# DISEÑO Y SIMULACIÓN DE UNA MÁQUINA AUTOMATIZADA ALIMENTADORA DE CAOLÍN

JORGE EDIMER RIAÑO MONTAÑO

UNIVERIDAD DE SAN BUENAVENTURA FACULTAD DE INGENIERÍA INGENIERÍA MECATRÓNICA BOGOTÁ D.C. 2006

# DISEÑO Y SIMULACIÓN DE UNA MÁQUINA AUTOMATIZADA ALIMENTADORA DE CAOLÍN

JORGE EDIMER RIAÑO MONTAÑO

Asesores: Ing. HUGO ALEJANGRO MACÍAS Ing. PEDRO NEL MARTINEZ Lic. AMANDA MOYA

TRABAJO DE GRADO

UNIVERIDAD DE SAN BUENAVENTURA FACULTAD DE INGENIERÍA INGENIERÍA MECATRÓNICA BOGOTÁ D.C. 2006

Nota de aceptación:

Firma del presidente del jurado

Firma del jurado

Firma del jurado

Bogotá D.C.

Dedico este trabajo a mis padres José y Martha, quienes con su apoyo, cariño y educación formaron a una persona con ansias de superación, lucha y deseo del saber.

JORGE EDIMER RIAÑO MONTAÑO

### AGRADECIMIENTOS

Agradezco a mis padres por todo el apoyo moral y económico que he recibido, a mi prima Diana Luz Dari por permitirme usar su computador, al Ing Pedro Nel Martínez y al Ing Hugo Macias por sus importantes asesorías.

## CONTENIDO

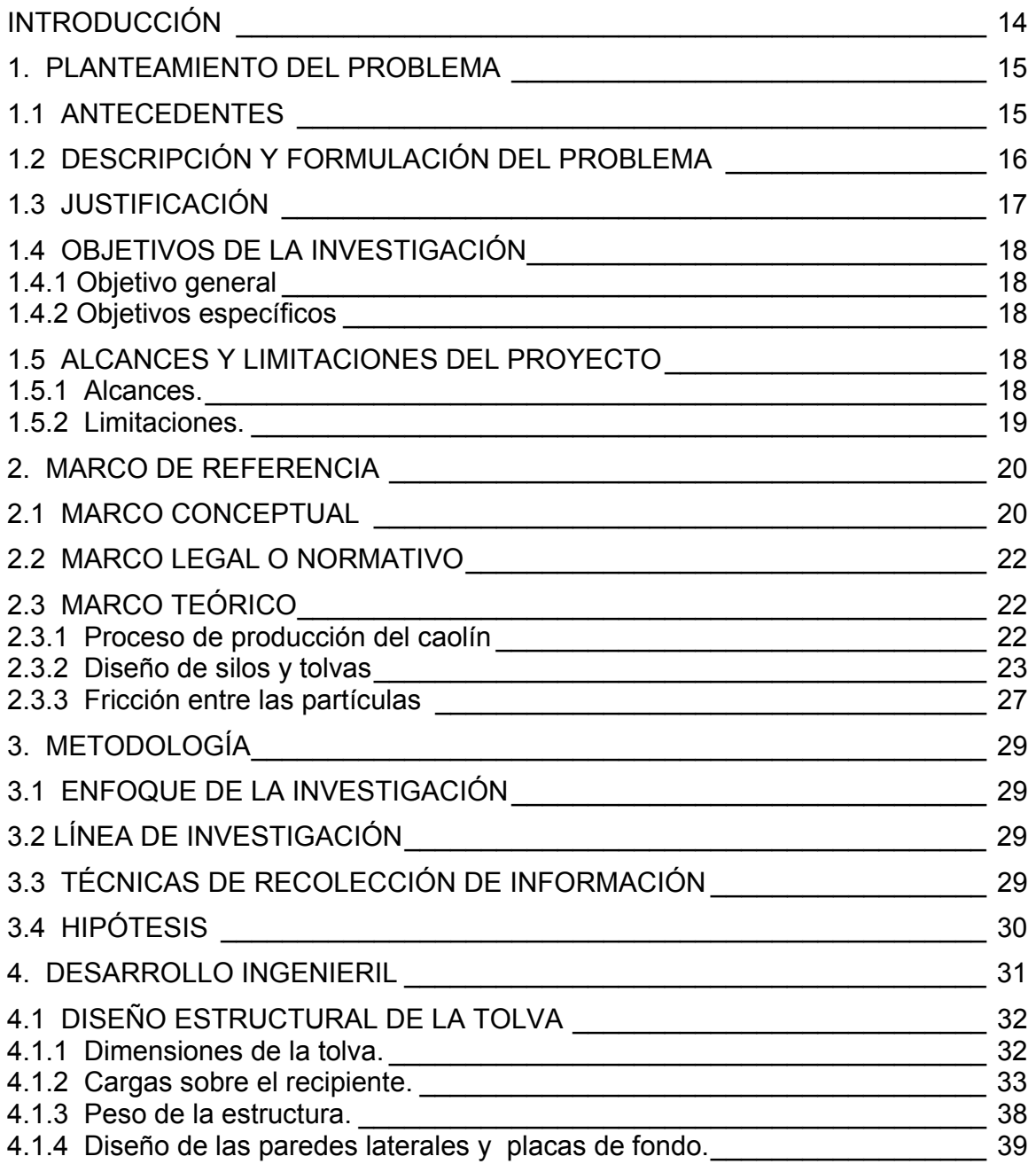

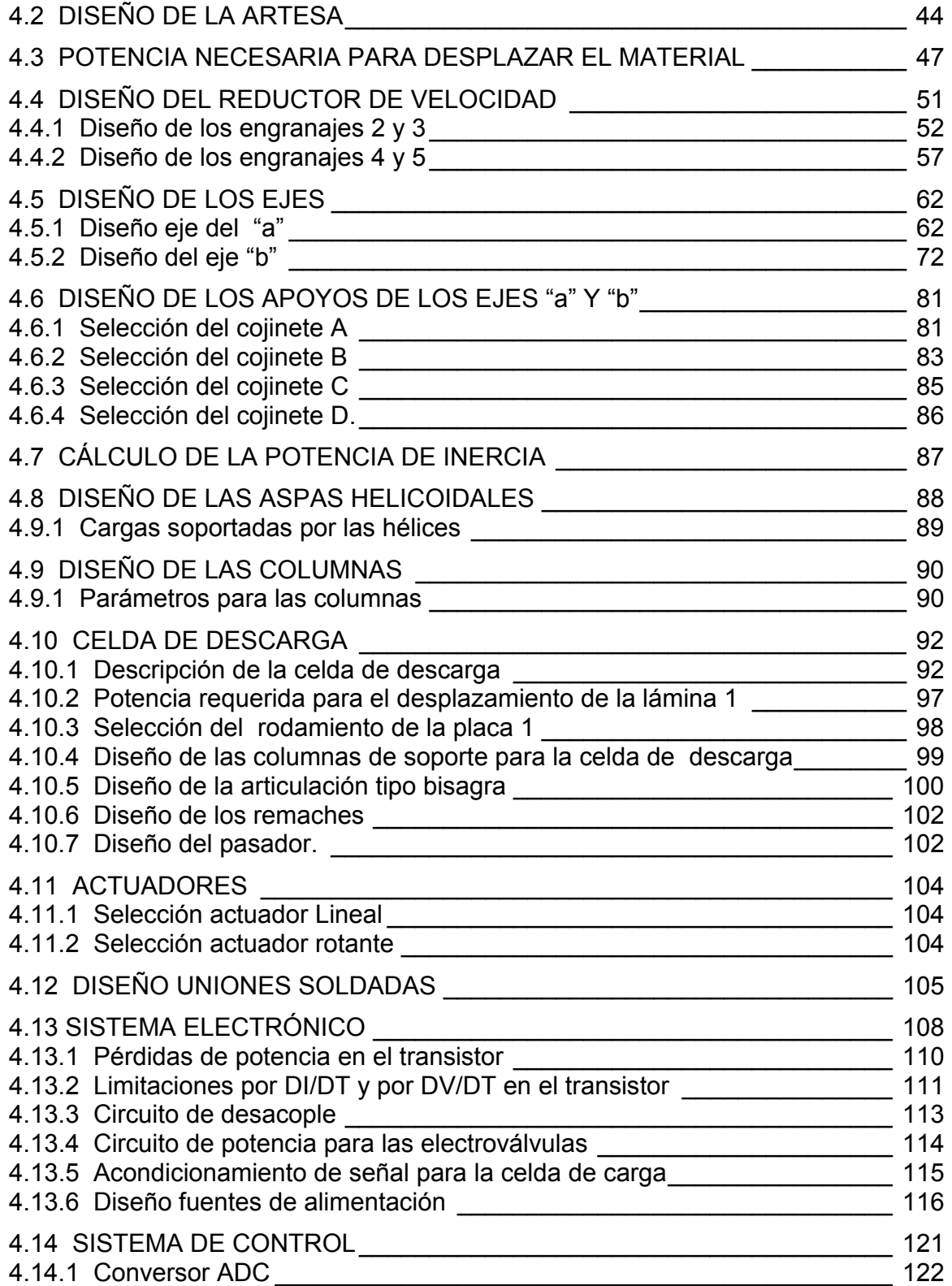

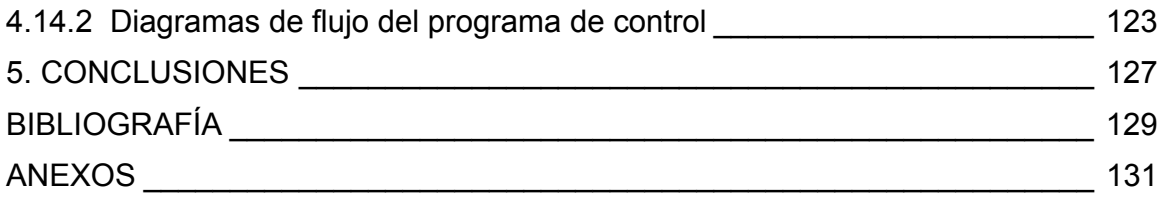

## LISTA DE TABLAS

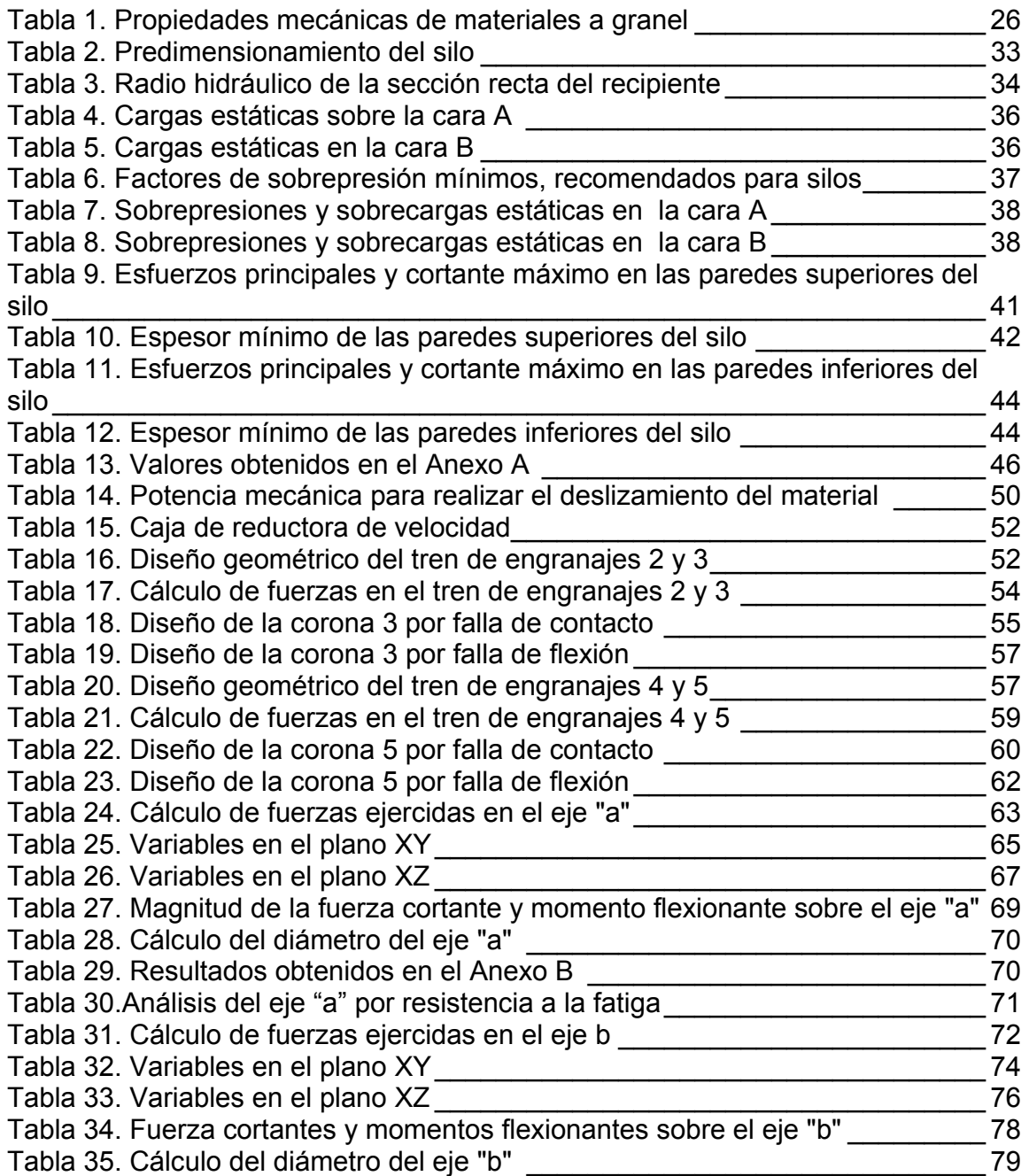

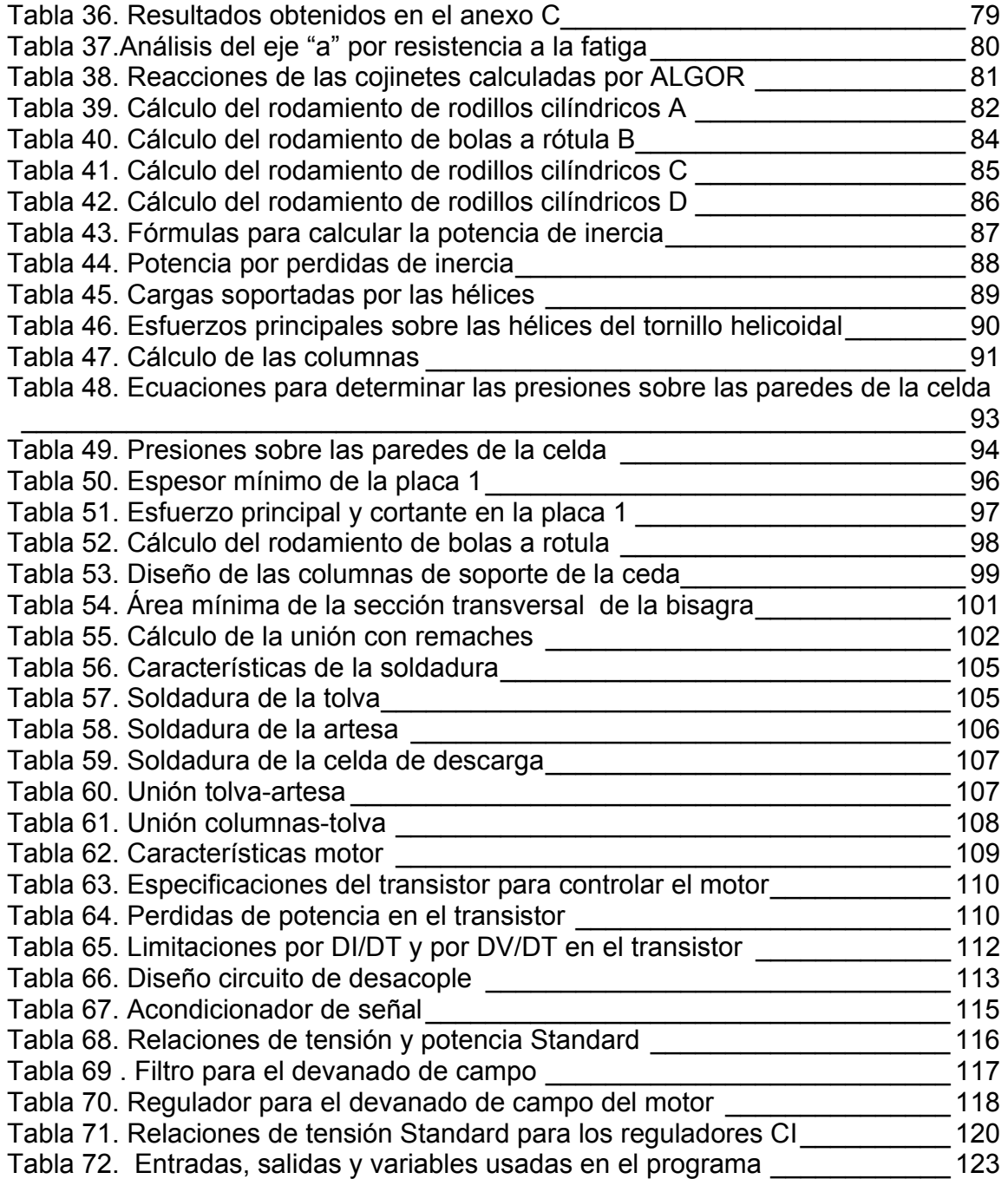

## LISTA DE FIGURAS

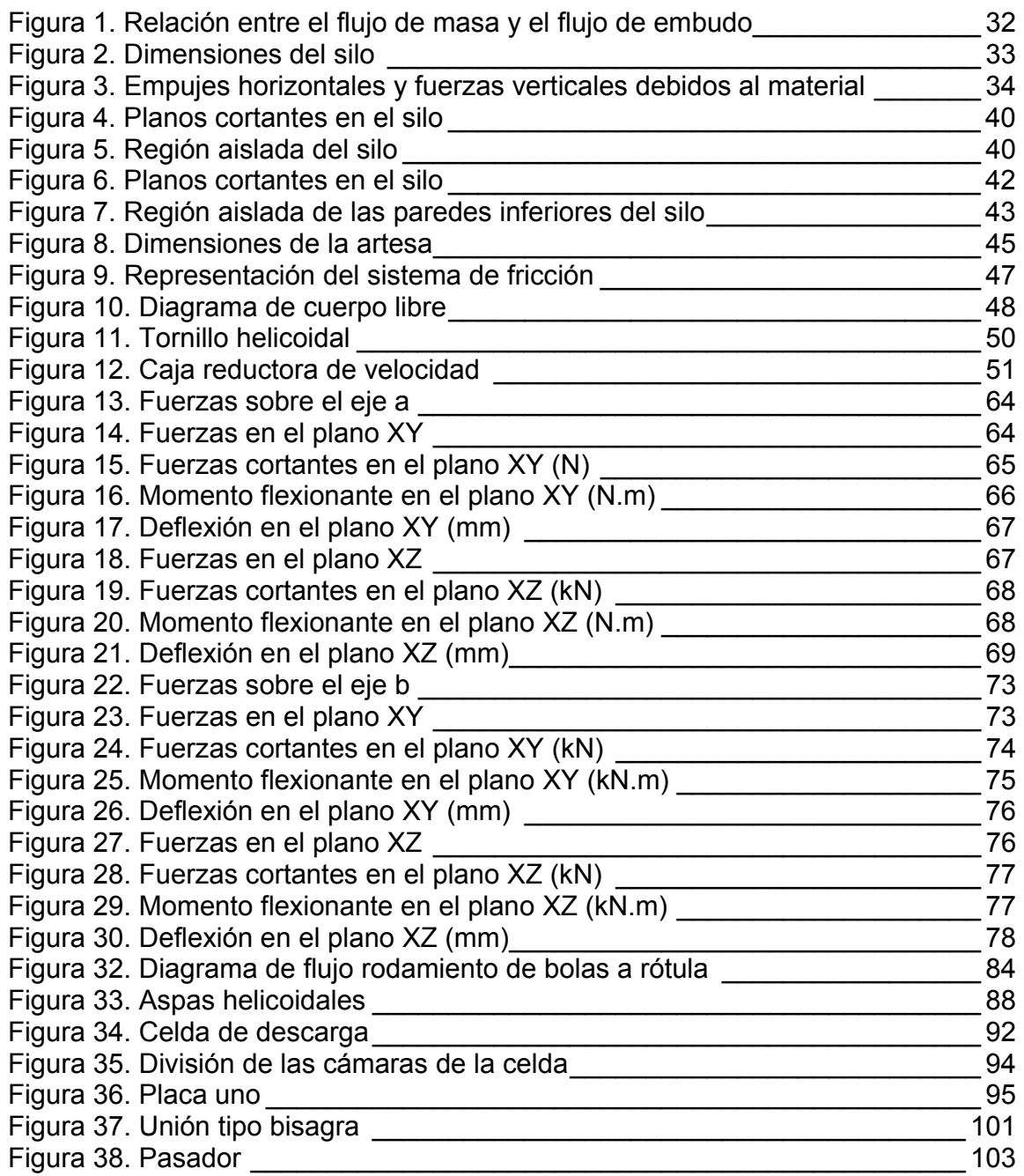

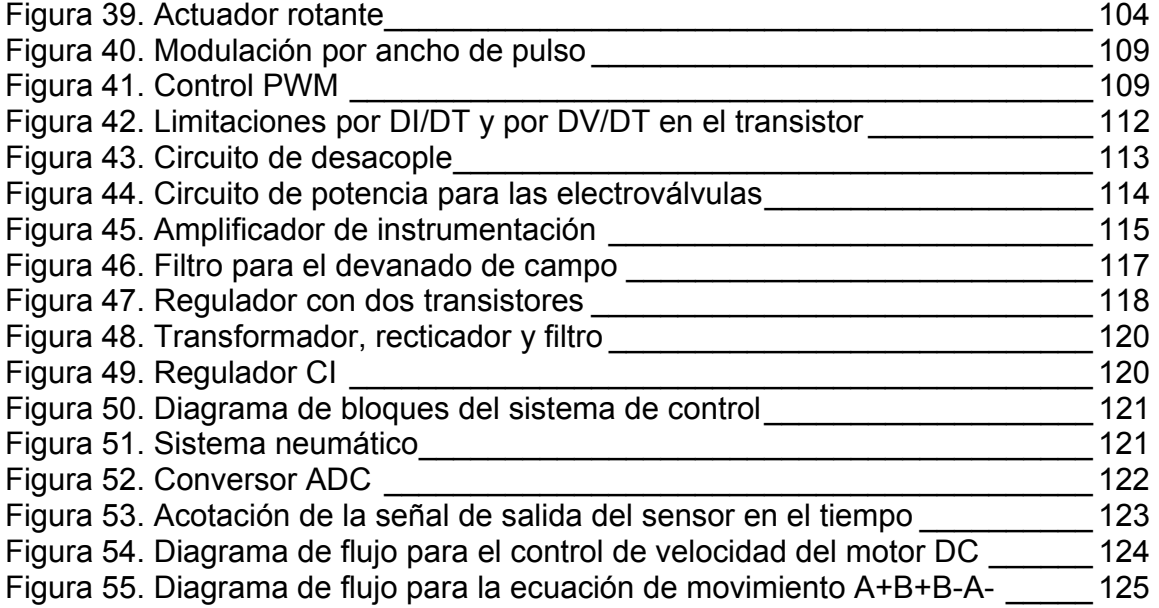

### LISTA DE ANEXOS

- Anexo A: Simulación de esfuerzos "Artesa"
- Anexo B: Simulación de esfuerzos "Eje a"
- Anexo C: Simulación de esfuerzos "Eje b"
- Anexo D: Simulación de esfuerzos "Hélices helicoidales"
- Anexo E: Tabla útil para selección de actuador lineal
- Anexo F: Tabla útil para selección de calibre
- Anexo G: Actuador lineal
- Anexo H: Actuador rotante
- Anexo I: Proceso de producción del caolín
- Anexo J: Planos

#### INTRODUCCIÓN

En la empresa CAOLINES DE BOYACÁ ubicada en Combita (Boyacá), la mayor parte del proceso de alimentación de Caolín es llevado a cabo por un operario que comunica los estados del proceso transportando el material mediante una pala. El objetivo aquí es aplicar una solución técnica a un problema que se ha venido solucionando de manera recursiva pero que no es lo más indicado para el desarrollo de la competitividad.

 Las ventajas que tendría la implementación de una máquina transportadora automatizada con respecto a la del operario utilizado actualmente, radica simplemente en la posibilidad de tener un control preciso y eficiente en el sistema.

La realización del proyecto consiste en el diseño y simulación de una máquina automatizada alimentadora de caolín; ya que la temática del proyecto ofrece la posibilidad de aplicar conocimientos específicos del área de la Ingeniaría Mecatrónica. De la misma manera es un incentivo para el desarrollo e investigación en esta rama de la ingeniería.

El proyecto esta enfocado a diseñar y simular una máquina automatizada capaz de transportar material sólido a granel (caolín) de manera precisa y eficaz desde una tolva de almacenamiento de materia prima por medio de un sistema mecánico de tornillo helicoidal; el sólido es transportado hasta un punto de entrada determinado dentro del proceso.

#### 1. PLANTEAMIENTO DEL PROBLEMA

#### 1.1 ANTECEDENTES

Los usos del caolín son muy numerosos y variados hasta el punto que el empleo de esta importante materia prima llega a cubrir más de un centenar de aplicaciones en productos industriales. Las causas principales que determinan esta amplitud y diversidad de usos son consecuencia de una serie de propiedades inherentes a su naturaleza, entre las que cabe destacar fundamentalmente blancura, inercia ante los agentes químicos, ausencia de toxicidad, tamaño de partícula, entre otras. Debido a la demanda que tiene el caolín, tanto en Colombia como en el exterior es importante que la obtención del producto pueda satisfacer las necesidades que actualmente demanda el mercado; para llevar a cabo este objetivo se requiere optimizar, industrializar y automatizar los procesos de producción, de esta manera se obtienen mejores resultados reflejados en un producto terminado de mejor calidad y en un mercado con mayor movimiento. Significa que el proceso se debe realizar de manera rápida y eficiente, además de cumplir con las especificaciones técnicas que el producto requiere y demanda.

En la actualidad más del 90% del caolín utilizado en Colombia proviene del exterior, esto se debe a que empresas que dedican sus labores a la producción del material no cumplen con las especificaciones técnicas requeridas, o simplemente la capacidad de producción esta muy por debajo de la demanda actual del país. La causa principal se debe a que empresas como CAOLINES DE BOYACÁ son compañías que no implementaron la automatización en sus procesos de producción, por esta razón han sido desplazadas del mercado por países extranjeros como Estados Unidos y China, países que ofrecen grandes cantidades de caolín y sus especificaciones técnicas son de excelente calidad. Para que las empresas colombianas puedan recuperar el mercado de caolín es necesario mejorar los procesos de producción, y de esta manera lograr ser mas competitivos en cuanto a precios, cantidades de producto, cualidades del producto, entre otras.

Los tipos de alimentadores más usados frecuentemente en el transporte de sólidos a granel se mencionan a continuación: de banda, vibratorios, de mesa rotatoria, de estrella, de tornillo helicoidal y de cangilones. El sistema de transporte que se empleara en el diseño es del tipo de tornillo helicoidal por ser el más versátil, robusto y económico de los mencionados anteriormente. El valor agregado al proceso es la implementación del dispositivo automático de medida y control de flujo que garantice la mayor exactitud en los flujos de masa.

## 1.2 DESCRIPCIÓN Y FORMULACIÓN DEL PROBLEMA

La principal falencia del sistema de transporte empleado en la actualidad es no poder precisar la cantidad de material que se esta manejando; además es muy tedioso y agotador para el operador transportar con pala el material, por otra parte introducir demasiada o muy poca materia prima no es conveniente para la optimización del proceso de producción.

El propósito es diseñar una máquina automatizada capaz de mejorar el proceso de transporte de material a granel (caolín); la aplicación de una solución técnica en el proceso además de proporcionar un mayor grado de exactitud reducirá tiempo. ¿Qué elementos se deben tener en cuenta para el diseño y simulación de una máquina automática alimentadora de caolín?

#### 1.3 JUSTIFICACIÓN

La necesidad de desarrollar soluciones técnicas a problemas que se presentan en la Industria colombiana referentes al sistema mecatrónico puede facilitar en gran medida los procesos de producción. El desarrollo de ingeniería en el proyecto trae beneficios no solo a empresas productoras de caolín, sino también a aquellas que tengan entre sus procesos de producción el manejo y transporte de materiales a granel dando como resultado final un bienestar común a la sociedad. La solución del problema muestra una nueva perspectiva de ver y solucionar la situación; aportando a la sociedad los beneficios que trae la tecnificación y automatización de procesos industriales. La utilidad de la solución del problema se verá reflejada en la obtención de un proceso más eficiente, con mayor grado de producción y controlabilidad. Por tratarse de un proceso mecatrónico la factibilidad de su desarrollo en cuanto a fuentes de información y recursos disponibles es muy alta, ya que el proyecto debe seguir los lineamientos esenciales que requiere un Ingeniero Mecatrónico.

Con el desarrollo de los procesos continuos y la automatización de equipos, se ve la necesidad de emplear dispositivos automáticos de alimentación. Para el caso de los líquidos y gases y en vista de que éstos fluyen con mucha facilidad, el problema se resolvió fácilmente; pero en el caso de los sólidos debido a que tienen comportamientos tan diferentes, no solo en comparación con los líquidos sino también entre ellos mismos es necesario tener en cuenta las características del solidó que se va a manejar para poder obtener un buen diseño del alimentador.

## 1.4 OBJETIVOS DE LA INVESTIGACIÓN

### 1.4.1 Objetivo general

Diseñar y simular una máquina automatizada alimentadora de caolín.

### 1.4.2 Objetivos específicos

• Investigar las distintas técnicas de manejo de sólidos a granel que existen en la actualidad.

• Diseñar el sistema mecánico de la máquina.

• Simular los distintos elementos del sistema mecánico mediante el análisis por elementos finitos.

- Diseñar y simular el sistema electrónico de la máquina.
- Diseñar el sistema de control de la máquina.

## 1.5 ALCANCES Y LIMITACIONES DEL PROYECTO

### 1.5.1 Alcances.

Con el desarrollo del proyecto se pretende dar solución de una manera técnica al problema. El proyecto se compromete con el diseño y simulación de la máquina. Es un incentivo para que las empresas colombianas se interesen en los sistemas de control automático de flujo másico y puedan ser implementados en un futuro.

### 1.5.2 Limitaciones.

La elaboración del proyecto tendrá limitaciones de tipo económico, ya que no se posee ninguna financiación del capital requerido para el desarrollo del proyecto. La capacidad de la máquina esta limitada a transportar dieciocho (18) toneladas de material (caolín) por hora. El tiempo disponible para la realización del proyecto es de un año.

### 2. MARCO DE REFERENCIA

#### 2.1 MARCO CONCEPTUAL

El termino caolín se refiere a las arcillas en las que predomina el mineral caolinita, es un material usado el la industria papelera, cauchera, cerámica, pinturas, entre otras.

Para el sistema de transporte de sólidos existen diferentes tipos como: elevadores de cangilones, transportadores de tornillo helicoidal, transportadores neumáticos y bandas transportadoras, todos ellos son elementos mecánicos muy usados en la industria para el manejo de sólidos a granel ya sea de minerales o de cualquier tipo de elemento o de materia prima.

Se diseña un disposivo denominado silo. Los silos son depósitos de diversa geometría, utilizados para almacenar materiales granulares o en polvo y materiales de forraje provenientes de las cosechas.

El tornillo helicoidal consiste en un sistema de aspas helicoidales (hélice laminada a partir de barra plana de acero) montadas en una tubería. Las hélices son las encargadas de arrastrar el material.

El canal o artesa es el recipiente en forma de tronco cortado en dirección longitudinal en donde es ensamblado el tornillo helicoidal y se usa para desplazar el material desde el silo o tolva de almacenamiento hasta la entrada de la celda de descarga.

La celda de descarga es el sistema mecánico donde se deposita el material transportado, se mide el valor de masa transportada y también es el elemento de control que permite la salida del material de la maquina por medio de compuertas.

Las compuertas de la celda de descarga son paredes que pueden ser giradas o trasladadas según sea la necesidad para permitir la salida del material.

Los actuadores usados en el proyecto son unidades que transforman la energía potencial del aire comprimido en energía cinética y la logran transmitirla a las compuertas de la celda de descarga.

El optoacoplador empleado es un fototransistor que funciona de la siguiente manera: Cuando es polarizado el led en directa genera una fuente de luz que incide sobre la unión base colector del transistor saturando el transistor, al retirar la corriente en el led el transistor vuelve a la región de corte; la ventaja reside en el aislamiento eléctrico que puede establecerse entre los circuitos de entrada y de salida.

El transistor que controla el motor DC es del tipo IGBT (transistor bipolar de compuerta aislada), este tipo de transistor tiene pocas perdidas por conducción en estado activo y no tiene problemas de segunda avalancha. Un IGBT solo se enciende aplicándole un voltaje de compuerta positivo y se apaga eliminando el voltaje de compuerta.

Se emplea la técnica de PWM o modulación por ancho de pulso para el control de velocidad del motor. El PWM tiene una frecuencia fija, pero un tiempo en actividad (alto) o inactividad (bajo) variable. El periodo de la señal permanece constante, pero el tiempo que la señal permanece en alto o en bajo puede variar en un periodo.

La señal de salida que entrega el sensor de peso no es compatible directamente con los puertos de entradas y salidas digitales del microcontrolador ya que es una señal análoga que varia en el tiempo y no puede ser trasladada directamente a un uno (1) o a un cero (0) lógicos que el microcontrolador puede usar y manipular por lo que la señal es muestreada y representada mediante un digito de tres (3) bits para poder ser interpretado.

La celda de carga es el sensor empleado para la detección de las variaciones en el peso ejercido sobre la celda de descarga.

### 2.2 MARCO LEGAL O NORMATIVO

Para la selección de los aceros el factor de seguridad empleado se rige bajo la norma AISC, en la selección de los rodamientos se utiliza el método que brinda SKF y los engranajes son diseñados bajo las normas AGMA.

### 2.3 MARCO TEÓRICO

#### 2.3.1 Proceso de producción del caolín

En general el proceso de producción de caolín tiene los siguientes pasos: Inicia con la extracción del material de la mina, este material es llevado a una bodega de almacenamiento del producto bruto, de allí el caolín es conducido a una trituradora para luego ser secado, posteriormente el caolín es clasificado teniendo en cuenta el tamaño y las propiedades químicas del producto terminado y como paso final el producto es debidamente empacado; para intercomunicar cada uno de los procesos es necesario transportar el material a una rata de flujo deseada. El caolín es utilizado en industrias como el papel, refractarios, cerámica, vidrio, pinturas, plásticos, cauchos, entre otros.

#### 2.3.2 Diseño de silos y tolvas

Siempre que se pretenda diseñar cualquier equipo que tenga relación con el manejo de sólidos, se deben tener en cuenta las propiedades de los sólidos a manejar debido a que estas permitirán deducir la forma como fluyen los diversos materiales dentro de los diferentes equipos, silos, tolvas, transportadores, entre otros. Y determinar con ello el tipo de flujo. A diferencia de lo que sucede con los líquidos, los sólidos en términos generales, no fluyen fácilmente ni en forma continua. La presión ejercida sobre una masa de sólidos no se distribuye uniformemente en todas las direcciones como sí ocurre con los líquidos. El flujo de los sólidos es desordenado y discontinuo. Las masas de partículas cuando están secas y no exhiben fuerzas de superficie, tienen muchas de las propiedades de los líquidos; esto es: presiones sobre el fondo y las paredes de los recipientes que los contienen, también fluyen a través de conductos y orificios. Pero se diferencian de los mismos líquidos en varios aspectos, por ejemplo: cuando sobre una masa de partículas se aplica una presión la masa tiende a compactarse y no fluirá hasta cuando se le aplique una presión elevada. A diferencia de algunos líquidos, las masas de partículas son muy resistentes a la distorsión o deformación cuando se someten a moderados esfuerzos, si estas fuerzas son suficientes se deslizan unas partículas sobre otras dentro de la masa, pero dentro de las capas en movimiento hay una considerable fuerza de fricción. Las masas formadas por partículas sólidas sometidas a presiones tienen las siguientes características:

• Dentro de una masa conformada por partículas sólidas, la distribución de presiones no es uniforme en todas las direcciones. Una presión aplicada en una dirección origina presiones en otras direcciones, pero siempre éstas son menores que la aplicada y la presión en la dirección normal a la presión aplicada es mínima.

• Una fuerza cortante o de cizalladura aplicada sobre la superficie de una masa de partículas se transmite a través de toda la masa estática a menos que se produzca deslizamiento de la masa de corte.

La densidad aparente de la masa puede variar con la presión, dependiendo del grado de empaquetamiento o porosidad de la misma. La densidad de la masa será mínima cuando está aireada o suelta y máxima cuando está empaquetada.

Para el diseño estructural de silos y tolvas hay varios métodos, pero hasta ahora no existe acuerdo entre los diferentes autores sobre cuál de ellos es el mejor para cada caso. El diseño estructural depende de la naturaleza del material que se va a almacenar, la capacidad del recipiente determinada por la gravedad especifica del material, la finalidad del almacenamiento, la forma geométrica de recipiente, los materiales de construcción y la forma de descarga.

Es de primordial importancia en el diseño estructural de un recipiente destinado al almacenamiento de materiales sólidos determinar la presión que ejerce la masa del material sólido sobre las paredes del recipiente; para determinar o calcular las presiones sobre las paredes del recipiente se han propuesto diversos métodos, algunos de ellos gráficos y otros basados en ecuaciones empíricas, semiempíricas y analíticas, entre los métodos propuestos para el cálculo de las presiones ejercidas por la masa almacenada sobre las paredes del depósito, podemos mencionar los siguientes

• Densidad hidrostática equivalente: propone hacer los cálculos de las presiones sobre las paredes, suponiendo que la masa almacenada tiene un comportamiento similar al de un líquido que tuviera la misma densidad equivalente a la del sólido.

• Método de densidades hipotéticas: reconocido por la ASME (AMERICAN SOCIETY OF MECHANICAL ENGINEERS). Consiste en calcular las presiones laterales con base en una densidad hipotética cuyas dimensiones son fuerza por unidad de volumen y que aparece tabulada en dichos manuales.

- Método de Rankide: aplicable solo para depósitos cortos.
- Método de Janssen: Aplicable a recipientes largos, es decir silos.

Se debe propiciar en el llenado y el vaciado del silo un desplazamiento del material con flujo uniforme, ya que el flujo no uniforme provoca el desarrollo de cargas de impacto que conducen a daños mecánicos en el material y ocasionan cargas asimétricas e inciertas sobre las paredes del silo que las pueden averiar. Durante el llenado y el vaciado los materiales deberán entrar o salir por flujo masivo en donde todo el material se pone en movimiento. Los dos factores que determinan el tipo de flujo en un depósito dado son los ángulos de inclinación de la tolva (θ<sub>c</sub> y θ<sub>o</sub>) y el ángulo de fricción de las paredes y el material (N=tan<sup>-1</sup> μ).

El flujo de masa es un nuevo concepto en el diseño de los silos propuesto por ANDREW JENIKE y es aquel en el cual toda la masa se mueve dentro del silo con la misma velocidad, de manera similar a como lo hace un líquido cuando fluye a través de un orificio practicado en el fondo del recipiente. Este modelo de flujo está definido por las paredes del silo. Un diseño con base a este modelo permite una buena fluidez del material almacenado, inclusive si se trata de materiales altamente cohesivos como los polvos muy finos o materiales gredosos o pastosos tipo arcillas y caolines, evita el problema de fluidización del polvo y estabiliza la densidad aparente, permitiendo un eficaz control de flujo.

Para adoptar convenientemente el valor de las propiedades mecánicas, tanto de los materiales de que se construye el silo, como del material que ha de contener

éste, se debe preestablecer la forma, la altura, el diámetro y el espesor de las paredes de la estructura y con estos parámetros determinar la magnitud de las cargas por ella soportadas.

• Peso y resistencia de los materiales de construcción: para el acero tenemos las siguientes propiedades: El modulo de elasticidad E varía entre (190-210) GPa, modulo de elasticidad al cortante G corresponde a (75-80) GPa, la razón de poisson *v* varía entre 0.2 y 0.3 y su densidad (peso) equivale a 77kN/m<sup>3</sup> .

• En la "Tabla 1. Propiedades mecánicas de materiales a granel" se enuncian las principales características de algunos sólidos a granel.

| Material por | Peso específico        | Angulo de fricción | Coeficiente de     |
|--------------|------------------------|--------------------|--------------------|
| almacenar    | ω (Kg/m <sup>3</sup> ) | interna θ grados   | fricción contra el |
|              |                        |                    | acero µ            |
| Cemento      | 1500                   | 25                 | 0.4                |
| Arena        | 1800                   | 30                 | 0.6                |
| Grava        | 1900                   | 30                 | 0.4                |
| Caolín       | 2690                   | 27                 | 0.36               |

Tabla 1. Propiedades mecánicas de materiales a granel

Datos compilados de Gulfinkel, Jiménez Montoya- Ravenet y Reimbert.

Otra variable indispensable en el diseño es el cálculo de la potencia requerida para realizar el desplazamiento del material, la cual tiene dos componentes: la necesaria para impulsar el tornillo en vacío y la que se requiere para el desplazamiento del material. El primer componente es función de la longitud del transportador, la velocidad de rotación y la fricción en los cojinetes o los soportes. El segundo es función del peso total del material transportado por unidad de tiempo, la longitud del recorrido y la profundidad a la que se carga la artesa o el canal. La segunda componente de potencia a su vez es función de la fricción interna y la fricción sobre el metal de los materiales transportados.

#### 2.3.3 Fricción entre las partículas

La resistencia al esfuerzo cortante entre dos partículas es la fuerza que debe aplicarse para producir un deslizamiento relativo entre las mismas. El origen de esta resistencia está en las fuerzas atractivas que actúan entre los átomos superficiales de las partículas. Estas fuerzas atractivas dan lugar a la formación de enlaces químicos en los puntos de contacto superficiales. La resistencia por fricción entre dos partículas es fundamentalmente de la misma naturaleza que la resistencia al esfuerzo cortante de un bloque de material sólido intacto. La resistencia y el número de enlaces que se forman en la cara de contacto entre dos partículas dependen en gran parte de la naturaleza fisicoquímica de las superficies de las mismas. La resistencia al deslizamiento tangencial entre partículas es de naturaleza fraccional.

Existen algunos casos en los que parte de la resistencia tangencial total entre partículas es independiente de la fuerza normal aplicada; es decir, que si la fuerza normal se anula, puede medirse aun cierta resistencia al deslizamiento tangencial. En tales casos existe una cohesión verdadera entre las partículas. Puede desarrollarse esta cohesión entre partículas que han permanecido en contacto estacionario durante un largo periodo de tiempo. Sin embargo, en general, la magnitud de la cohesión verdadera entre partículas es muy pequeña y su contribución a la resistencia del suelo es también muy reducida.

Existen dos leyes básicas de la fricción la resistencia al deslizamiento tangencial entre dos cuerpos es proporcional a la fuerza normal ejercida entre los mismos y la resistencia al deslizamiento tangencial entre dos cuerpos es independiente de las dimensiones de ambos.

A una escala submicroscópica la mayoría de las superficies son realmente rugosas, por lo que los dos cuerpos solo estarán en contacto cuando se toquen los puntos más predominantes (denominados asperezas); es decir, el contacto real es una fracción muy pequeña de la superficie de contacto aparente y debido a que el contacto se produce en puntos discretos, las presiones normales en tales contactos serán muy elevadas e, incluso bajo cargas muy ligeras, se alcanzará el límite de plastificación del material en tales zonas. Así el área real de contacto Ac será:

$$
A_c = \frac{N}{q_u}
$$

Donde N es la carga normal y  $q_u$  es la presión normal necesaria para producir la rotura (o plastificación). Como q<sub>u</sub> tiene un valor fijo, el aumento de la carga normal total entre ambos cuerpos significa un aumento proporcional en la superficie de contacto real. Este aumento es el resultado de la deformación plástica de las asperezas. Las elevadas presiones de contacto dan lugar a que las dos superficies se adhieran en los puntos de contacto real; es decir ambos cuerpos se unen por enlaces químicos. La resistencia tangencial se debe a la adhesión en tales puntos. Así pues, la máxima fuerza tangencial posible  $T_{\text{max}}$  será:  $T_{\text{max}} = S A_c$ , siendo S la resistencia al corte de los enlaces adheridos y A<sub>c</sub> el área real de contacto. Se llega a la relación:

$$
T_{\text{max}} = N \frac{S}{q_u}
$$

Como s y  $q_u$  son propiedades del material,  $T_{max}$  es proporcional a N. El coeficiente de fricción f será igual a la relación s/qu. La fricción cinética de los materiales laminares (el caolín es uno de ellos) es superior al 90% de la estática y generalmente la iguala.

## 3. METODOLOGÍA

## 3.1 ENFOQUE DE LA INVESTIGACIÓN

La investigación por ser un objeto que se desarrolla en el campo de la ingeniería posee un enfoque empírico-analítico ya que el proyecto se basa en el desarrollo técnico y en la transformación material; además las bases de la investigación son fundadas en la experiencia y en el análisis de principios de conocimientos específicos como lo son las leyes fundamentales de la mecánica y la electrónica.

## 3.2 LÍNEA DE INVESTIGACIÓN

Tecnologías actuales y sociedad / instrumentación y control para la verificación de procesos / diseño, instrumentación y control de procesos de manufactura

## 3.3 TÉCNICAS DE RECOLECCIÓN DE INFORMACIÓN

La información se obtiene de los datos obtenidos en la simulación de la máquina, los cuales se recopilan y ordenan para su posterior análisis dando como resultado la solución al problema planteado.

## 3.4 HIPÓTESIS

Una buena herramienta para el diseño de una tolva en el proyecto de diseño y simulación de una máquina automatizada alimentadora de caolín podría ser el método de JANSSEN.

### 4. DESARROLLO INGENIERIL

El desarrollo del proyecto consta de las siguientes etapas:

• Desarrollo del sistema mecánico de la máquina: diseños de la tolva, la artesa, cálculo de la potencia necesaria para el desplazamiento del material, diseño del reductor de velocidad, diseño de ejes, selección de los apoyos, calculo de las pérdidas de potencia por inercia, diseño de las aspas helicoidales, diseño de las columnas de soporte, diseño de la celda de descarga y selección de actuadores.

• Desarrollo del sistema electrónico de la máquina: selección del transistor adecuado para el control por PWM (modulación por ancho de pulso) del motor DC, diseño de los circuitos de protección para el transistor, diseño de los circuitos de desacople entre el microcontrolador y las electroválvulas, circuitos de potencia para la alimentación de las electroválvulas, acondicionamiento de la señal entregada por la celda de carga y diseño de las diferentes fuentes de alimentación del sistema electrónico.

• Desarrollo del sistema de control de la máquina: diagramas de flujo del sistema para controlar la velocidad del motor y el movimiento de los actuadores, descripción y programación del ADC (conversor análogo digital) y el programa del microcontrolador en el lenguaje del ensamblador.

La integración, interacción y acople del conjunto de sistemas descritos anteriormente es el resultado de la realización del proyecto.

31

#### 4.1 DISEÑO ESTRUCTURAL DE LA TOLVA

#### 4.1.1 Dimensiones de la tolva.

El Caolín tiene las siguientes propiedades leídas de la "Tabla 1. Propiedades mecánicas de materiales a granel": peso específico (ω=26389 N/m<sup>3</sup>), ángulo de fricción interna (θ=27<sup>o</sup>) y coeficiente de fricción contra el acero (μ=0.36). El ángulo de inclinación se selecciona por la "Figura 1. Relación entre el flujo de masa y el flujo de embudo" de Jenike**,** en donde "N=tan (µ)-1" es igual a 20º por lo que el flujo masivo se asegura con una inclinación entre 10 y 20 grados. Se toma un ángulo de inclinación θ<sub>p</sub> = θ<sub>c</sub> = 20<sup>o</sup> y un ángulo complementario,  $\alpha_a = \alpha_b = 70^\circ$ .

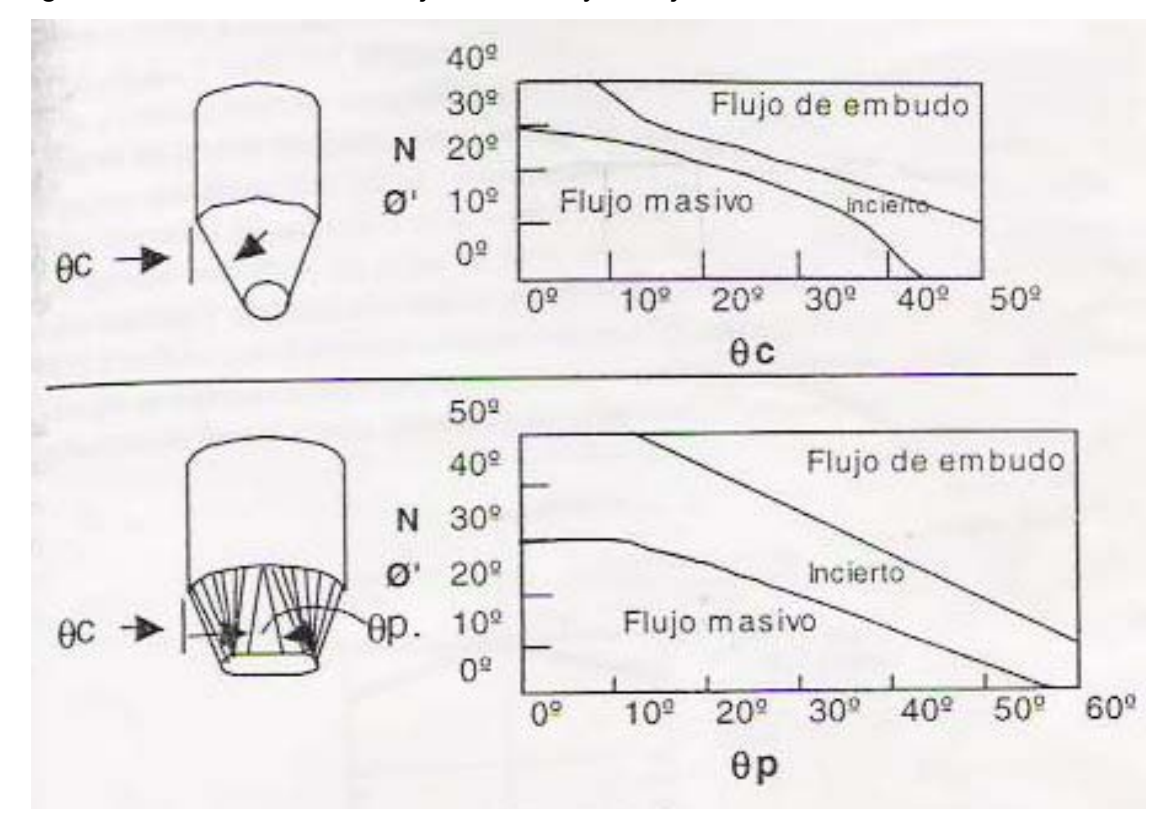

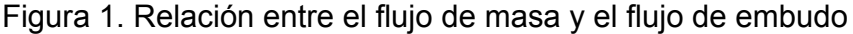

Tomado de ACI-1991.

Figura 2. Dimensiones del silo

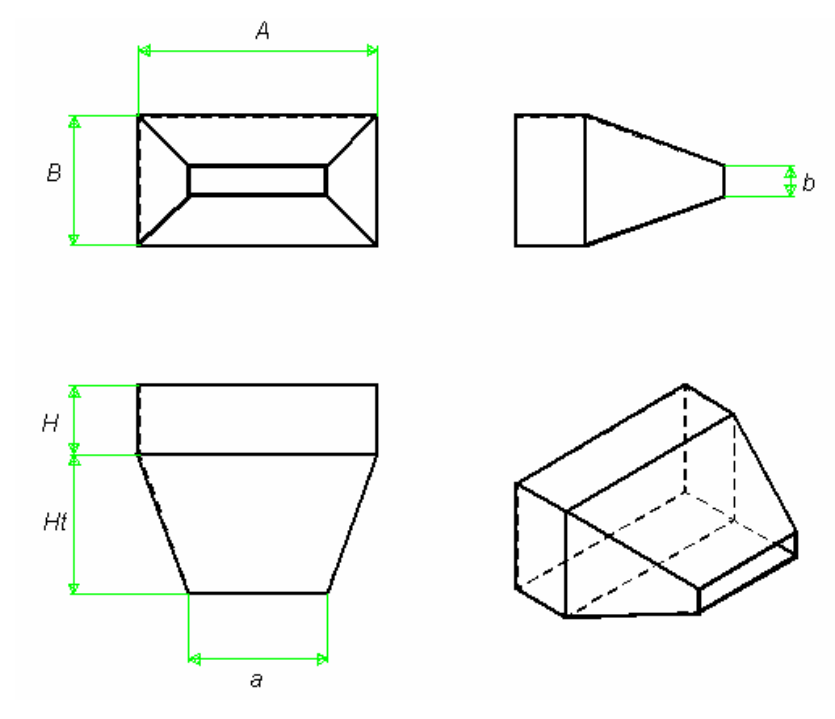

Elaborado en Solid Edge V15.

| וטוופוווופוונט עפו אווט  |             |
|--------------------------|-------------|
| Profundidad total:       | $H = 1m$    |
| Lado:                    | $A = 3.45m$ |
| Lado:                    | $B = 1.85m$ |
| Espesor de las paredes:  | $t = 4$ mm  |
| Profundidad de la tolva: | $H_f$ = 2m  |
| Abertura inferior:       | a= 2m       |
| Abertura inferior:       | $b = 0.4m$  |
| Espesor de las paredes   | t= 4mm      |

Tabla 2. Predimensionamiento del silo

4.1.2 Cargas sobre el recipiente.

En la "Figura 3. Empujes horizontales y fuerzas verticales debidos al material", se observan las distintas cargas que actúan sobre el recipiente.

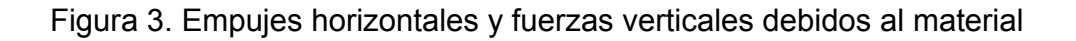

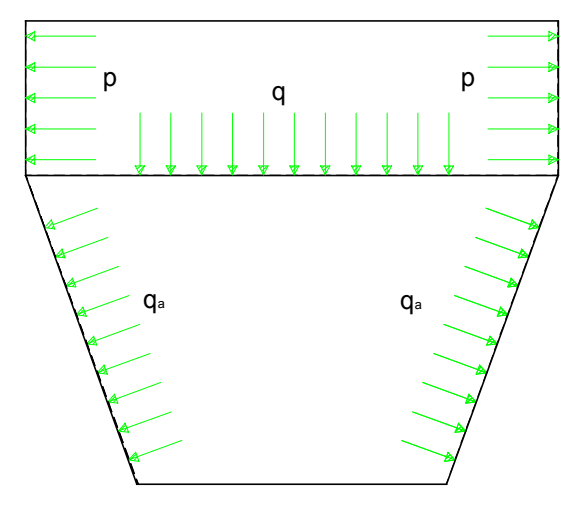

Elaborado en Solid Edge V15.

Tabla 3. Radio hidráulico de la sección recta del recipiente

| SECCIÓN TRANSVERSAL   ÁREA A   PERIMETRO L   RADIO HIDRAULICO R |                                |          |                  |
|-----------------------------------------------------------------|--------------------------------|----------|------------------|
| $D/2 \rightarrow$                                               | $\frac{\pi}{ }$ D <sup>2</sup> | $\pi D$  |                  |
| B                                                               | A.B                            | $2(A+B)$ | AB<br>$2(A + B)$ |

Tomado de silos y tanques. Filigrana Moya

- R<sub>a</sub>: Radio hidráulico lado largo.
- R<sub>b</sub>: Radio hidráulico lado corto.

$$
Ra = \frac{AB}{2(A+B)} = 0,60
$$
  
Rb =  $\frac{B}{4}$  = 0,463  
K =  $\frac{1 \cdot \text{sen}\theta}{1 + \text{sen}\theta}$  = 0,38

Profundidad de llenado A: Y<sub>o</sub>A (m) Profundidad de llenado B: Y<sub>o</sub>B (m)  $Y_0A$  (m)= Ra (m)/µK:  $Y_0B$  (m)= Rb (m)/ $\mu$ K:  $=\frac{Rb(m)}{s}$  = 3,42m  $=\frac{Ra(m)}{r} = 4,45m$ *K*  $Y \circ B = \frac{Rb(m)}{r}$ *K*  $YoA = \frac{Ra(m)}{r}$  $\mu$  $\mu$ 

Parámetros para la determinación de los factores de sobrepresión. Relación de profundidad-Lado largo (esbeltez):

H/A=0,290 H/A<2 Relación de profundidad-Lado corto (esbeltez): H/B=0,541 H/B<2

• Empujes horizontales y fuerzas verticales debidos al material. Estos valores se obtienen de la aplicación de las formulas de Janssen en la siguiente forma:

• **Presión vertical estática**: 
$$
q_o(Pa) = \omega(N/m^3)Y_o(m)[1 - e^{-y/yc}]
$$

• Presión lateral estática:  $p_o(Pa) = Kq_o(Pa)$ 

• Fuerza vertical de fricción estática:

 $r_o(N/m) = [\omega(N/m^3)Y(m) - 0.8q_o(N/m^2)]R(m)$ 

• Presión estática en el fondo de la tolva:

 $q_{\alpha o}(Pa) = p_o(Pa)$ sen<sup>2</sup> +  $q_o(Pa)$ cos<sup>2</sup>  $\alpha$ 

| <b>PROFUN</b> | Y/YoA | <b>CARGAS ESTATICAS</b> |        |         |                 |
|---------------|-------|-------------------------|--------|---------|-----------------|
| Y(m)          |       | qo(Pa)                  | po(Pa) | ro(N/m) | $q\alpha o(Pa)$ |
| 0             | 0     | 0                       | 0      | O       |                 |
| 0,50          | 0,11  | 12481                   | 4687   | 1933    |                 |
| 1,00          | 0,22  | 23636                   | 8876   | 4504    |                 |
| Tolva         |       |                         |        |         |                 |
| 1,5           | 0.34  | 33607                   | 12620  |         | 15075           |
| 2,00          | 0,45  | 42519                   | 15967  |         | 19073           |
| 2,50          | 0,56  | 50485                   | 18958  |         | 22646           |
| 3             | 0,67  | 57605                   | 21632  |         | 25840           |

Tabla 4. Cargas estáticas sobre la cara A

Silos y tanques. Filigrana Moya

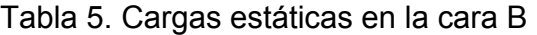

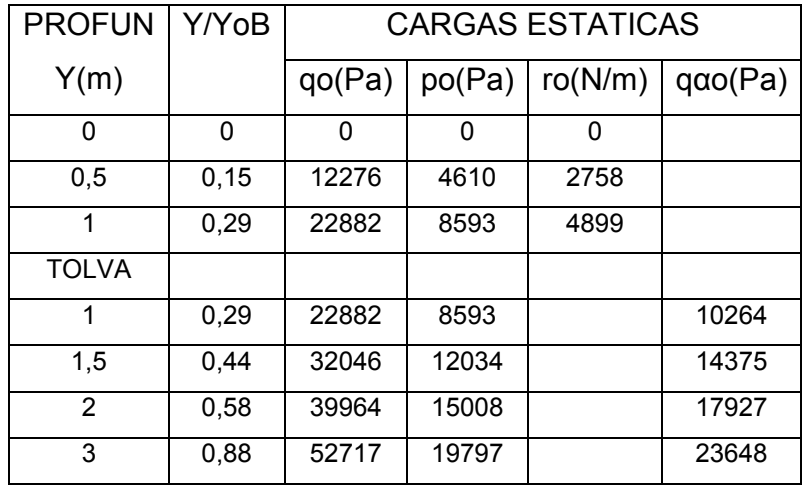

Silos y tanques. Filigrana Moya
C y Cα son los factores de sobrepresión recomendados por efecto de las cargas dinámicas contra las paredes laterales y el fondo de la tolva respectivamente. Sus valores mínimos se suministran en la "Tabla 6. Factores de sobrepresión mínimos, recomendados para silos", en función de la esbeltez del silo (H/LADO).

| <b>PARTE</b><br>DEL.<br><b>SILO</b>    | H/LADO<2 | 2 <h lado<3<="" th=""><th>3<h lado<4<="" th=""><th>4<h lado<5<="" th=""><th>H/LADO&lt;5</th></h></th></h></th></h> | 3 <h lado<4<="" th=""><th>4<h lado<5<="" th=""><th>H/LADO&lt;5</th></h></th></h> | 4 <h lado<5<="" th=""><th>H/LADO&lt;5</th></h> | H/LADO<5 |
|----------------------------------------|----------|----------------------------------------------------------------------------------------------------|----------------------------------------------------------------------------------|------------------------------------------------|----------|
| Zona superior No. 1<br>Entre<br>HYH1   | 1.35     | 1.45                                                                                                    | 1.50                                                                             | 1.60                                           | 1.65     |
| Zona siguiente No. 2<br>Entre<br>H1yH2 | 1.45     | 1.55                                                                                                    | 1.60                                                                             | 1.70                                           | 1.75     |
| Zona siguiente No. 3<br>Entre<br>H2yH3 | 1.55     | 1.65                                                                                                    | 1.75                                                                             | 1.80                                           | 1.90     |
| Zona siguiente No. 4<br>Entre<br>H3yH4 | 1.65     | 1.75                                                                                                    | 1.85                                                                             | 1.90                                           | 2.00     |
| Zona siguiente No. 5<br>Entre<br>H4yH5 | 1.65     | 1.75                                                                                                    | 1.85                                                                             | 1.90                                           | 2.00     |
| Fondo de<br>la tolva                   | 1.65     | 1.35                                                                                                    | 1.85                                                                             | 1.35                                           | 1.50     |

Tabla 6. Factores de sobrepresión mínimos, recomendados para silos

Silos y tanques. Filigrana Moya**.** 

C $\alpha$  = 1.50

• Sobrepresiones vertical q y lateral p

 $p = C p_o$  $q = Cq_o$ 

- Sobrecarga vertical de fricción,  $r = Cr<sub>o</sub>$
- Sobrepresión en el fondo de la tolva, *q*<sup>α</sup> = *C*<sup>α</sup> *q*<sup>α</sup> *<sup>o</sup>*

| Y(m)                  | C    | Ca  | CARGAS DE DISEÑO |       |        |        |
|-----------------------|------|-----|------------------|-------|--------|--------|
|                       |      |     | q(Pa)            | P(Pa) | r(N/m) | qa(Pa) |
| 0                     | n    |     |                  |       |        |        |
| 0,50                  | 1,35 |     | 16849            | 6327  | 2609   |        |
| 1,00                  | 1,45 |     | 34273            | 12870 | 6531   |        |
| Tolva                 |      |     |                  |       |        |        |
| 1,5                   | 1,55 | 1,5 | 52091            |       |        | 22613  |
| 2,00                  | 1,65 | 1,5 | 70157            |       |        | 28610  |
| 2,50                  | 1,65 | 1,5 | 83300            |       |        | 33969  |
| 3                     | 1,65 | 1,5 | 95048            |       |        | 38760  |
| $\mathbf{A}$<br>mar . |      |     |                  |       |        |        |

Tabla 7. Sobrepresiones y sobrecargas estáticas en la cara A

Silos y tanques. Filigrana Moya

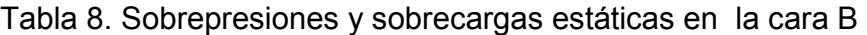

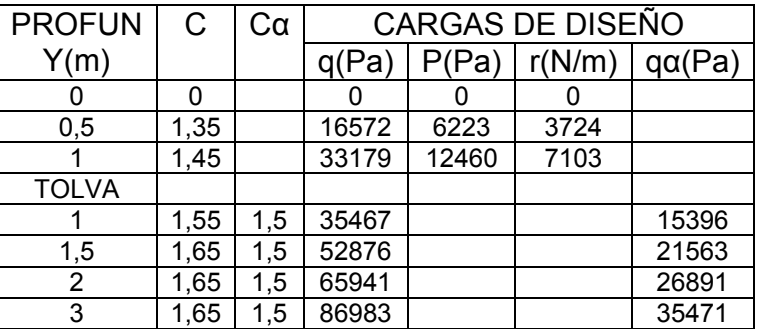

Silos y tanques. Filigrana Moya

4.1.3 Peso de la estructura.

Dentro de esa carga se consideran los pesos de la pared, el peso de la tolva y su contenido; los términos incluidos son:

- H: Altura de la pared
- t: Espesor de la pared.
- ωc: Peso unitario del acero.
- ω: Peso unitario del material contenido en la tolva.
- A y B: Longitud y ancho de la tolva en la parte superior.
- a y b: Longitud y ancho de la abertura de la tolva.
- $H_t$ : Profundidad de la tolva.
- $\alpha_a$  y  $\alpha_b$ : Ángulos de inclinación complementarios en la tolva.

Peso de las paredes superiores y su contenido, Wp.

 $Wp(N) = H(m)x(m)(A(m) + B(m))wc(kg/m^3)$  $We = (0.5m)(3.45m)(1.85m)(26389N/m^3) = 84.21kN$  $Wp = (1m)(0.002m)(3.45m + 1.85m)(77kN/m^3) = 816.2N$  $We(N) = H(m).A(m).B(m).w(N/m<sup>3</sup>)$ 

• Peso de la tolva y su contenido Wt y Wm:

$$
wt(N) = \left[\frac{A+a}{sen\alpha_a} + \frac{B+b}{sen\alpha_b}\right](m) .t, (m) .H, (m) . \omega c(N/m^3)
$$
  

$$
wt = \left[\frac{3,45+2}{sen70} + \frac{1,85+0.4}{sen70}\right](0,002)(2)(77*10^3) = 2.524kN
$$
  
Wm(N) = 0.17[(2A+a)B + (2a + A)b](m<sup>2</sup>).H, (m). $\omega(N/m^3)$   
Wm = 0.17[(2(3.45) + 2)1.85 + (2(2) + 3.45)0.4](1)(26389) = 87,23kN

• Peso total de la carga viva y la carga muerta:

$$
W_{silo}(N) = Wp + We + Wt + Wm
$$
  

$$
W_{silo} = 174.78kN
$$

4.1.4 Diseño de las paredes laterales y placas de fondo.

Se verifica el espesor de las paredes superiores del recipiente realizando cortes en los planos A-B y M-N de la "Figura 4. Planos cortantes en el silo"

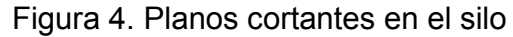

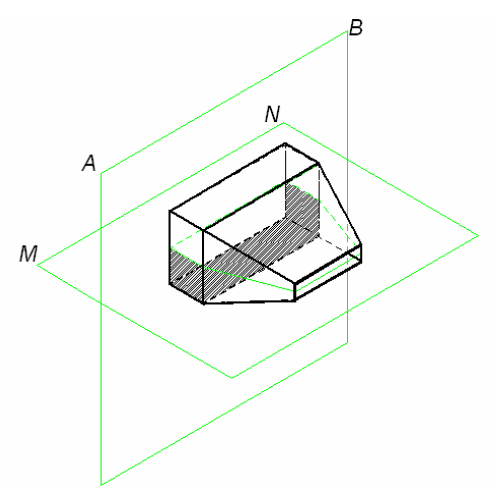

Elaborado en Solid Edge V15.

Se aísla la región sombreada que consiste en la cara plana del silo y en el material contenido dentro de los cortes representado en la "Figura 5. Región aislada del silo".

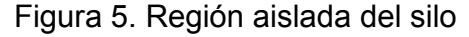

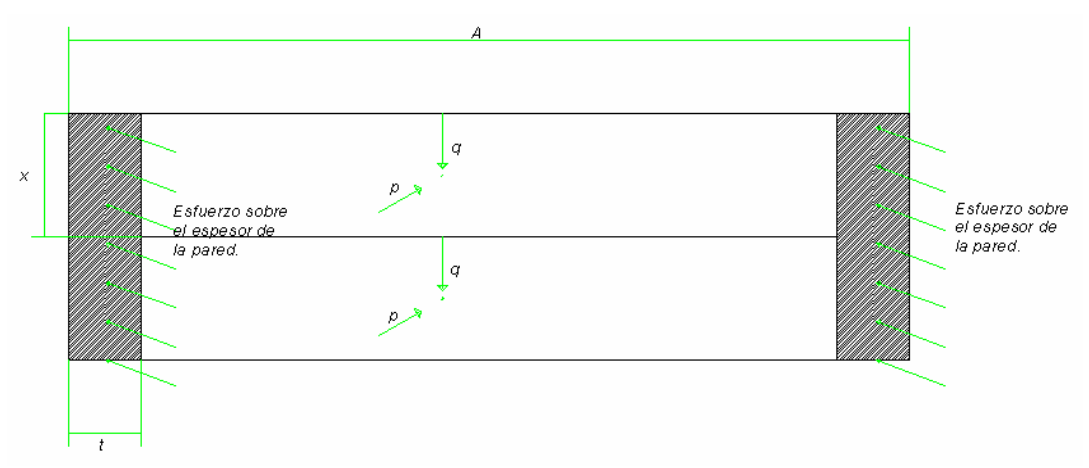

Elaborado en Solid Edge V15.

En el cuerpo actúan los esfuerzos normales (σ) sobre el espesor de la pared, y las presiones p y q debidas al material almacenado.

Sumatoria de fuerzas en dirección horizontal:

$$
\sum F_{horiz} = 0:
$$
\n
$$
2\sigma_{perm}.t.x - (A - t)x\sigma_{1,2} = 0
$$
\n
$$
t = \frac{A\sigma_{1,2}}{2\sigma_{perm} + \sigma_{1,2}}
$$
\n
$$
\tau_{xy} = -q
$$
\n
$$
-\sigma_x = p
$$
\n
$$
\sigma_{1,2} = \frac{\sigma_x}{2} \pm \sqrt{\left(\frac{\sigma_x - \sigma_y}{2}\right)^2 + \tau_{xy}^2}
$$
\n
$$
\tau_{max} = \sqrt{\left(\frac{\sigma_x - \sigma_y}{2}\right)^2 + \tau_{xy}^2}
$$
\n
$$
(\tau_{max})_x = \pm \frac{\sigma_2}{2}
$$
\n
$$
(\tau_{max})_y = \pm \frac{\sigma_1}{2}
$$
\n
$$
(\tau_{max})_z = \frac{\sigma_1 - \sigma_2}{2}
$$

$$
t = \frac{A \tau_{\text{max}}}{4\tau_{\text{perm}} + \tau_{\text{max}}}
$$

Ecuación 1. Espesor de pared

Tabla 9. Esfuerzos principales y cortante máximo en las paredes superiores del silo

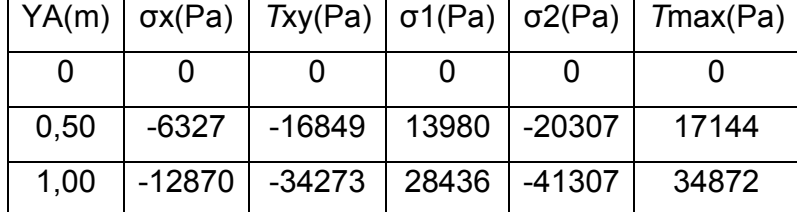

Según la norma AISC:

*Cor*  $\tan t e$  :  $\tau_{perm} = 0.40 S_y$  $Tensión:$  0.45  $S_y \leq \sigma_{perm} \leq 0.60 S_y$ 

Para el acero 1006 laminado en caliente:

 $\tau_{perm} = 0.40 S_y = 68 MPa$  $\sigma_{\text{perm}} = 0.50 S_{y} = 85 MPa$  $S_y = 170 MPa$ 

Tabla 10. Espesor mínimo de las paredes superiores del silo

|       | A la tensión | Al cortante |
|-------|--------------|-------------|
| YA(m) | $t$ (mm)     | $t$ (mm)    |
|       |              |             |
| 0,50  | 1,41206607   | 0,21743152  |
| 1,00  | 1,83807757   | 0,44224731  |

Al realizar los cortes correspondientes a los planos A-B y M-N mostrados en la "Figura 6. Planos cortantes en el silo"; se aísla la región sombreada que consiste en la cara plana del silo y en el material contenido dentro de los cortes mostrado en "Figura 7. Región aislada de las paredes inferiores del silo".

Figura 6. Planos cortantes en el silo

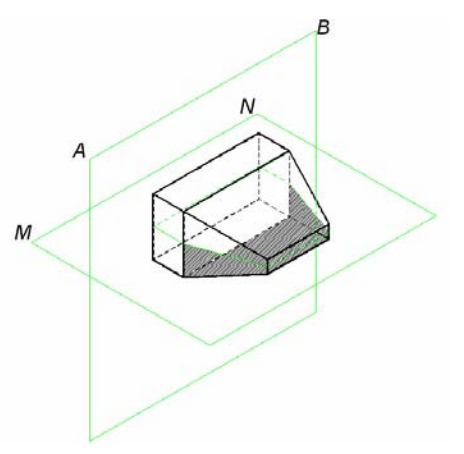

Elaborado en Solid Edge V15.

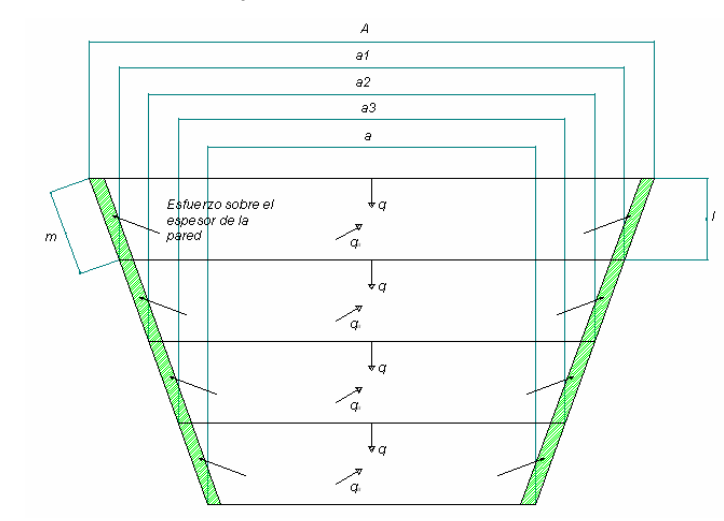

Figura 7. Región aislada de las paredes inferiores del silo

Elaborado en Solid Edge V15.

Area del trapecio = 
$$
\frac{l_1(A+a_1)}{2}
$$

Las fuerzas que actúan sobre las paredes de la tolva se pueden descomponer como:

Sumatoria de fuerzas en dirección horizontal:

$$
\sum F_{horiz} = 0:
$$
  

$$
2\sigma_{perm}.t.m - \frac{l_1(A + a_1 - 2t)\sigma_{1,2}}{2} = 0
$$

$$
t = \frac{l_1(A+a_1)\sigma_{1,2}}{2(2m\sigma_{perm} + l\sigma_{1,2})}
$$

Ecuación 2. Espesor de pared

$$
t = \frac{l_1(A + a_1)\tau_{\text{max}}}{2(4m\tau_{\text{perm}} + l\tau_{\text{max}})}
$$

Ecuación 3. Espesor de pared

Esfuerzos principales y el esfuerzo cortante máximo:

$$
\sigma_x = -q_x - q_\alpha
$$

$$
\tau_{\text{max}} = -q_y
$$

Tabla 11. Esfuerzos principales y cortante máximo en las paredes inferiores del silo

| YA(m) | q(Pa) | qx(Pa) | qy(Pa) | σx(Pa)   | $\tau_{XY}(Pa)$ | σ1(Pa` | $\sigma$ 2(Pa | Tmax(Pa) |
|-------|-------|--------|--------|----------|-----------------|--------|---------------|----------|
| 1,5   | 52091 | 48950  | 17816  | $-71563$ | -17816          | 4190   | -75753        | 39971    |
| 2.00  | 70157 | 65926  | 23995  | $-94535$ | $-23995$        | 5742   | $-100277$     | 53009    |
| 2.50  | 83300 | 78277  | 28490  | -112246  | $-28490$        | 6817   | $-119063$     | 62940    |
| 3     | 95048 | 89316  | 32508  | -128076  | $-32508$        | 7779   | $-135855$     | 71817    |

Tabla 12. Espesor mínimo de las paredes inferiores del silo

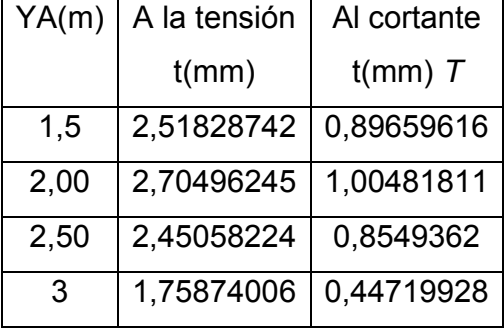

El espesor máximo calculado se satisface con una lámina de acero calibre 11.

## 4.2 DISEÑO DE LA ARTESA

Para el diseño de la artesa o canal se tiene en cuenta el peso del material contenido en ella y los esfuerzos que ejerce el material almacenado en el silo.

### Figura 8. Dimensiones de la artesa

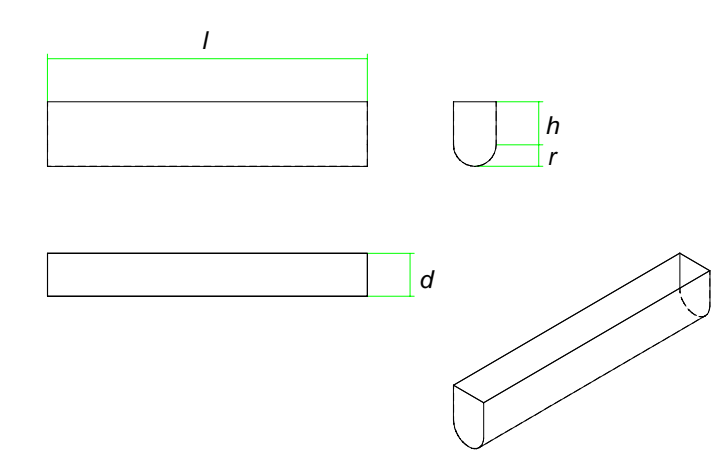

Elaborado en Solid Edge V15.

 $\vert$  $\overline{\phantom{a}}$ ⎠ ⎞

El volumen de la artesa se calcula como:

$$
V = l\left(\frac{\pi.r^2}{2} + d.h\right)
$$
  
\n
$$
l = 3m
$$
  
\n
$$
d = 0, 4m
$$
  
\n
$$
h = 0, 4m
$$
  
\n
$$
r = 0, 2m
$$

Re : *emplazando*

$$
V=0.67m^3
$$

*Peso del material dentro de la artesa* :

$$
W_2(N) = Vw = (0.67m^3) \left( 26389 \frac{N}{m^3} \right)
$$
  
 
$$
W_2 = 17680.63N
$$

 $S = 3.09m^2$ Re emplazando:  $S = \pi r(r+h) + 2.h(l+d)$  $Area de la superficie que soporta el peso:$ 

*Pa m*  $q_2 = \frac{17680.63N}{(1.00253 \times 10^{-3})} = 5709$ *esión sobre el area S* Pr : 3.09  $\frac{17680.63N}{3.00m^2} =$ 

La presión más significativa es la vertical y es la que tendremos en cuenta:

 $q_3 = 100.76kPa$  $q_3 = q + q_2$ 

Con el valor de la presión (q<sub>3</sub>) y usando un espesor de pared de 3 mm; se obtienen los valores de los esfuerzos principales, cortante y magnitud del desplazamiento mediante el análisis por elementos finitos. Los resultados de la simulación se encuentran en el Anexo A.

Tabla 13. Valores obtenidos en el Anexo A

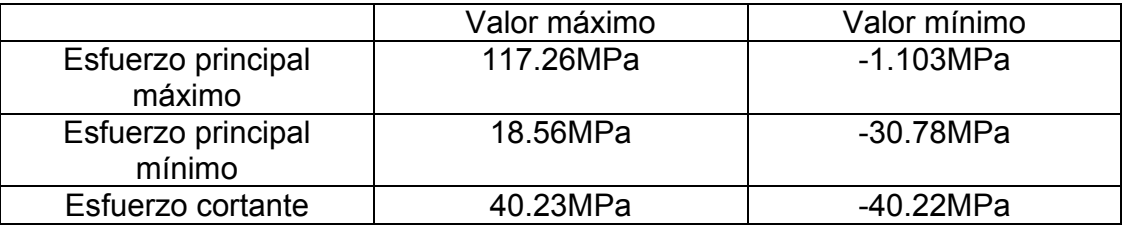

*Se emplea un acero* 1045 la min ado en caliente calibre 11 (3.04mm) :

*Lo cual satisface las condiciones*  $\tau_{perm} = 0.40 S_y = 124 MPa$  $\sigma_{\text{perm}} = 0.50 S_{y} = 155 MPa$  $Sy = 310 MPa$ 

Peso de la artesa y su contenido Wt y Wm:

$$
wt(N) = \left[ 2th(l+d) + \frac{1}{2} \cdot \pi (r^2 - (r-t)^2) \right] Wc
$$
  

$$
wt = 1074.57N
$$
  

$$
Wm(N) = \left( dhl + \frac{1}{2} \cdot \pi \cdot r^2 l \right) W
$$
  

$$
Wm = 17,64kN
$$

• Peso total de la artesa lo compone la carga viva y la carga muerta:  $W_{\text{artesa}} = 18.71 \text{kN}$  $W_{\text{artesa}}(N) = Wt + Wm$ 

### 4.3 POTENCIA NECESARIA PARA DESPLAZAR EL MATERIAL

Se aprecia el sistema en la "Figura 9. Representación del sistema de fricción".

Figura 9. Representación del sistema de fricción

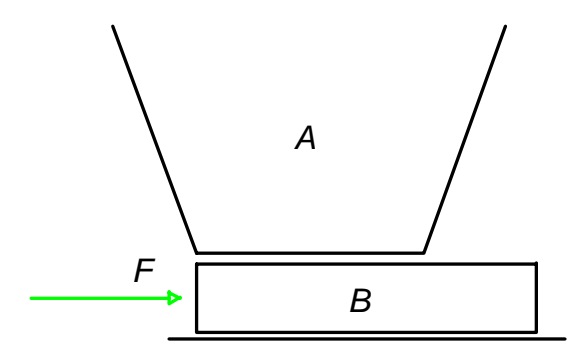

Elaborado en Solid Edge V15.

- *A Material almacenado en el silo* :
- *B Material almacenado en la artesa* :
- *F* : Fuerza requerida para realizar el deslizamiento tan gencial (cor tan te)
- $W_a$ : Peso del material A
- $W_b$ : Peso del material **B**
- *Coeficiente de fricción estatica entre el acero y el caolín s* : 1 µ
- *Coeficiente de fricción estatica entre el caolín y el caolín s* : 2 µ

 $\mu_{s1} = 0.36$ 

- $\mu_{s2} = 0.6$
- *F Fuerza de fricción entre el caolín y el caolín a* :
- *F Fuerza de fricción entre el acero y el caolín b* :

Figura 10. Diagrama de cuerpo libre

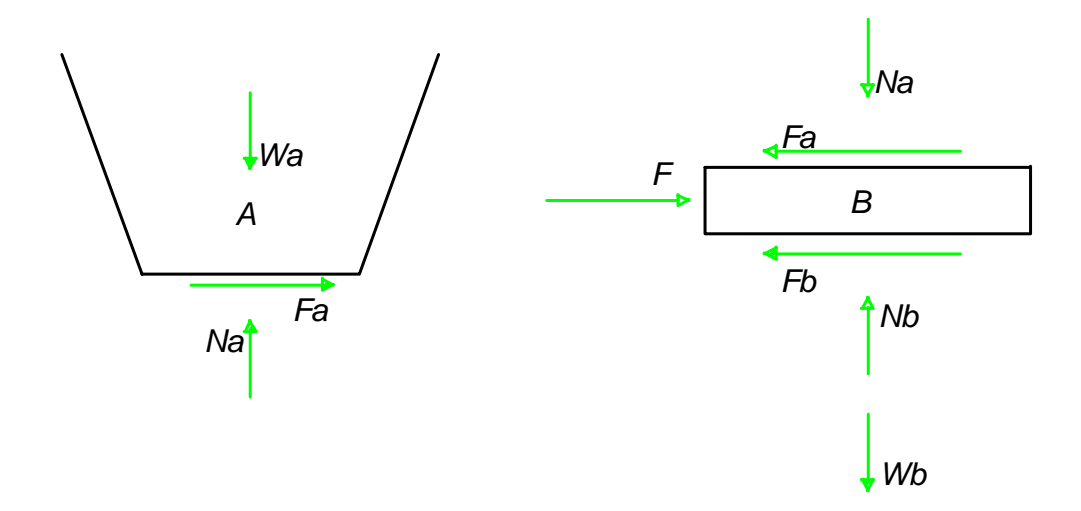

Elaborado en Solid Edge V15.

Análisis estático en el cuerpo A:

 $F_a = 45623.04N$  $F_a = \mu_{s2} N_a = (0.6)(76038.4 N)$  $W_a = qA = (95048 Pa)(0,4m)(2m) = 76038.4N$  $N_a = W_a$ *A Area en la abertura de la tolva* : *q* : Presión vertical estatica en la abertura de la tolva

Análisis estático en el cuerpo B:

∑

+ 
$$
\uparrow \sum Fy = 0
$$
:  
\n $N_b - N_a - W_b = 0$   
\n $W_b = 17680.63N$   
\n $N_b = 76038.4N + 17680.63N = 93719.03N$   
\n $\sum Fx = 0$ :  
\n $F - F_a - F_b = 0$   
\n $F_b = \mu_{s1}.N_b = (0.36)(93719.03N) = 33738.85N$   
\n $F = F_a + F_b = 79361.90N$ 

La distancia que se desplaza el material por revolución es equivalente al paso del tornillo helicoidal. En este caso es importante la necesidad de un tornillo helicoidal de paso variable para producir un arrastre uniforme del material por la abertura completa de la tolva.

Para la selección del paso mínimo del tornillo helicoidal se debe tener en cuenta el tamaño máximo de partícula del material transportado, en el caso del caolín el tamaño máximo de partícula es de 7.60 cm (el cual constituye menos del 5%); se selecciona un paso mínimo 10 cm, lo cual garantiza que el material pueda ser transportado sin complicaciones; además el paso se aumenta gradualmente 5 cm por vuelta hasta llegar a un paso máximo de 45 cm. La distancia máxima que se desplaza el material por revolución es de 45 cm.

Figura 11. Tornillo helicoidal

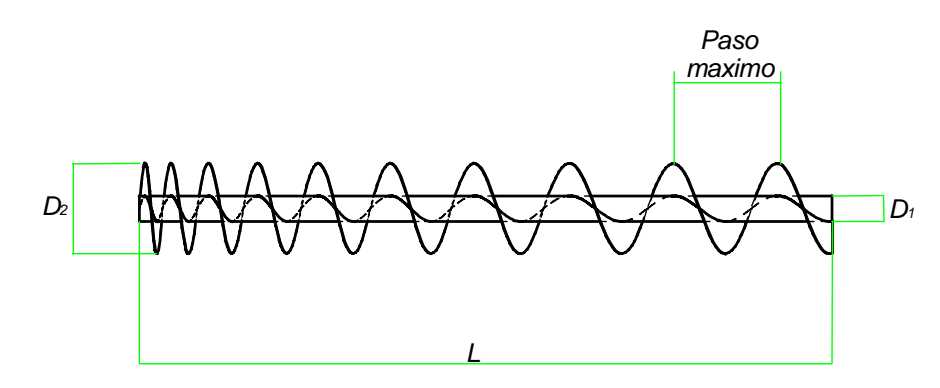

Elaborado en Solid Edge V15.

Tabla 14. Potencia mecánica para realizar el deslizamiento del material

| Nombre de la                                                       |                  |                                                                                                    |                           |         |
|--------------------------------------------------------------------|------------------|----------------------------------------------------------------------------------------------------|---------------------------|---------|
| variable                                                           | Símbolo          | Ecuación                                                                                                    | <b>Unidades</b>           | Valor   |
| Masa especifica<br>del caolín                                      | W                | Propiedad del material                                                                                                    | $\frac{kg}{m^3}$          | 2690    |
| Toneladas<br>manejadas por<br>hora                                 | <b>Ton</b><br>H  | Dato de entrada                                                                                                    | <b>Ton</b><br>H           | 20      |
| Paso máximo<br>del tornillo<br>helicoidal                          | $P_{\text{max}}$ | Dimensión de la máquina                                                                                                    | m                         | 0.45    |
| Volumen del<br>material<br>transportado por<br>minuto              | $v_{\min}$       | $v = \left(\frac{Ton}{H}\right) \left(\frac{1000kg}{1T}\right) \left(\frac{1H}{60 \text{ min}}\right) \left(\frac{1m^3}{2690kg}\right)$ | m <sup>3</sup><br>min     | 0,12392 |
| Volumen del<br>material que<br>sale de la artesa<br>por revolución | $v_{\text{rev}}$ | $v_{rev} = 0.6 P_{max} . \pi \left( \frac{D_2}{2} \right)^2$                                                                            | $\frac{m^3}{\text{Re }v}$ | 0,0323  |
| <b>Revoluciones</b><br>por minuto                                  | RPM              | $RPM = \frac{v_{\min}}{v}$<br>$v_{\text{rev}}$                                                                                          | $\text{Re}\nu$<br>min     | 4       |
| Cantidad de<br>masa<br>transportada por<br>revolución              | $M_{rev}$        | $M_{rev} = v_{rev} w$                                                                                                    | $kg_{\parallel}$<br>Re v  | 86,76   |

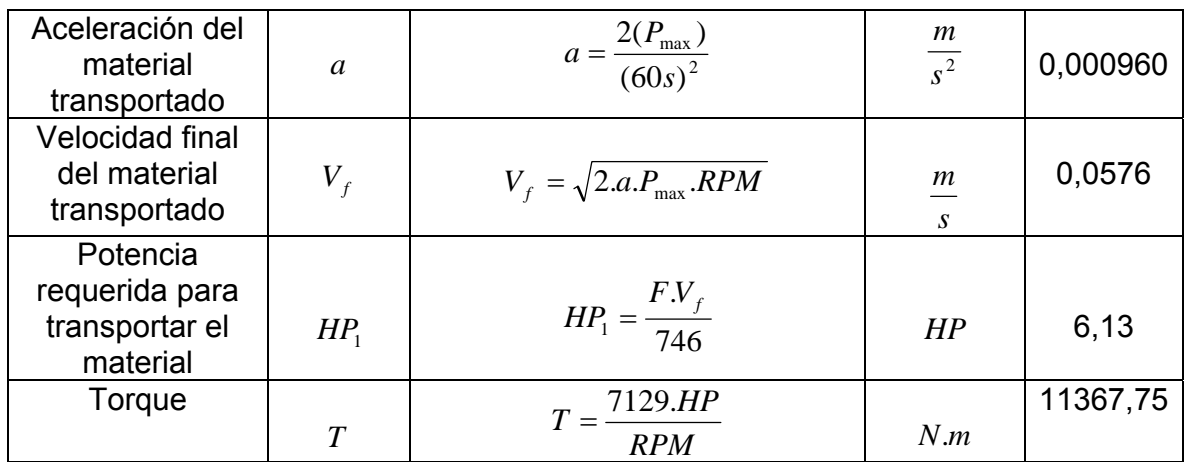

## 4.4 DISEÑO DEL REDUCTOR DE VELOCIDAD

El diseño del reductor consiste en determinar las características de la caja reductora de velocidad. En la "Figura 12. Caja reductora de velocidad", se aprecia el sistema reductor con la correspondiente notación empleada.

Figura 12. Caja reductora de velocidad

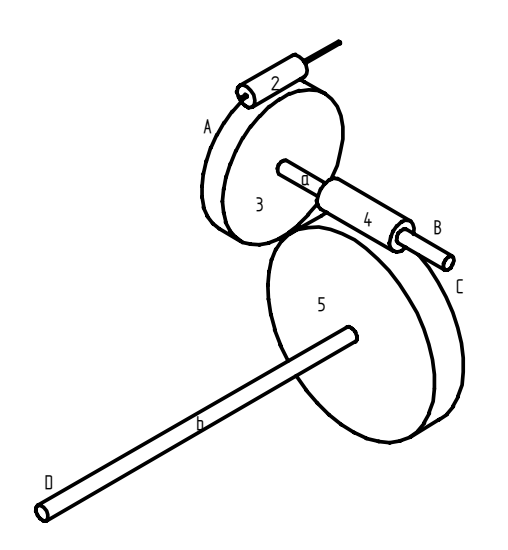

Elaborado en Solid Edge V15.

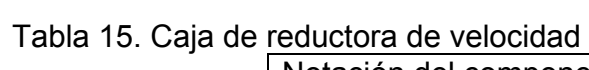

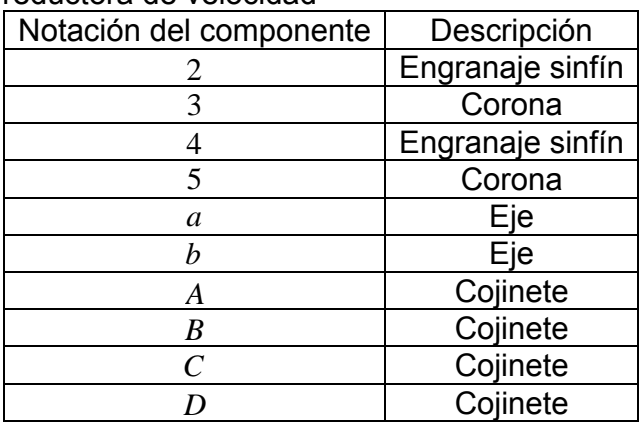

# 4.4.1 Diseño de los engranajes 2 y 3

• Diseño geométrico del tren de engranajes 2 y 3

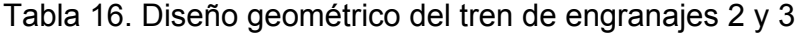

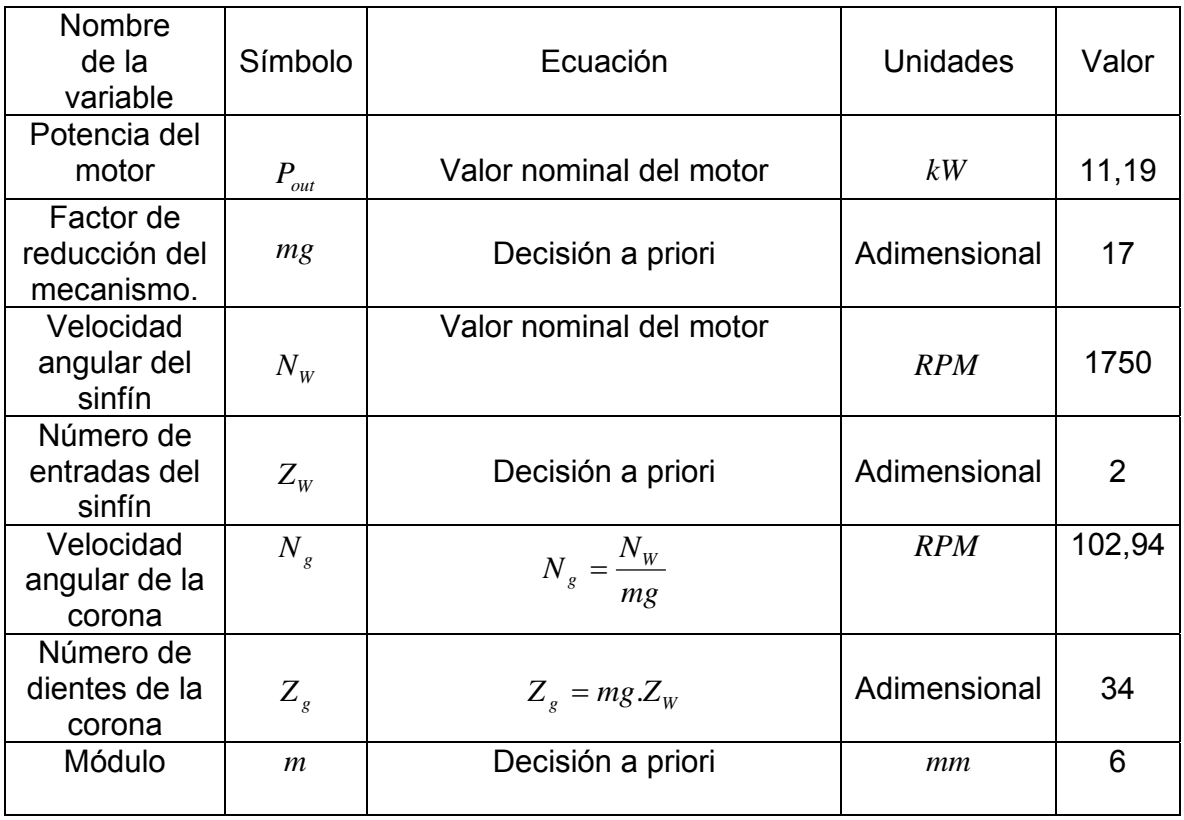

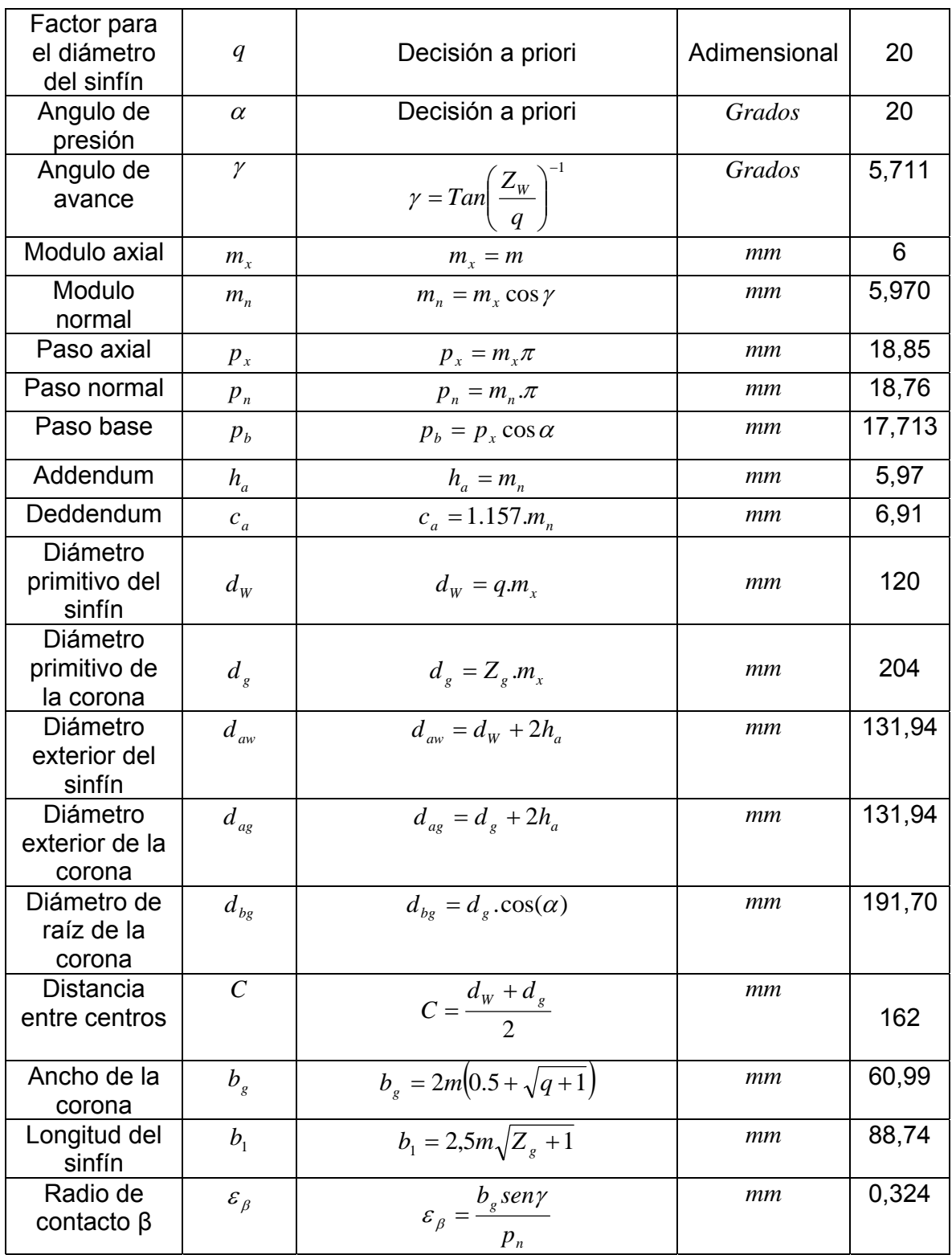

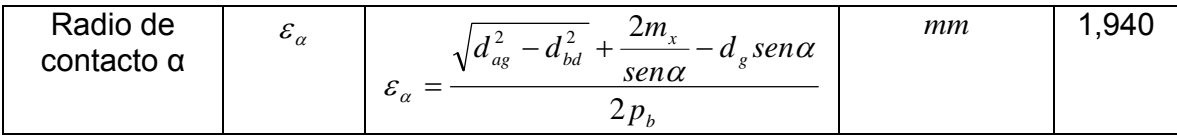

"Engineering handbook" Solid Edge V15.

• Cálculo de fuerzas en el tren de engranajes 2 y 3

## Tabla 17. Cálculo de fuerzas en el tren de engranajes 2 y 3

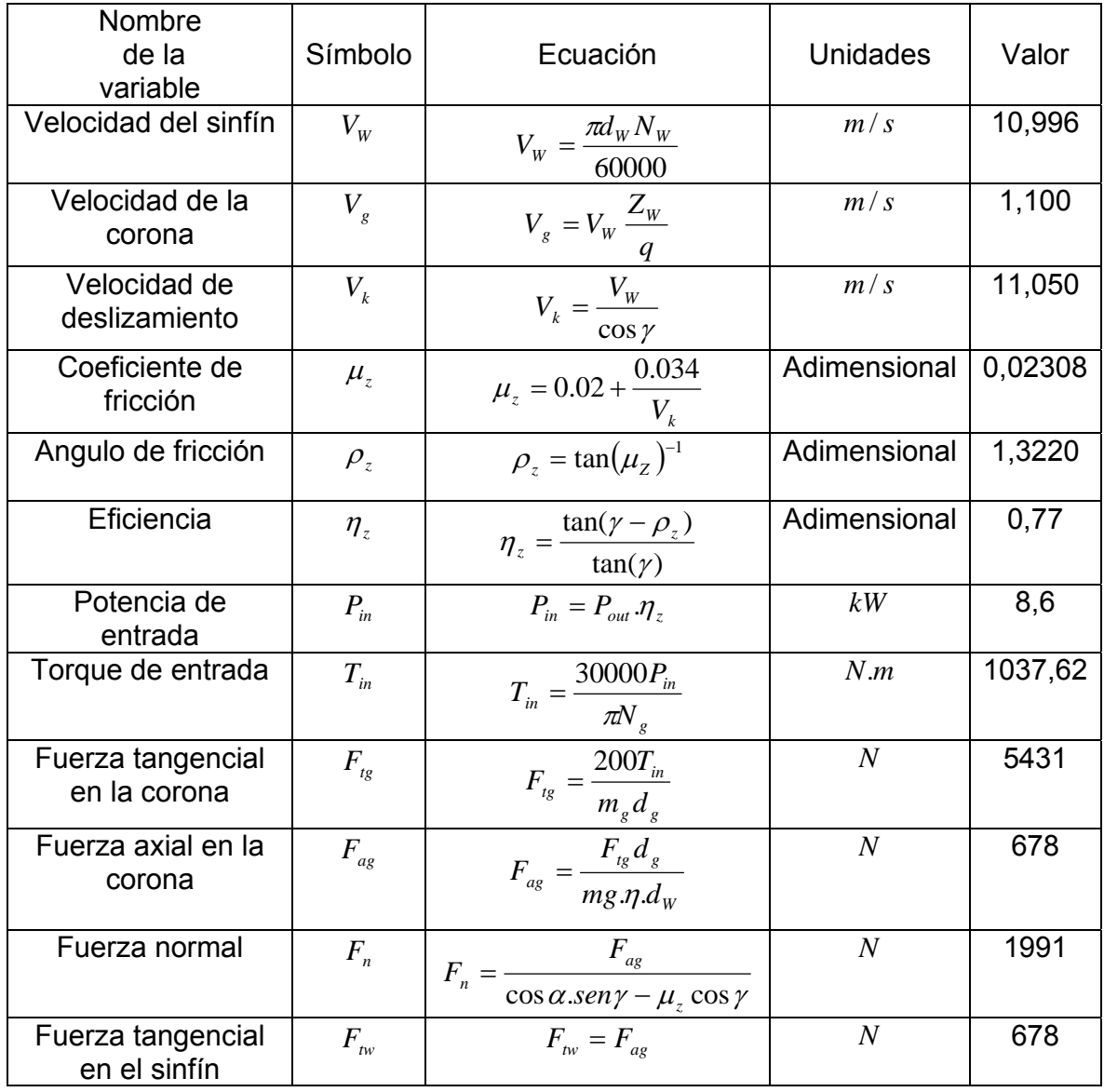

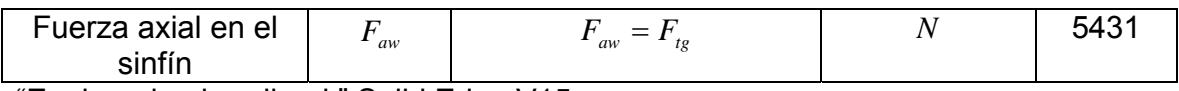

"Engineering handbook" Solid Edge V15.

## • Diseño del reductor 2 y 3 por falla de contacto

Para la realización de los cálculos de falla por contacto se toma como referencia la norma AGMA. Los siguientes cálculos se aplican a la corona ya que soporta la mayor carga tangencial.

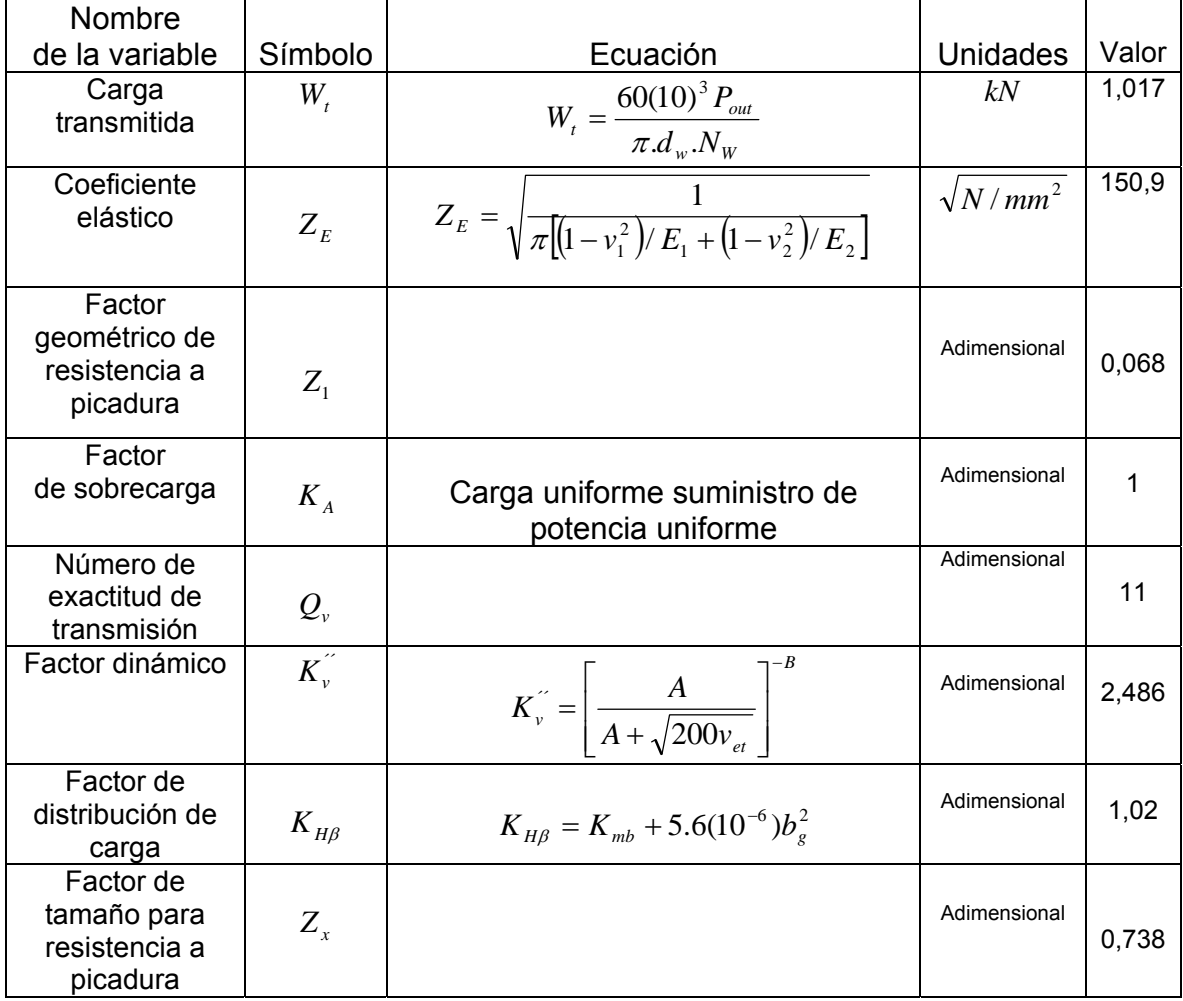

Tabla 18. Diseño de la corona 3 por falla de contacto

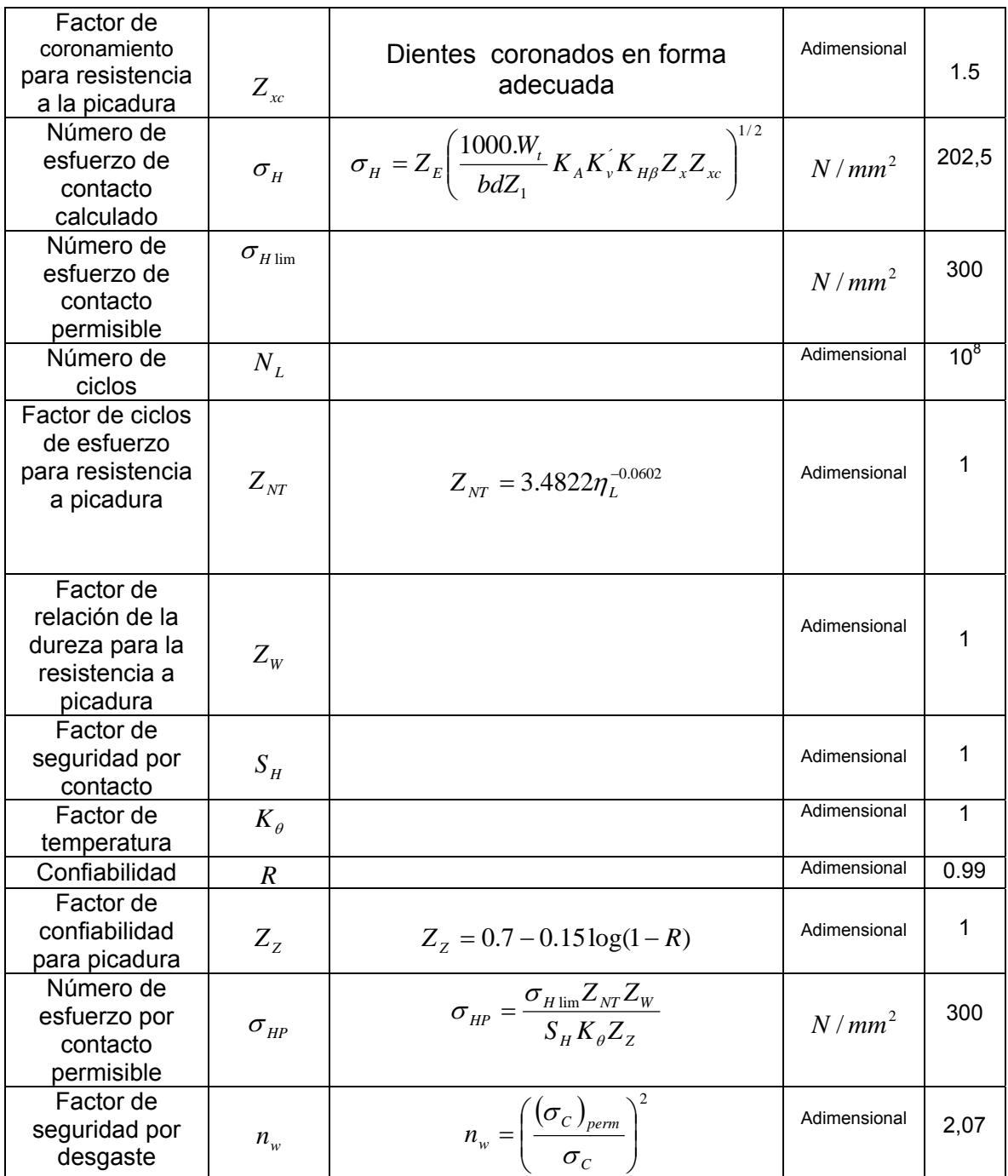

Diseño en Ingeniería Mecánica. Joseph Shigley

• Diseño del reductor 2 y 3 por falla de flexión.

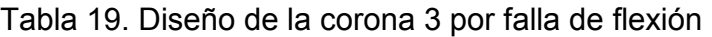

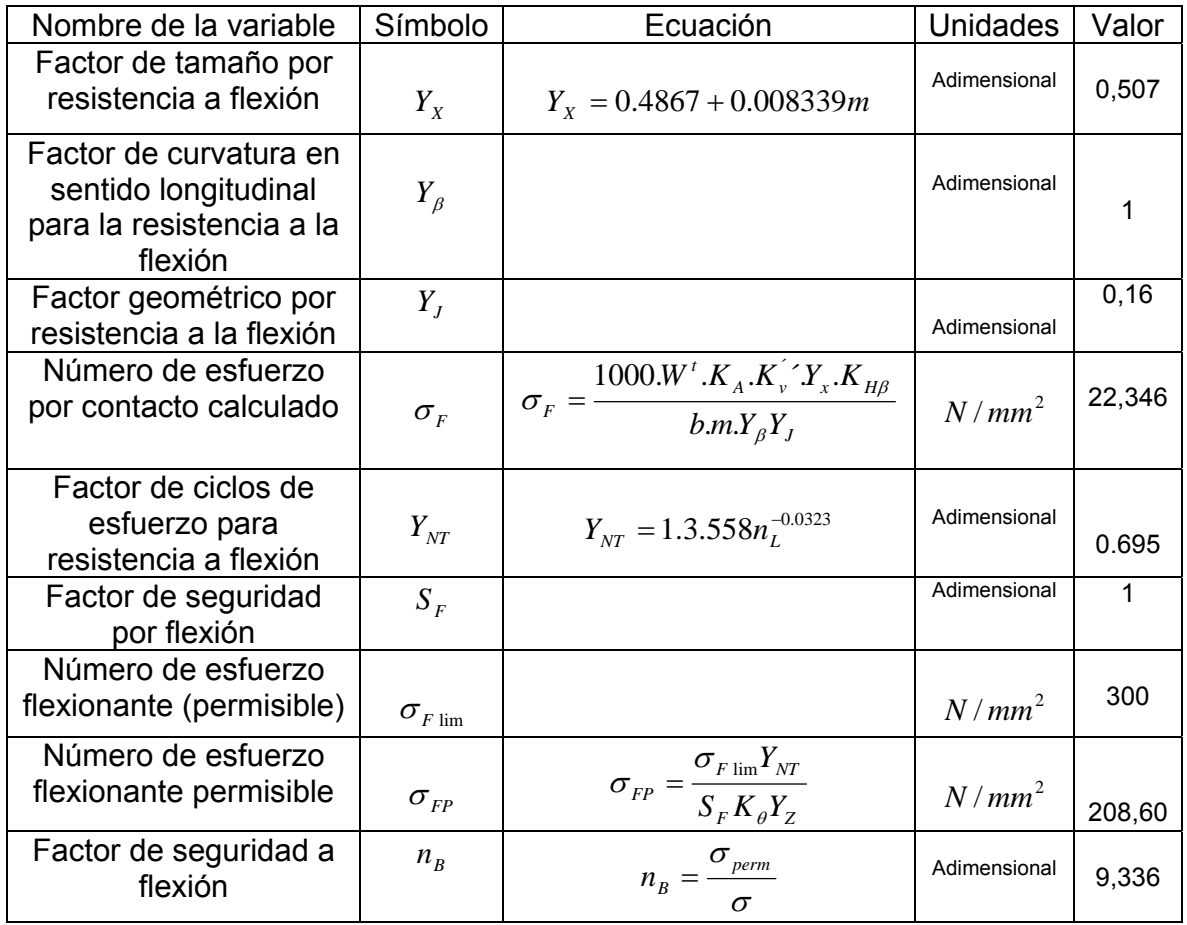

Diseño en Ingeniería Mecánica. Joseph Shigley

## 4.4.2 Diseño de los engranajes 4 y 5

• Diseño geométrico del tren de engranajes 4 y 5

## Tabla 20. Diseño geométrico del tren de engranajes 4 y 5

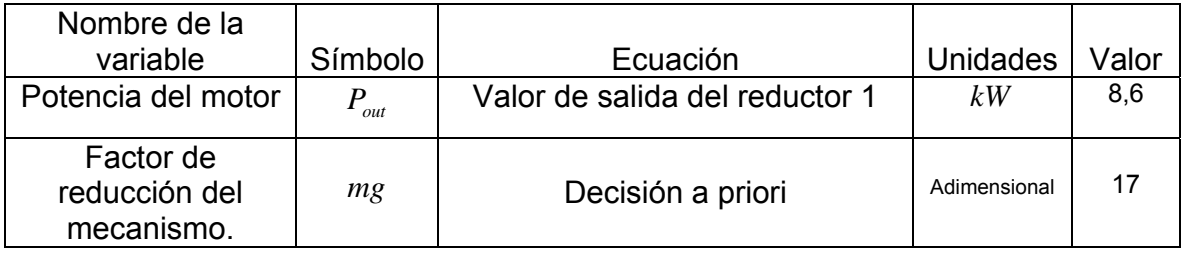

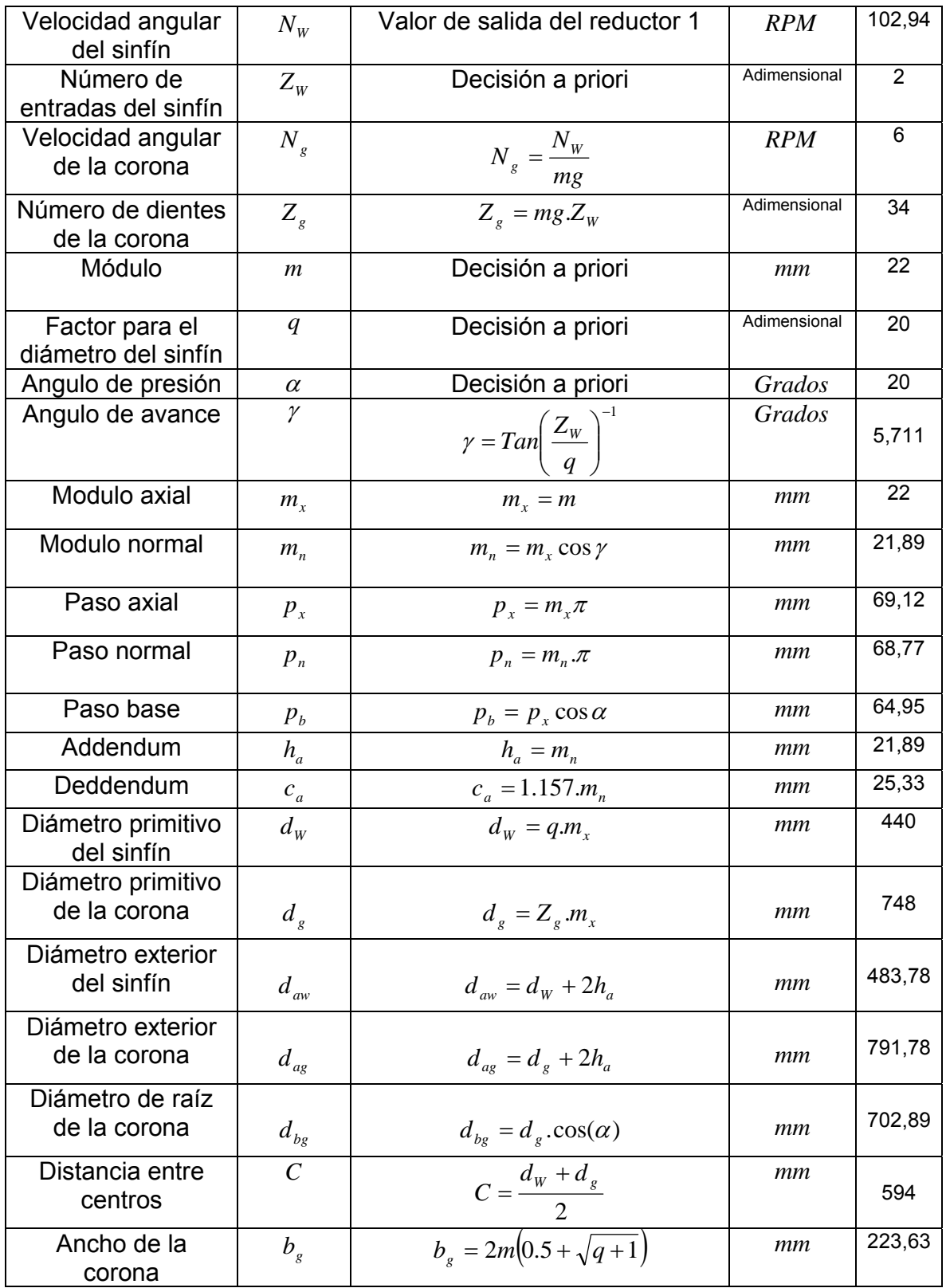

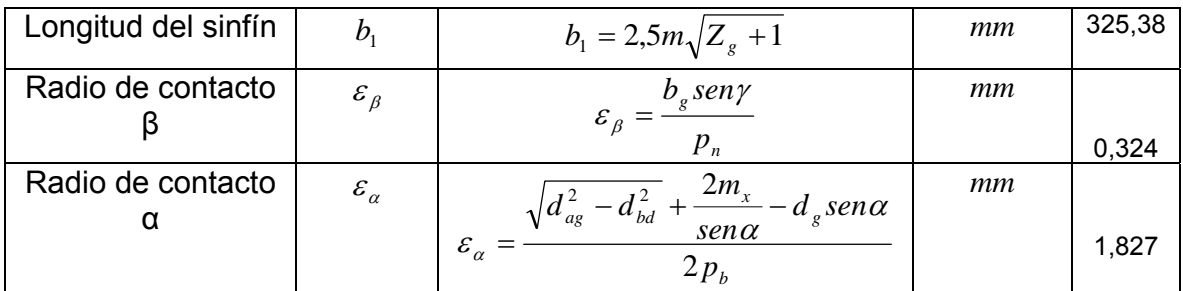

"Engineering handbook" Solid Edge V15.

# • Cálculo de fuerzas en el tren de engranajes 4 y 5

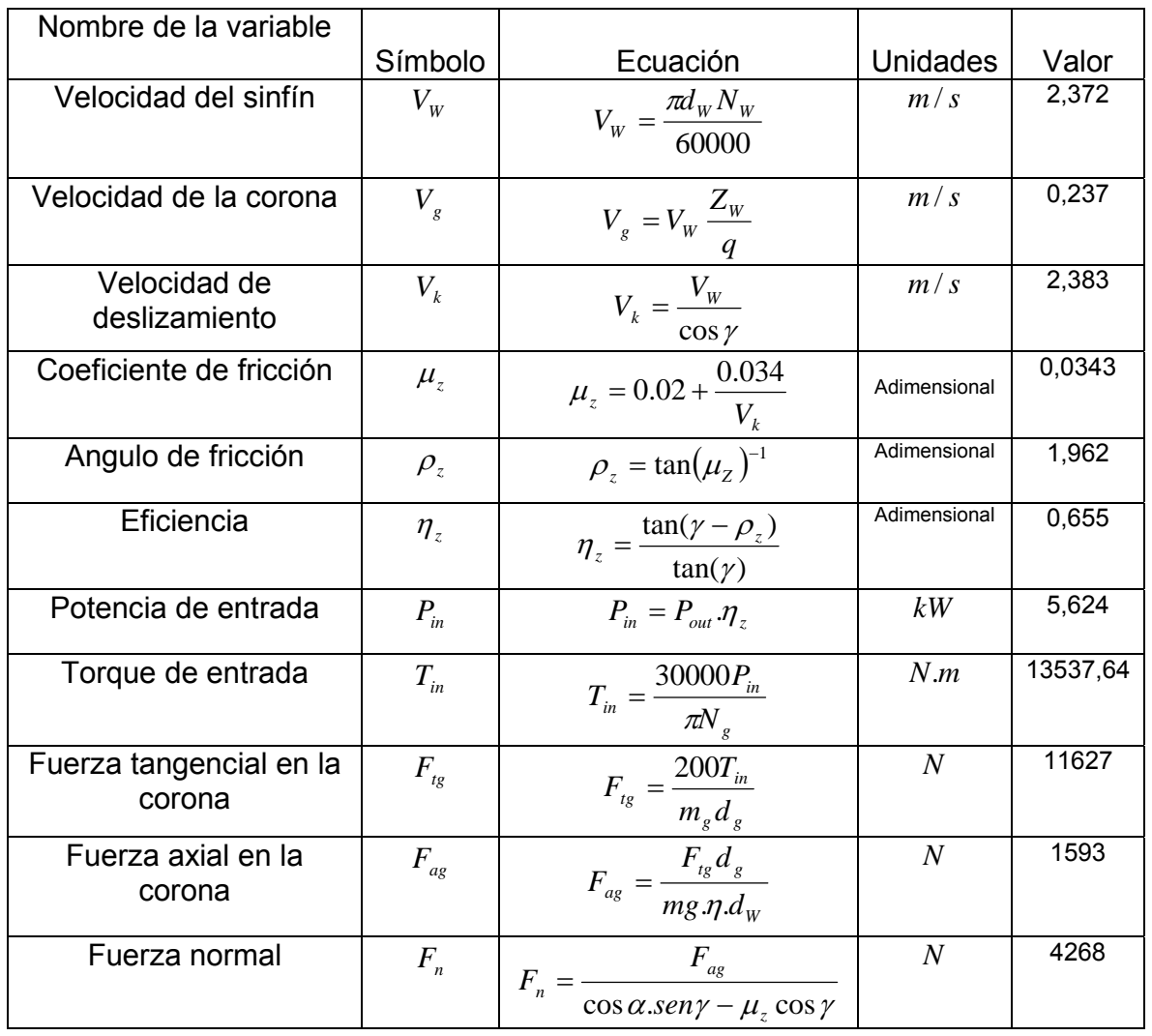

## Tabla 21. Cálculo de fuerzas en el tren de engranajes 4 y 5

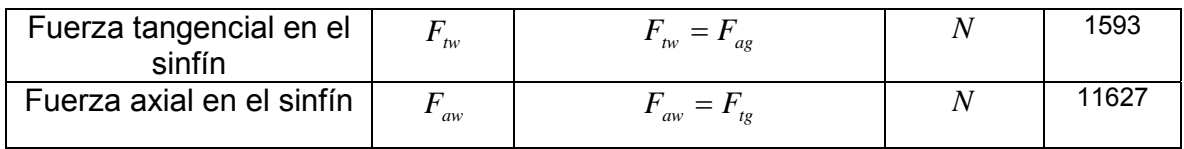

"Engineering handbook" Solid Edge V15.

• Diseño del reductor 4 y 5 por falla de contacto

Los cálculos de falla por contacto se realizan bajo la norma AGMA, se aplican a la corona ya que soporta la mayor carga tangencial.

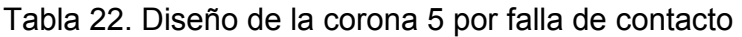

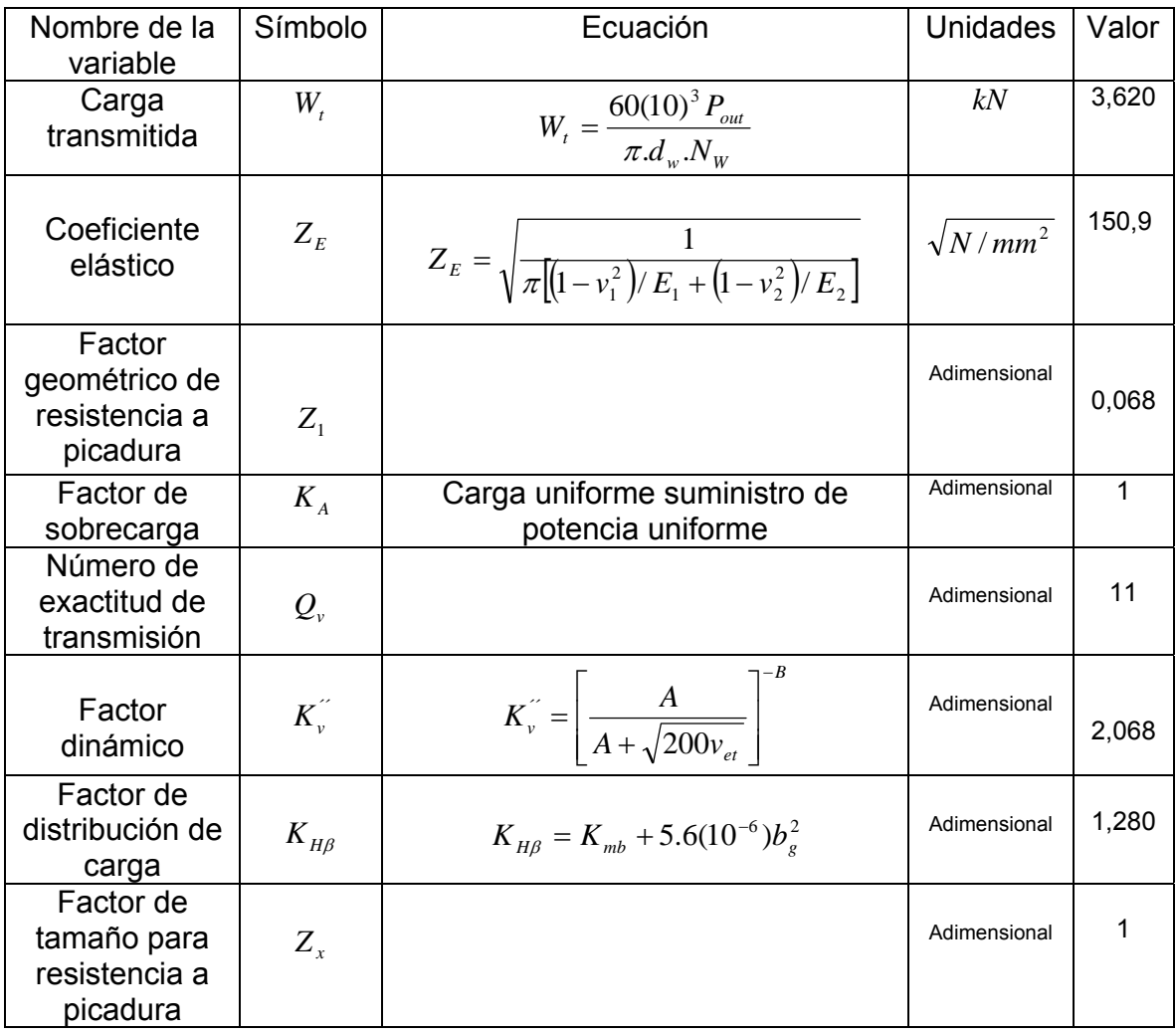

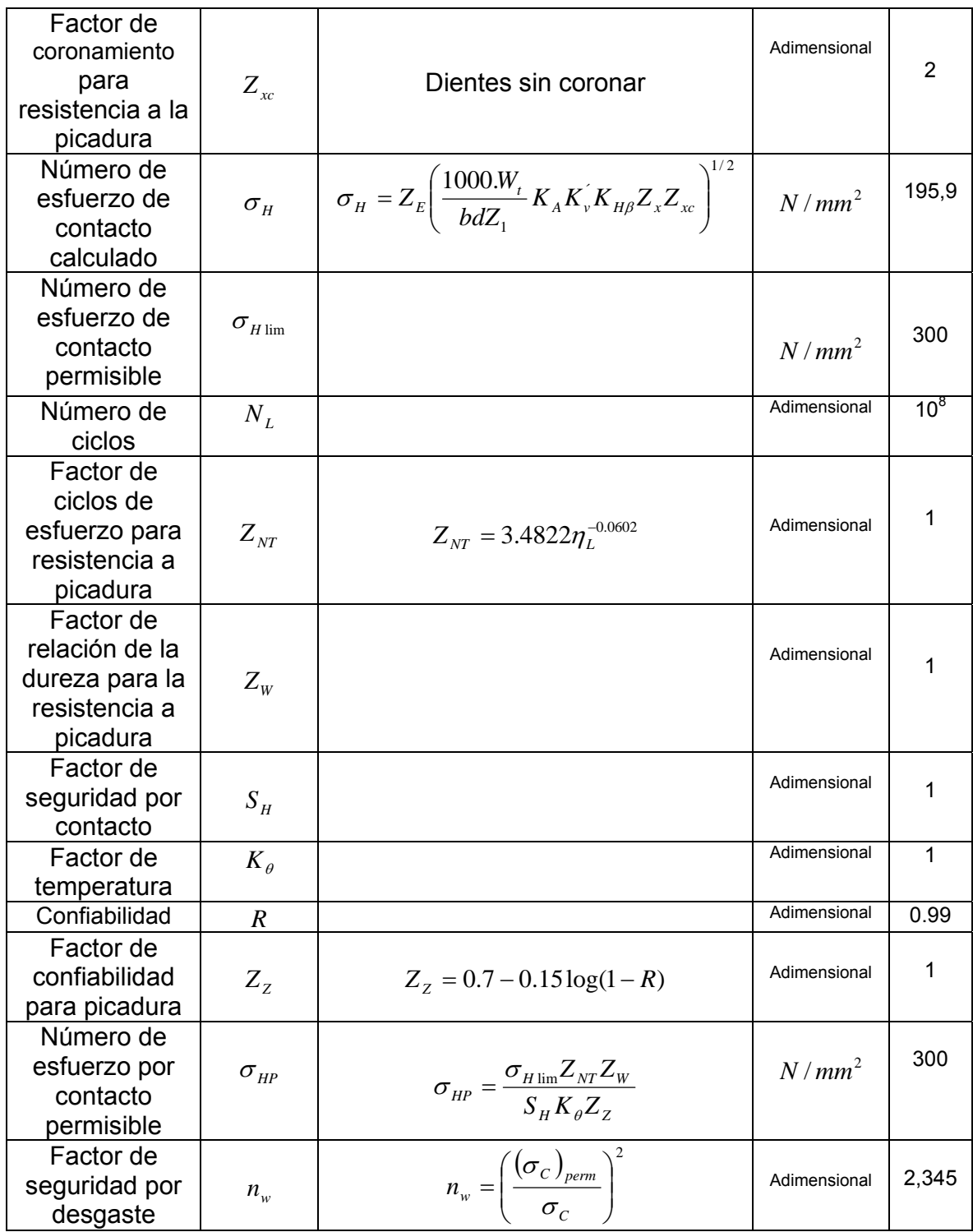

Diseño en Ingeniería Mecánica. Joseph Shigley

• Diseño del reductor 4 y 5 por falla de flexión.

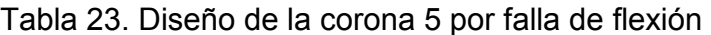

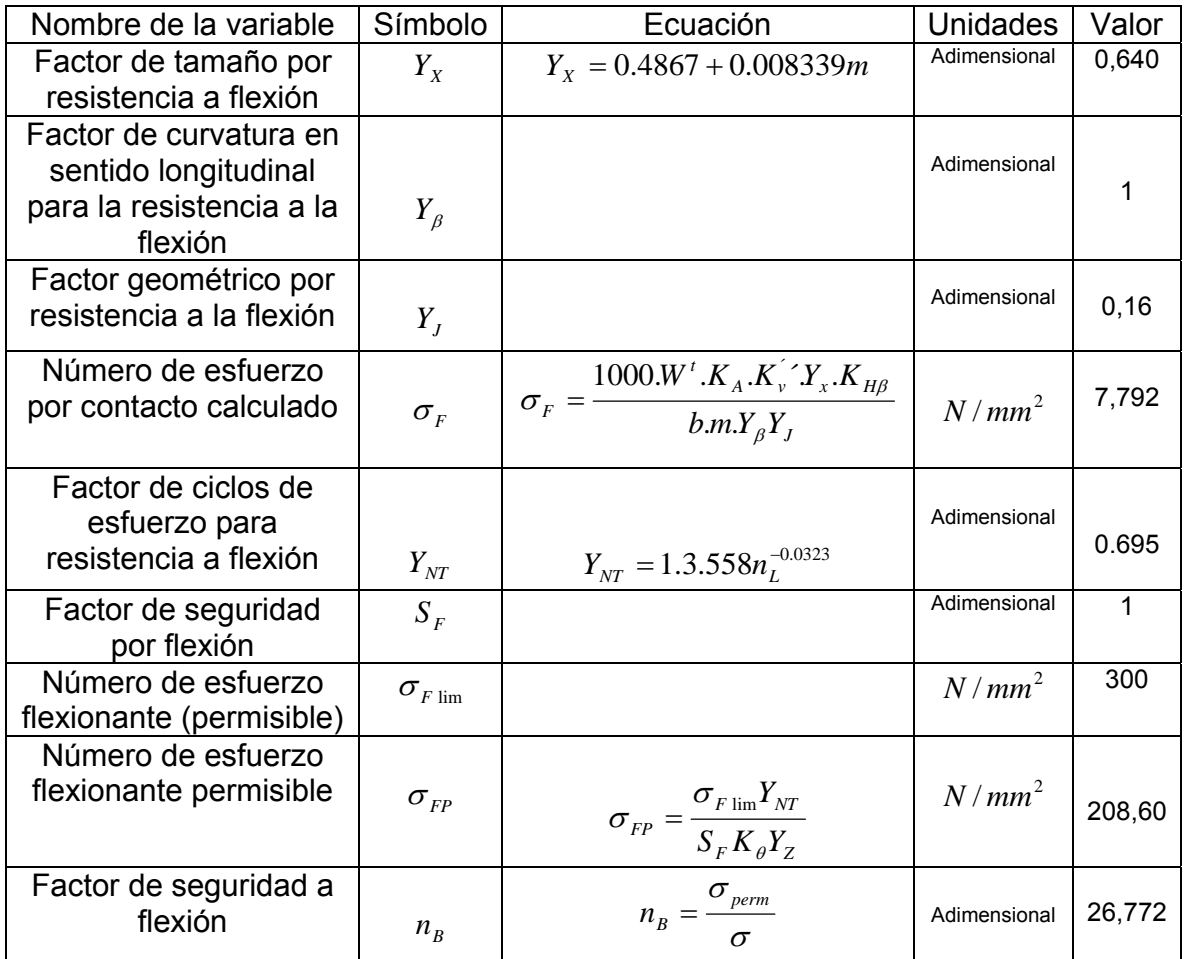

Diseño en Ingeniería Mecánica. Joseph Shigley

## 4.5 DISEÑO DE LOS EJES

4.5.1 Diseño eje del "a"

Para diseñar el eje "a" se calculan las fuerzas como se aprecia en la Tabla 24. Cálculo de fuerzas ejercidas en el eje "a", ya que son las fuerzas ejercidas sobre la corona tres y el sinfín cuatro. Para la selección del material del eje el factor de seguridad empleado se rige bajo la norma AISC.

• Fuerzas ejercidas en el eje "a"

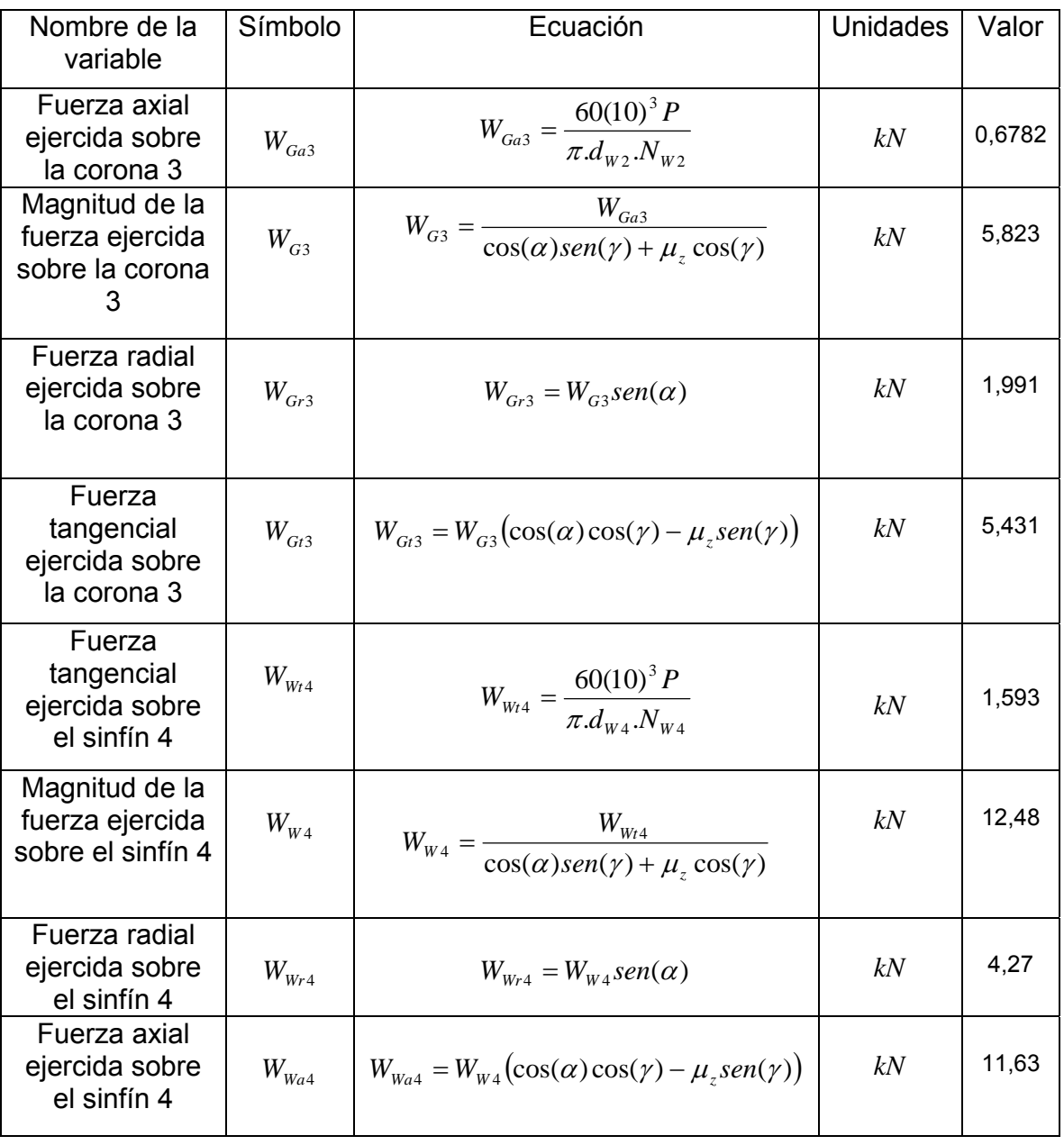

Tabla 24. Cálculo de fuerzas ejercidas en el eje "a"

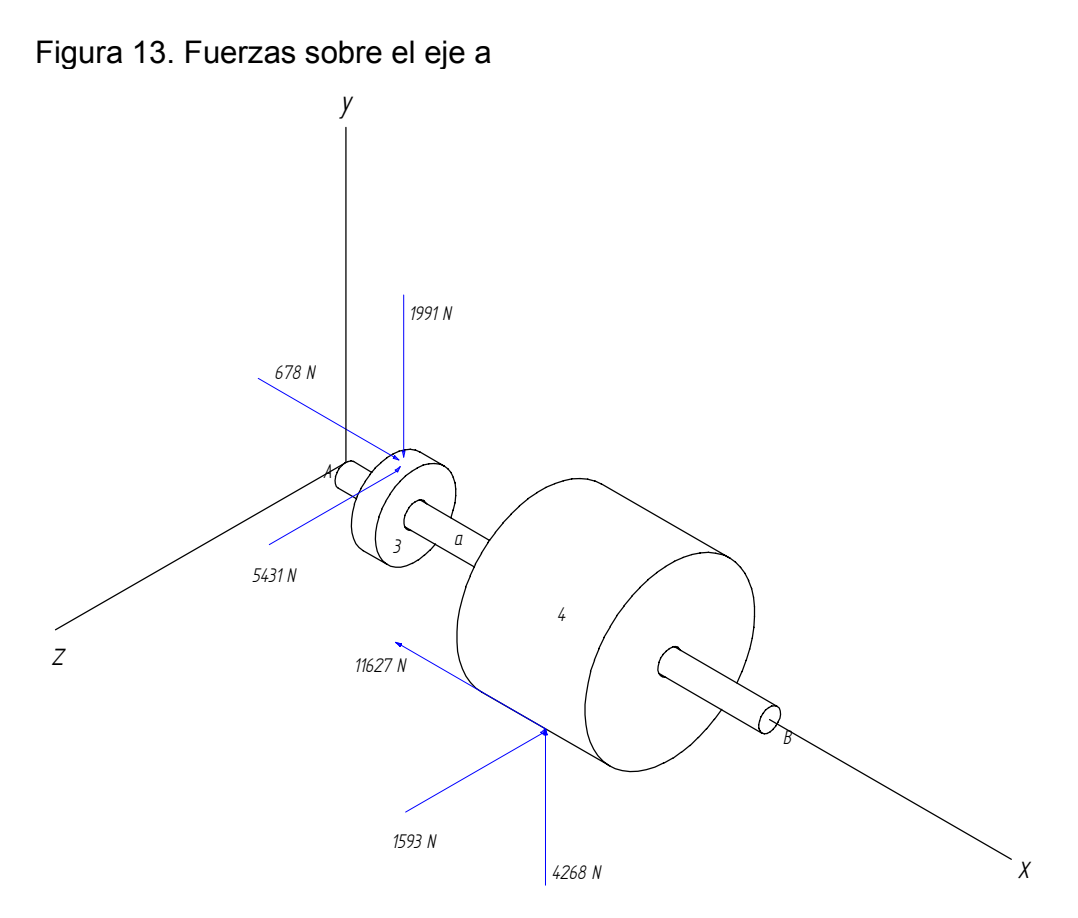

Elaborado en Solid Edge V15.

Se elaboran las graficas de fuerza cortante y momento flexionante teniendo en cuenta las fuerzas mostradas en la "Figura 13. Fuerzas sobre el eje a" y el peso de los respectivos engranajes.

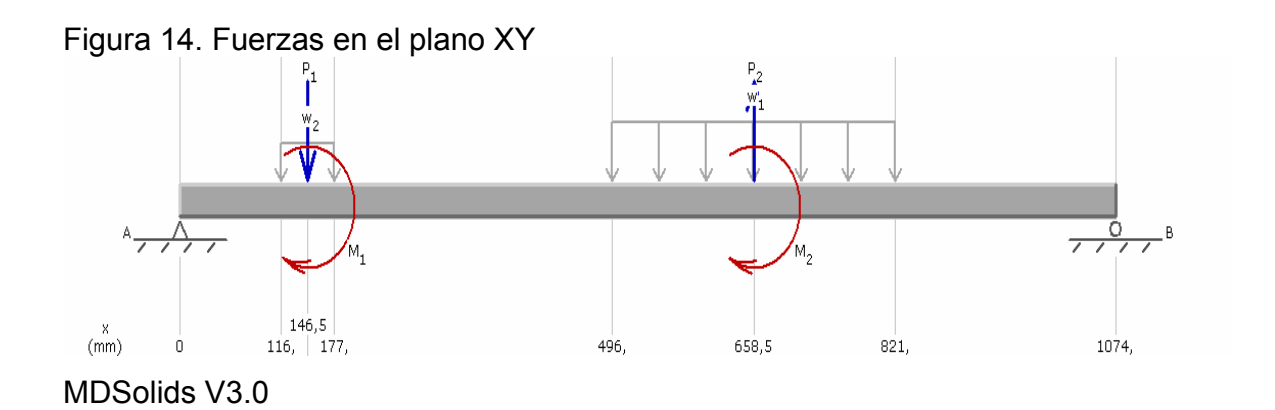

Tabla 25. Variables en el plano XY

| Variable | Tipo de carga      | Valor | <b>Unidades</b> |
|----------|--------------------|-------|-----------------|
| $P_{1}$  | Fuerza puntual     | 1,99  | kN              |
| $P_{2}$  | Fuerza puntual     | 4,268 | kN              |
| $W_1$    | Fuerza distribuida | 11,7  | kN.m            |
| $W_2$    | Fuerza distribuida | 2,516 | kN.m            |
| $M_{1}$  | Momento            | 69,15 | N.m             |
| M,       | Momento            | 2558  | N.m             |

Por estática:

$$
A_y + B_y = (1999N - 4268 + 11,7 * 325 + 2.52 * 61)N
$$
  
\n
$$
B_y = \left(\frac{1990 * 0.1465 - 4268 * 0.6585 + 69,16 + 2558 + 11,7 * 0.325 * 0.6585 + 2.52 * 0.061 * 0.1465}{0.1074}\right)N
$$

Donde:

$$
\begin{aligned} \uparrow B_y &= 8828N\\ \downarrow A_y &= 7150N \end{aligned}
$$

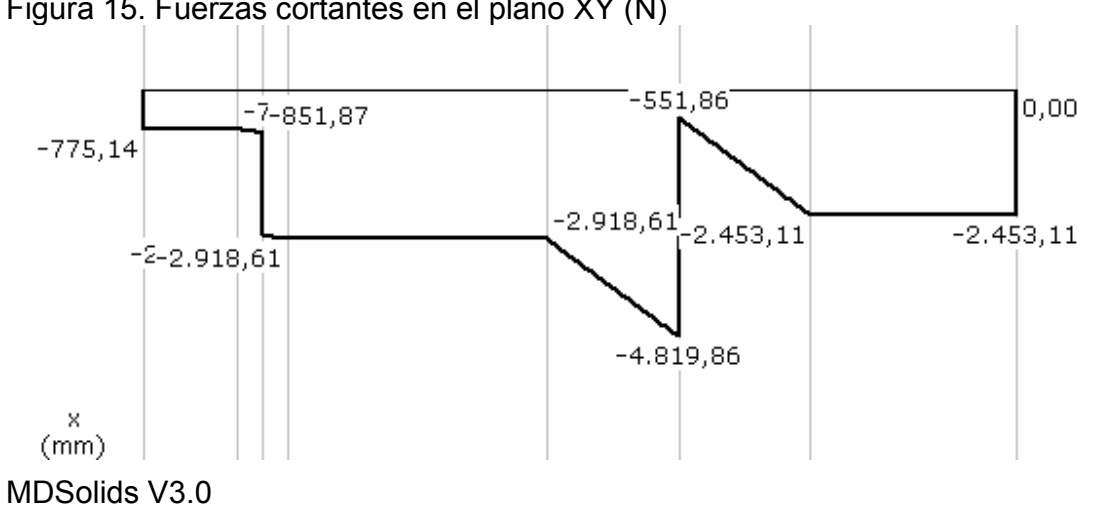

Figura 15. Fuerzas cortantes en el plano XY (N)

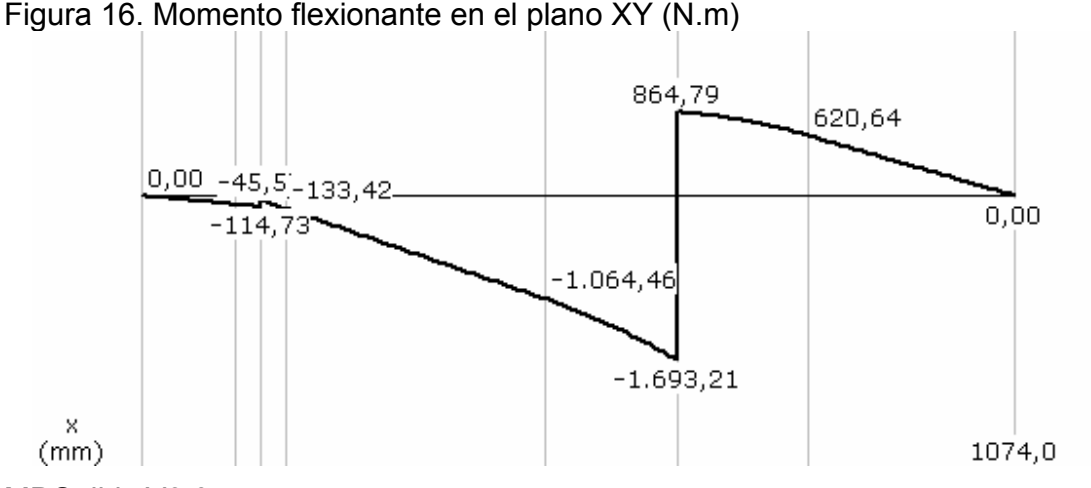

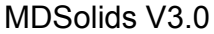

#### Ecuación de momentos:

M =  $-Ay < x - 0.00 > 1 + By < x - 1.074.00 > 1 - P1 < x - 146.50 > 1 + P2 < x - 658.50 > 1 + P2$ M1 < x - 146,50 >  $^{0}$  + M2 < x - 658,50  $^{0}$  - w1/2 < x - 496,00  $^{2}$  + w1/2 < x - 821,00  $^{2}$  - w2/2 < x - 116,00  $^{2}$  + w2/2<x-177,00>2

#### Resolviendo por integrales se obtiene la ecuación de deflexión:

EI \*Y = -Ay/6<x-0,00> $3 + B_y/6$ <x-1.074,00> $3 + x$  - P1/6<x-146,50> $3 + P_2/6$ <x-658,50> $3 + M_1/2$ <x-146,50 $>^2$  + M2/2<x-658,50 $>^2$  - w1/24<x-496,00 $>^4$  + w1/24<x-821,00 $>^4$  - w2/24<x-116,00 $>^4$  + w2/24<x-177,00>4

#### Remplazando los valores:

EI \*y = - 775,14/6<x-0,00> $3 + 2.453$ ,11/6<x-1.074,00> $3 + 182.443.076$ ,24x- 1.990,00/6<x-146,50> $3$ +4.268,00/6<x-658,50> $3 +69,16/2 < x-146,50>^2 +2.558,00/2 < x-658,50>^2 - 11,70/24 < x-496,00>^4$ +11,70/24<x-821,00>4 - 2,52/24<x-116,00>4 +2,52/24<x-177,00>4

En donde:

 $^{3})^{4}$  \* 207 \* 10<sup>9</sup> = 0.122 \* 10<sup>6</sup> N  $m^{2}$  $E * I = \frac{\pi.(60 * 10^{-3})^4}{64} * 207 * 10^9 = 0,132 * 10^6 N.m$ 

Con la ecuación de deflexión se obtiene grafica de la "Figura 17. Deflexión en el plano XY (mm)".

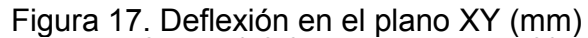

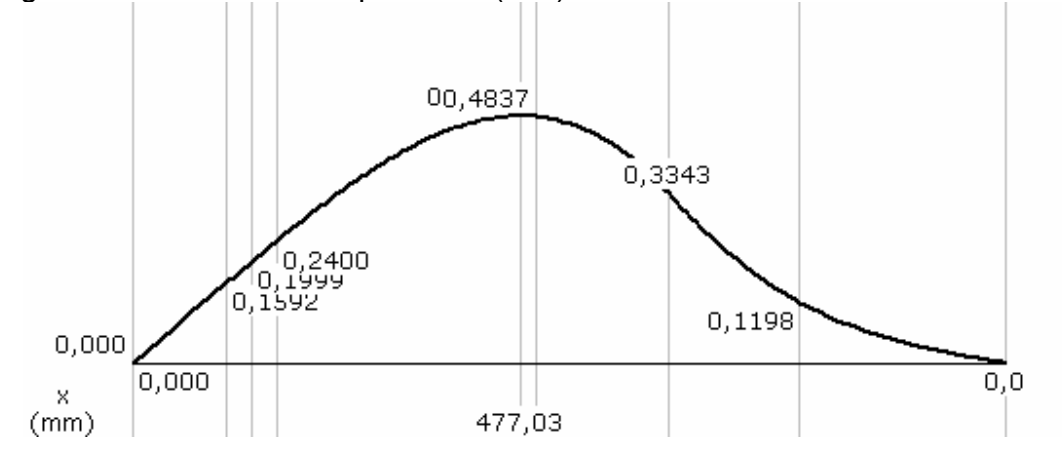

MDSolids V3.0

Ahora se examinan las fuerzas en el plano XZ del eje a.

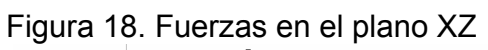

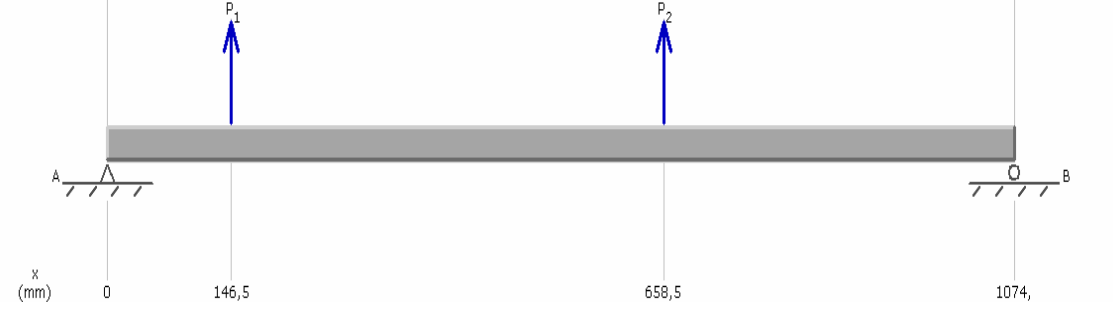

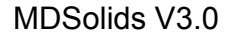

Tabla 26. Variables en el plano XZ

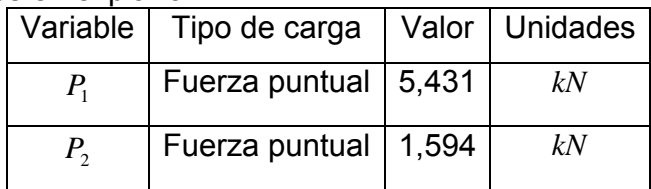

Por estática:

$$
A_z + B_z = \left(-5,43 * 10^3 - 1.59 * 10^3\right)N
$$
  
\n
$$
B_z = \left(\frac{-5,43 * 10^3 * 0,1465 - 1,59 * 10^3 * 0,6585}{0,1074}\right)N
$$

Donde:

 $\downarrow$  *A*<sub>z</sub> = 5,31 kN  $\downarrow B_z = 1,72kN$ 

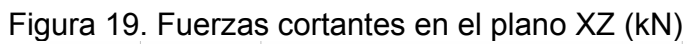

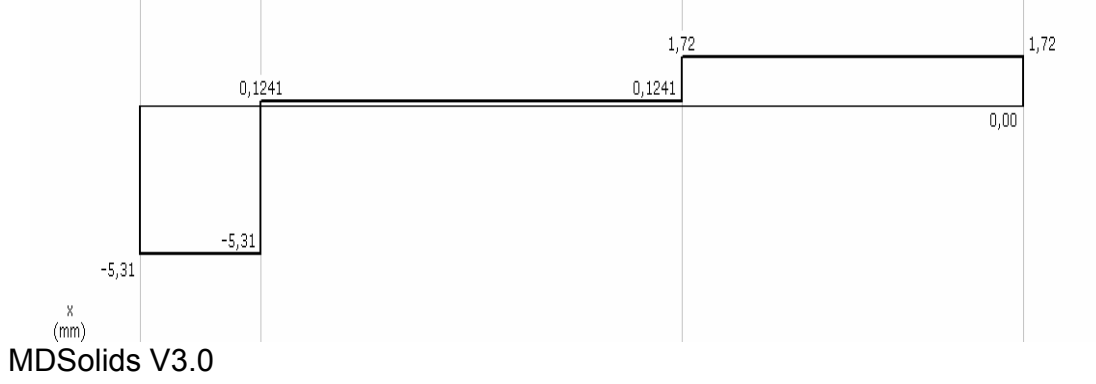

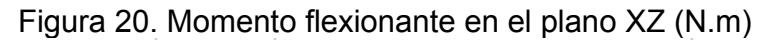

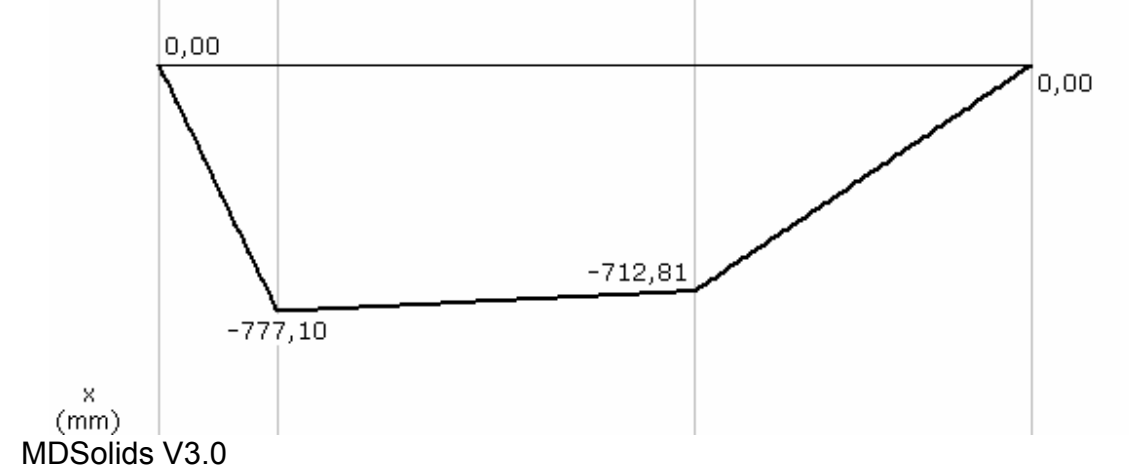

Ecuación de momentos:

M= -Az<x-0,00>1 -Bz<x-1.074,00>1 + P1<x-146,50>1 + P2<x-658,50>1

Resolviendo por integrales se obtiene la ecuación de deflexión:

```
EI × Y= -Az/6<x-0,00><sup>3</sup> -Bz/6<x-1.074,00><sup>3</sup> +x + P1/6<x-146,50><sup>3</sup> + P2/6<x-658,50><sup>3</sup>
```

```
Remplazando los valores: 
EI ×Y = - 5,30/6<x-0,00><sup>3</sup> - 1,72/6<x-1.074,00><sup>3</sup> +329.722,87x+5,43/6<x-146,50><sup>3</sup> +1,59/6<x-
658,50>3
```
Luego se obtiene la "Figura 21. Deflexión en el plano XZ (mm)"

Figura 21. Deflexión en el plano XZ (mm)

![](_page_68_Figure_7.jpeg)

Tabla 27. Magnitud de la fuerza cortante y momento flexionante sobre el eje "a"

![](_page_68_Picture_90.jpeg)

Al utilizar un acero 1080 laminado en caliente se calcula el diámetro del eje según la Tabla 28. Cálculo del diámetro del eje "a".

Tabla 28. Cálculo del diámetro del eje "a"

![](_page_69_Picture_165.jpeg)

Diseño en Ingeniería Mecánica. Joseph Shigley

• Esfuerzos principales en el eje "a"

Usando un eje en acero 1080 laminado en caliente con diámetro de 60mm se determinan los esfuerzos principales y el cortante en el programa de simulación ALGOR. Las simulaciones se aprecian en el Anexo B.

Tabla 29. Resultados obtenidos en el Anexo B

![](_page_69_Picture_166.jpeg)

• Análisis del eje "a" por resistencia a la fatiga

| NOMBRE DE LA                                        |                   |                                                                |                  |                 |
|-----------------------------------------------------|-------------------|----------------------------------------------------------------|------------------|-----------------|
| <b>VARIABLE</b>                                     | <b>SIMBOLO</b>    | <b>ECUACIÓN</b>                                                | <b>UNIDADES</b>  | <b>VALOR</b>    |
| Esfuerzo último del<br>material                     | $S_{ut}$          |                                                                | <b>MPa</b>       | 770             |
| Diámetro del eje                                    | $\boldsymbol{d}$  |                                                                | $\boldsymbol{m}$ | 0.06            |
| Limite de<br>resistencia a la<br>fatiga             | Sé                | $Sé = 0.506S_{ut}.Ln(1,0138)$                                  | <b>MPa</b>       | 389,62          |
| Acabado<br>superficial                              | $\mathfrak a$     | Maquinado o la min ado en frio                                 | Adimensional     | 4.45            |
| Acabado<br>superficial                              | $\boldsymbol{b}$  | Maquinado o la min ado en frio                                 | Adimensional     | $-0.265$        |
| Coeficiente de<br>variación                         | $\mathcal{C}_{0}$ | Maquinado o la min ado en frio                                 | Adimensional     | 0.058           |
| Factor de<br>superficie                             | $K_{a}$           | $K_a = a.S_{ut}^{-b}$ . $Ln(1, c)$                             | Adimensional     | 0,7646          |
| Factor de tamaño                                    | $K_h$             | $K_b = 0.859 - 0.000837d$                                      | Adimensional     | 0,8087          |
| Factor de carga                                     | $K_c$             |                                                                | Adimensional     | 1               |
| Factor de<br>temperatura                            | $K_d$             | Temperatura ambiente $(20^{\circ}C)$                           | Adimensional     | 1               |
| Factor de efectos<br>diversos                       | $K_e$             |                                                                | Adimensional     | 1               |
| Factor de<br>concentración de<br>esfuerzos          | $K_f$             |                                                                | Adimensional     | 1               |
| Limite de<br>resistencia a la<br>fatiga modificado  | Se                | $Se = K_a.K_b.K_c.K_d.K_e.K_f.Sé$                              | <b>MPa</b>       | 240             |
| Esfuerzo<br>verdadero -<br>deformación<br>verdadera | $\sigma'_{f}$     | $\sigma'_{f} = S_{ut} + 345 MPa$                               | <b>MPa</b>       | 1115            |
| Ciclos a la falla                                   | $N_e$             | Vida infinita                                                  | Adimensional     | 10 <sup>8</sup> |
| Componente b                                        | $\boldsymbol{b}$  | $b = -\frac{\log\left(\frac{\sigma'}{Se}\right)}{\log(2.N_e)}$ | Adimensional     | $-0,072$        |

Tabla 30.Análisis del eje "a" por resistencia a la fatiga

![](_page_71_Picture_195.jpeg)

Diseño en Ingeniería Mecánica. Joseph Shigley

4.5.2 Diseño del eje "b"

Para diseñar el eje "b" se tiene en cuenta la presión sobre el eje causada por el material almacenado en la tolva; también se calculan las fuerzas como se aprecia en la "Tabla 31. Cálculo de fuerzas ejercidas en el eje b", ya que son las fuerzas que actúan sobre la corona cinco. En la selección del material del eje el factor de seguridad empleado se rige bajo la norma AISC.

• Fuerzas ejercidas en el eje "b"

### Tabla 31. Cálculo de fuerzas ejercidas en el eje b

![](_page_71_Picture_196.jpeg)
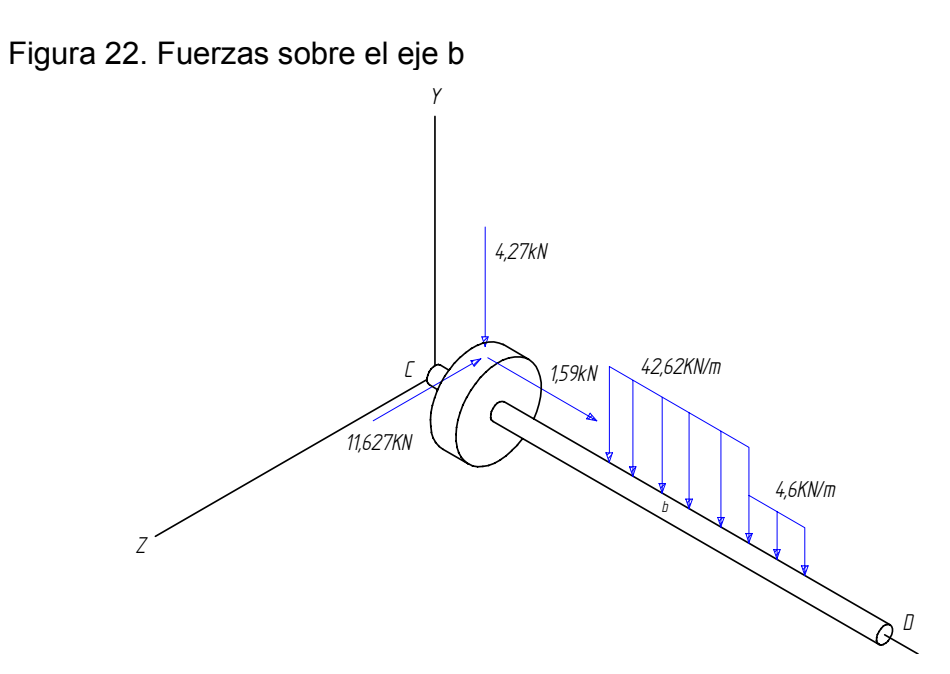

Elaborado en Solid Edge V15.

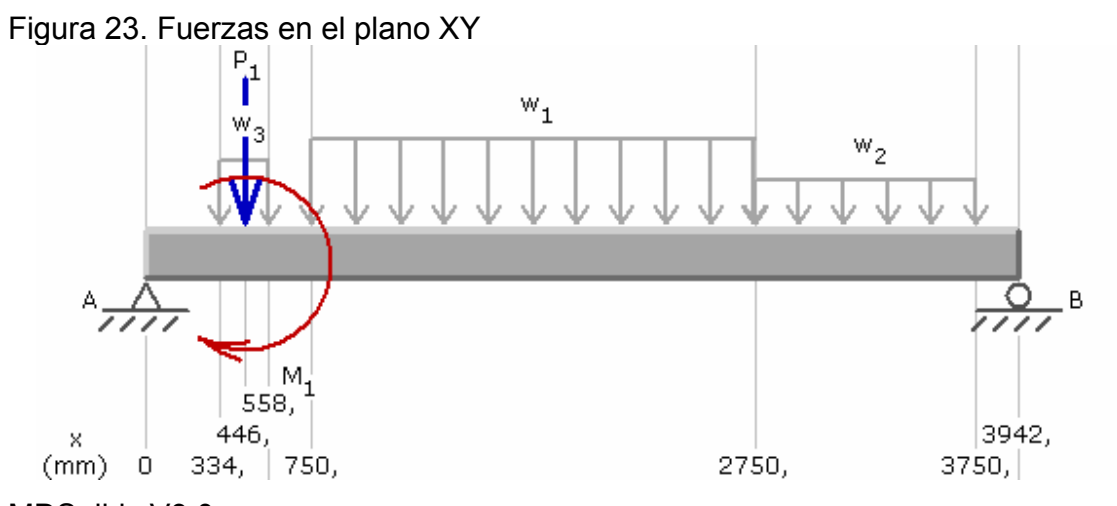

MDSolids V3.0

Tabla 32. Variables en el plano XY

| Variable    | Tipo de carga      | Valor | <b>Unidades</b> |
|-------------|--------------------|-------|-----------------|
| $P_{1}$     | Fuerza puntual     | 1,99  | kN              |
| $W_1$       | Fuerza distribuida | 42,62 | kN.m            |
| $W_2$       | Fuerza distribuida | 4,6   | kN.m            |
| $W_3$       | Fuerza distribuida | 33,84 | kN.m            |
| $M_{\perp}$ | Momento            | 596   | N.m             |

Por estática:

$$
C_y + D_y = (4,27 + 0,04262 * 2000 + 0,0046 * 1000 + 003384 * 224)kN
$$
  

$$
D_y = \frac{(4,27 * 0,446 + 0,596 + 0,04262 * 2 * 1,75 + 0,0046 * 1 * 3,25 + 0,03384 * 0,224 * 0,446)}{3,942}kN
$$

Donde:

 $\uparrow D_{y} = 43,13kN$  $\uparrow C_y = 58,56kN$ 

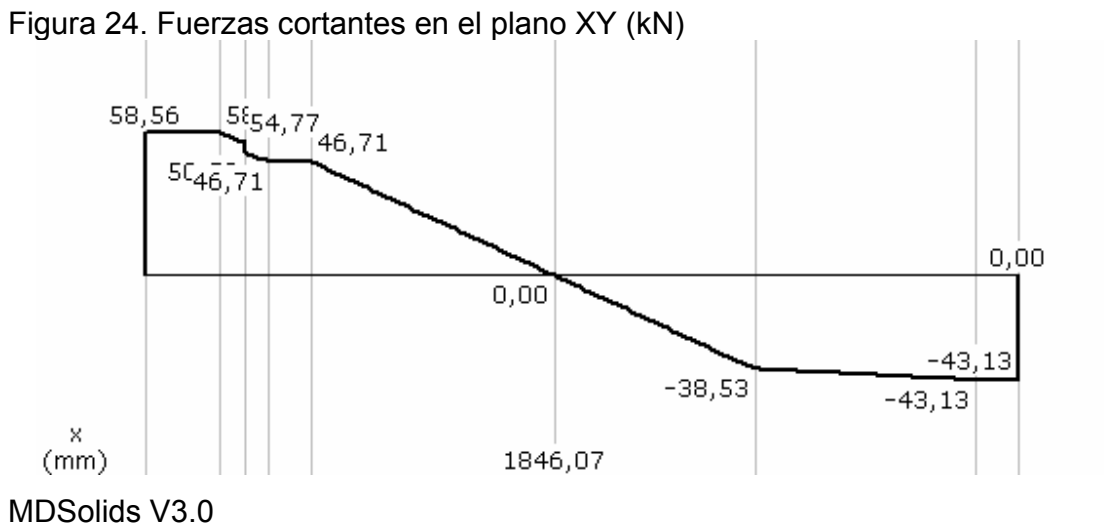

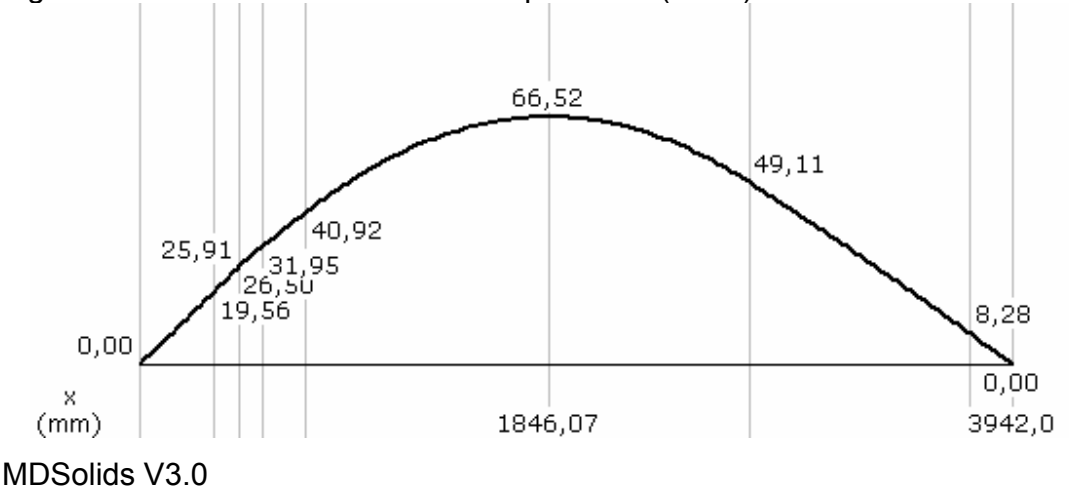

Figura 25. Momento flexionante en el plano XY (kN.m)

#### Ecuación de momentos:

M =  $C_V$  < x - 0,00 > 1 +  $D_V$  < x - 3.942,00 > 1 -  $P_1$  < x - 446,00 > 1 +  $M_1$  < x - 446,00 > 0 -  $W_1$ /2 < x - 750,00 > 2 +  $W_1$ /2 < x -2.750,00 $>2$  - w<sub>2</sub>/2 < x - 2.750,00 $>2$  + w<sub>2</sub>/2 < x - 3.750,00 $>2$  - w<sub>3</sub>/2 < x - 334,00 $>2$  + w<sub>3</sub>/2 < x - 558.00 $>2$ 

Resolviendo por integrales se obtiene la ecuación de deflexión: EI × Y = Cy/6<x-0,00> $3 + Dy/6$ <x-3.942,00> $3 - x - P$ 1/6<x-446,00> $3 + M$ 1/2<x-446,00> $2 - w$ 1/24<x-750,00>4 + w1/24<x-2.750,00>4 - w2/24<x-2.750,00>4 + w2/24<x-3.750,00>4 - w3/24<x-334,00>4  $+$  w3/24 < x - 558,00 > 4

Remplazando los valores:

EI  $\times$  Y = +58,56/6<x-0,00><sup>3</sup> +43,13/6<x-3.942,00><sup>3</sup> - 85.221.776,62x- 4,27/6<x-446,00><sup>3</sup> +0,60/2<x-446,00>2 - 0,04/24<x-750,00>4 +0,04/24<x-2.750,00>4 +0,00/24<x-2.750,00>4 +0,00/24<x-3.750,00>4 - 0,03/24<x-334,00>4 +0,03/24<x-558,00>4

En donde:  $^{3})^{4}$  \* 207 \* 10<sup>9</sup> = 2.0 \* 10<sup>6</sup> N  $m^{2}$  $E * I = \frac{\pi.(140 * 10^{-3})^4}{64} * 207 * 10^9 = 3.9 * 10^6 N.m$ 

Con la ecuación de deflexión se obtiene grafica de la "Figura 26. Deflexión en el plano XY (mm)".

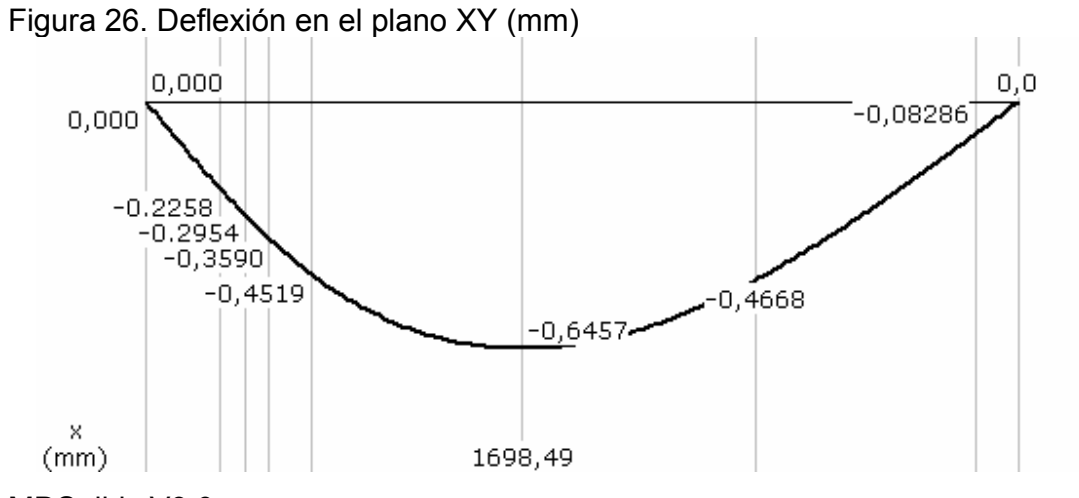

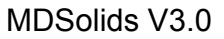

Ahora se examinan las fuerzas en el plano XZ del eje a.

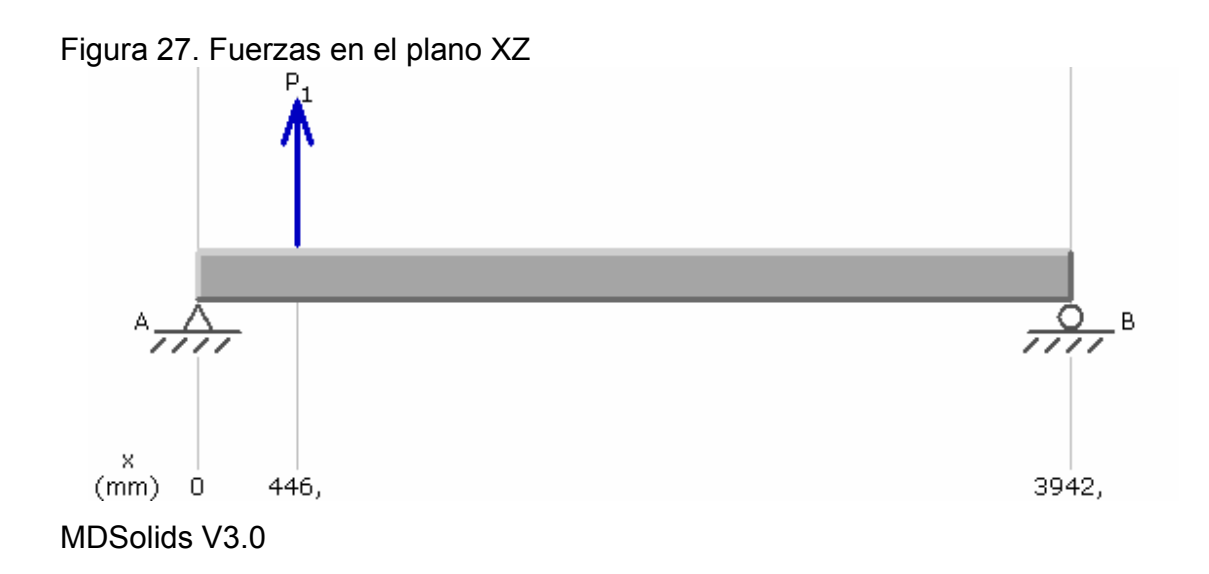

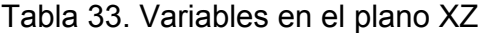

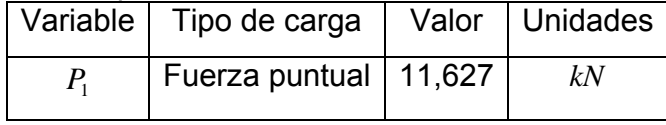

Por estática:

$$
C_z + D_z = -11,63kN
$$
  

$$
D_z = \frac{(-11,63*0,446)}{3,942}kN
$$

Donde:

 $\downarrow D_z = 1,32kN$  $\downarrow$   $C_z = 10,31kN$ 

# Figura 28. Fuerzas cortantes en el plano XZ (kN)

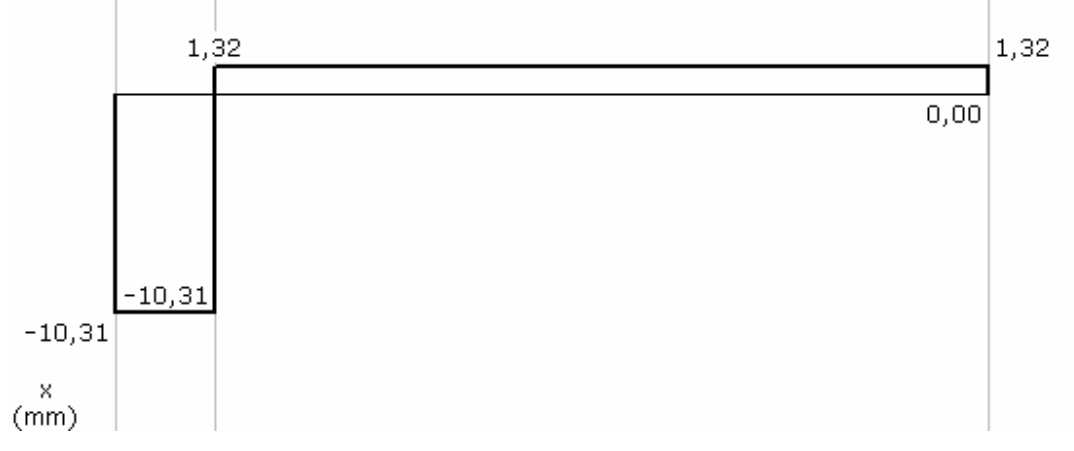

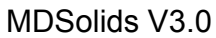

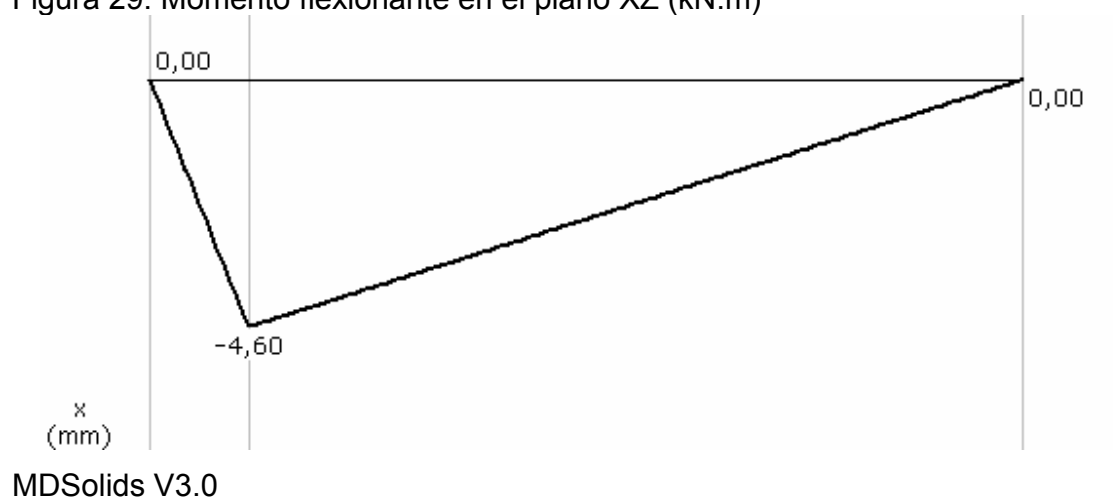

Figura 29. Momento flexionante en el plano XZ (kN.m)

77

Ecuación de momentos: M=  $-A_V$  < x - 0,00 > 1 - B<sub>v</sub> < x - 3.942,00 > 1 + P<sub>1</sub> < x - 446,00 > 1

Resolviendo por integrales se obtiene la ecuación de deflexión: EI × Y = -A<sub>y</sub>/6<x-0,00><sup>3</sup> -B<sub>y</sub>/6<x-3.942,00><sup>3</sup> + x + P<sub>1</sub>/6<x-446,00><sup>3</sup>

Remplazando los valores: EI × Y = - 10,31/6 < x - 0,00 > 3 - 1,32/6 < x - 3.942,00 > 3 + 5.701.147,26 x + 11,63/6 < x - 446,00 > 3

Con la ecuación de deflexión se obtiene grafica de la "Figura 30. Deflexión en el plano XZ (mm)".

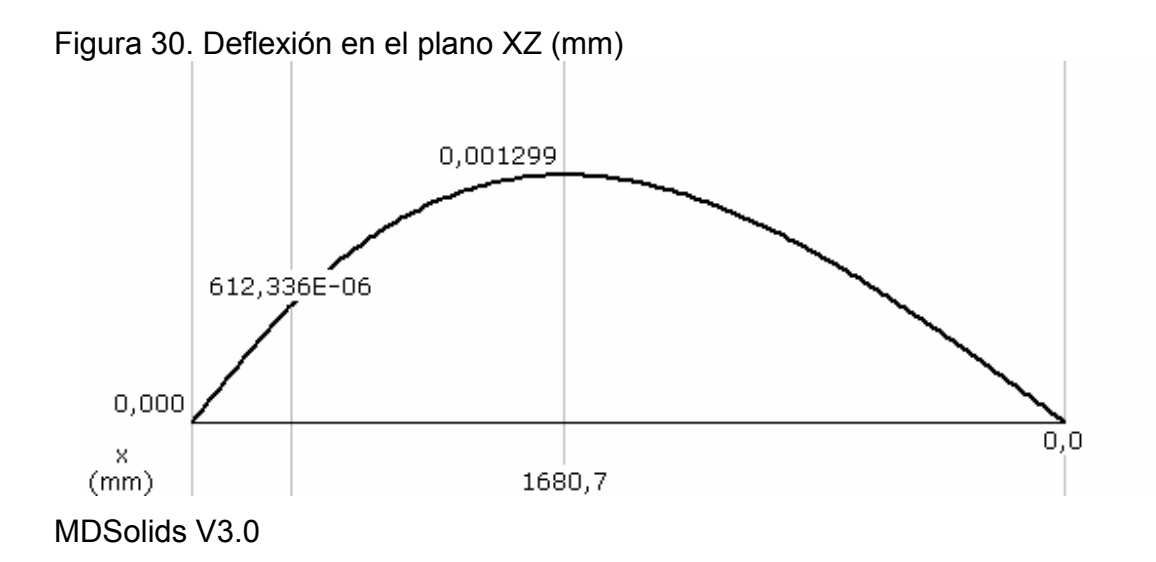

Tabla 34. Fuerza cortantes y momentos flexionantes sobre el eje "b"

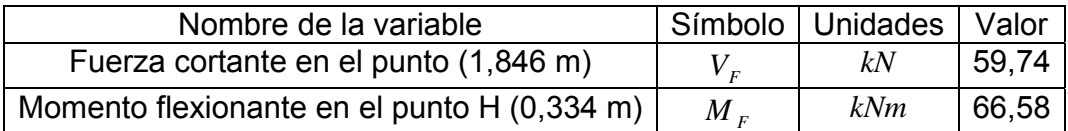

Al utilizar un acero 1050 estirado en frió se calcula el diámetro del eje según la Tabla 35. Cálculo del diámetro del eje "b".

Tabla 35. Cálculo del diámetro del eje "b"

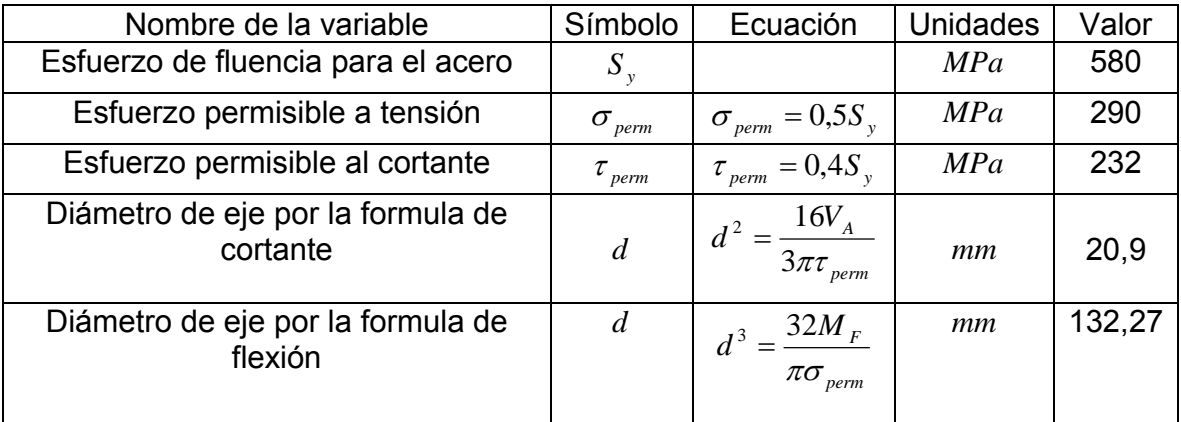

Diseño en Ingeniería Mecánica. Joseph Shigley

• Esfuerzos principales en el eje "b"

Se usa un eje en acero 1050 estirado en frió con diámetro de 140mm para determinan los esfuerzos principales y el cortante en el programa de simulación ALGOR. Las simulaciones se aprecian en el Anexo C.

Tabla 36. Resultados obtenidos en el anexo C

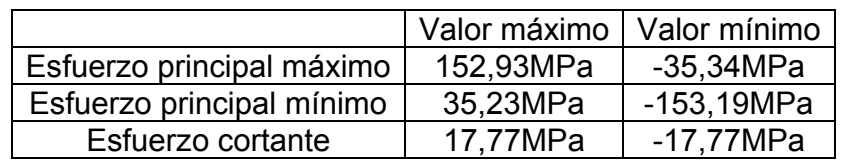

# • Análisis del eje "b" por resistencia a la fatiga

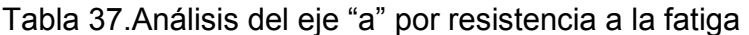

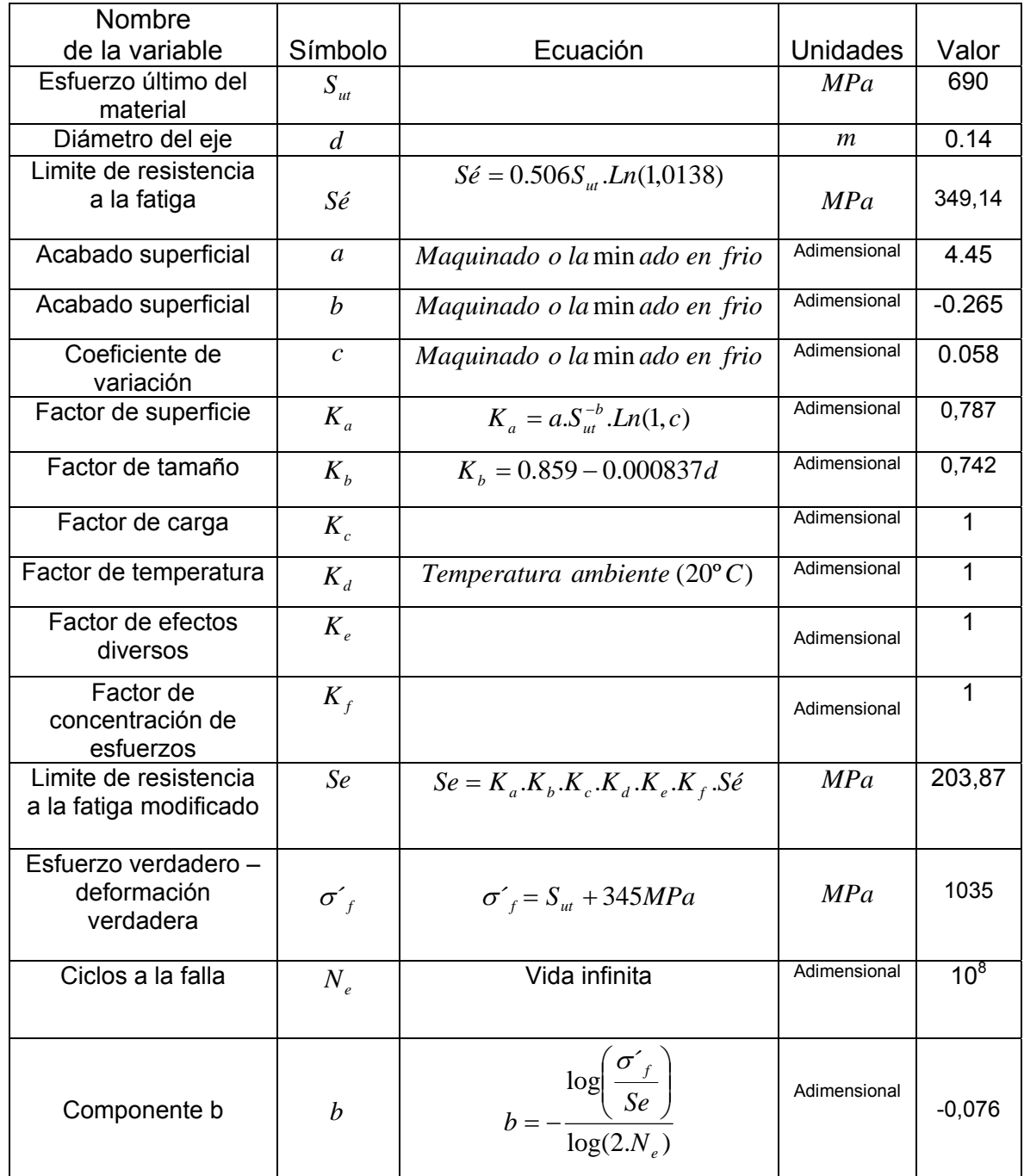

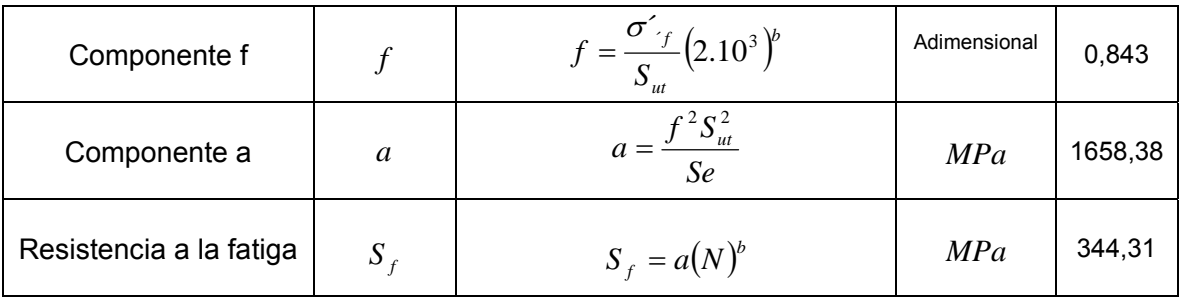

Diseño en Ingeniería Mecánica. Joseph Shigley

# 4.6 DISEÑO DE LOS APOYOS DE LOS EJES "a" Y "b"

Las fuerzas de los cojinetes se recalcularon mediante la simulación en ALGOR los resultados se muestran en la "Tabla 38. Reacciones de las cojinetes calculadas por ALGOR".

Tabla 38. Reacciones de las cojinetes calculadas por ALGOR

| Cojinete | Fx(N)  | Fy(N) | FZ(N) |
|----------|--------|-------|-------|
| А        | 10263  | 2907  | 3860  |
| R        | 1507   | 1551  | 1073  |
| C.       | 1050   | 52000 | 16200 |
| D        | 150000 | 68680 | 2300  |

4.6.1 Selección del cojinete A

En el extremo A se selecciona un rodamiento de rodillos debido a la carga axial.

## Figura 31. Diagrama de rodillos cilíndricos

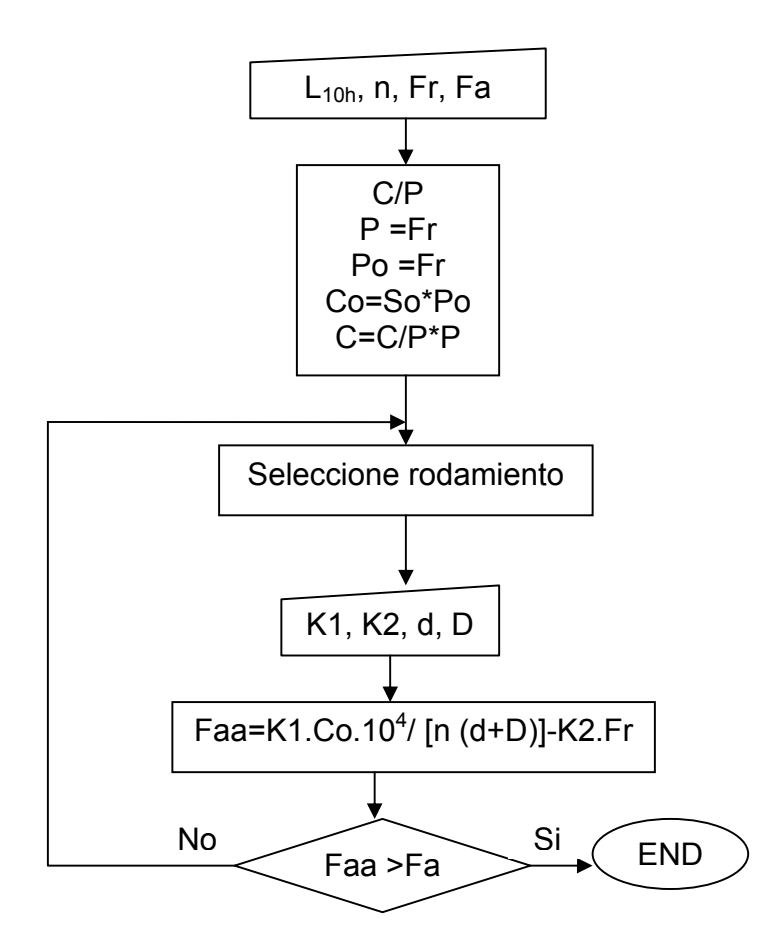

Tabla 39. Cálculo del rodamiento de rodillos cilíndricos A

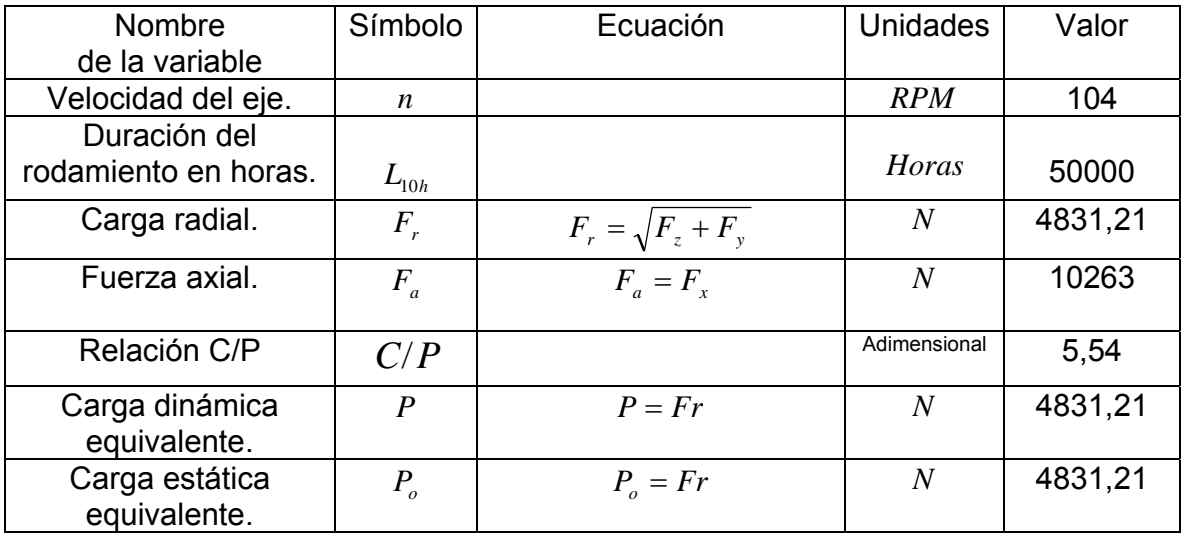

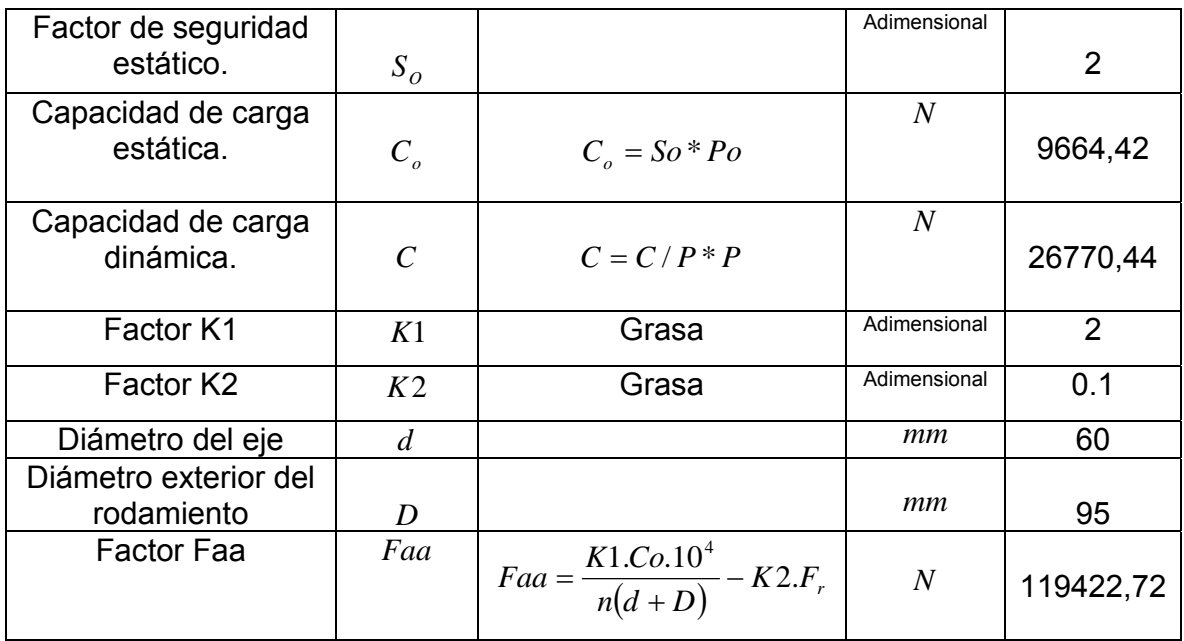

La designación del rodamiento SKF de rodillos cilíndricos es NU 1012.

4.6.2 Selección del cojinete B

En el extremo B se usa un rodamiento de bolas a rótula.

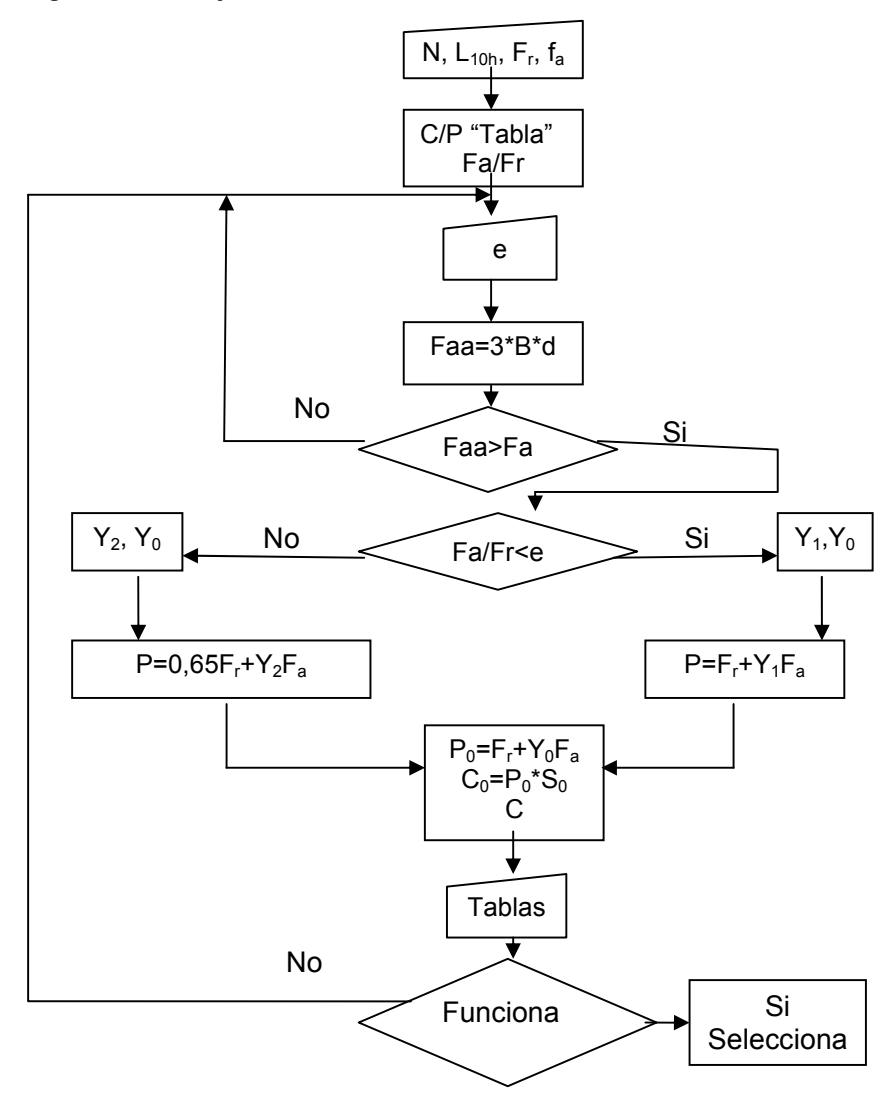

Figura 32. Diagrama de flujo rodamiento de bolas a rótula

Tabla 40. Cálculo del rodamiento de bolas a rótula B

| Nombre de la variable             | Símbolo   | Ecuación                     | <b>Unidades</b> | Valor   |
|-----------------------------------|-----------|------------------------------|-----------------|---------|
| Velocidad del eje.                | $n_{1}$   |                              | <b>RPM</b>      | 104     |
| Duración del rodamiento en horas. | $L_{10h}$ |                              | Horas           | 50000   |
| Carga radial.                     | $F_r$     | $F_r = \sqrt{F_z^2 + F_y^2}$ | N               | 1885,98 |
| Relación de fuerza.               | $F_a/F_r$ |                              | Adimensional    | 0,799   |
| Fuerza axial.                     |           | $F_a = F_r$                  | N               | 1507    |

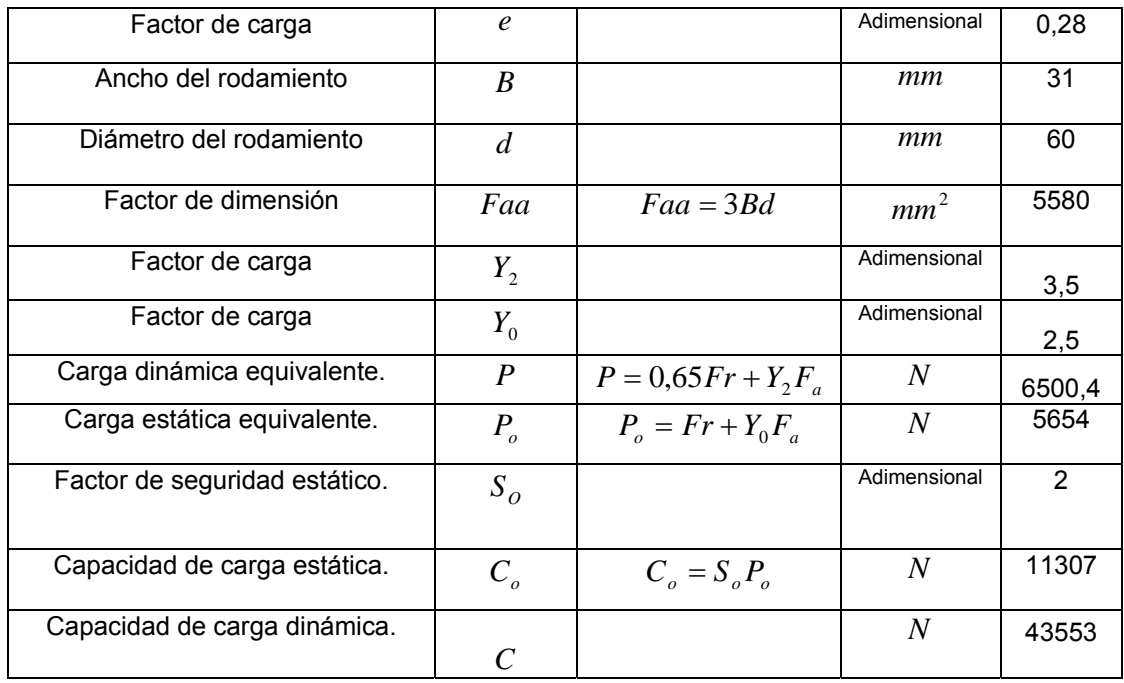

La designación del rodamiento SKF de bolas a rótula es 1312.

# 4.6.3 Selección del cojinete C

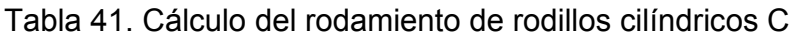

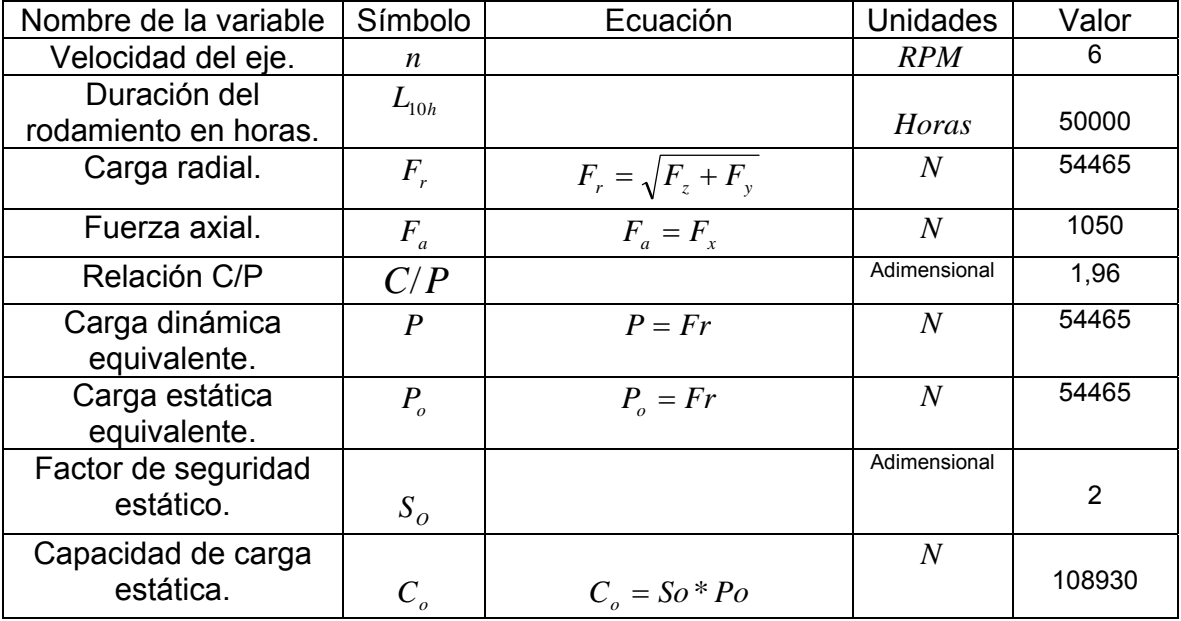

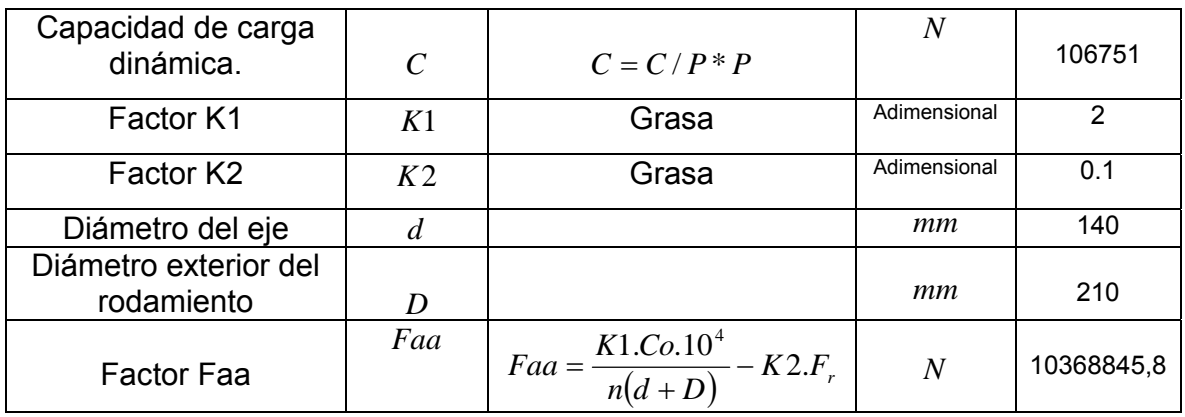

La designación del rodamiento SKF de rodillos cilíndricos es NU 1028.

# 4.6.4 Selección del cojinete D.

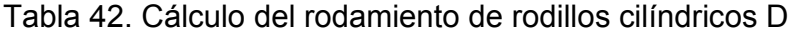

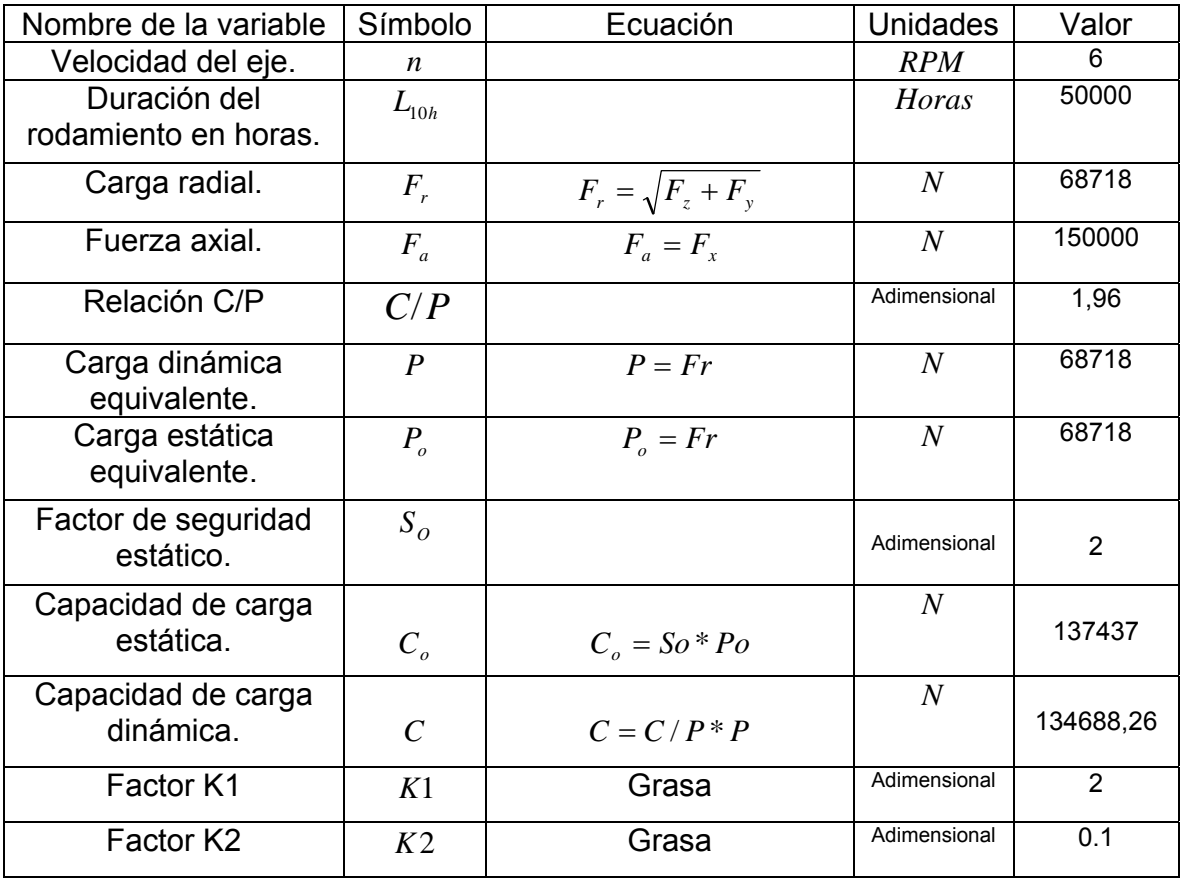

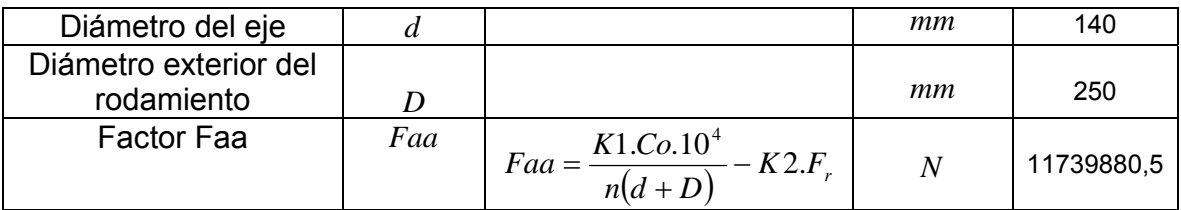

La designación del rodamiento SKF de rodillos cilíndricos es NU 228.

## 4.7 CÁLCULO DE LA POTENCIA DE INERCIA

Para calcular la potencia de inercia se tiene en cuenta todos los elementos del tren de engranajes con sus respectivas masas y velocidades de rotación.

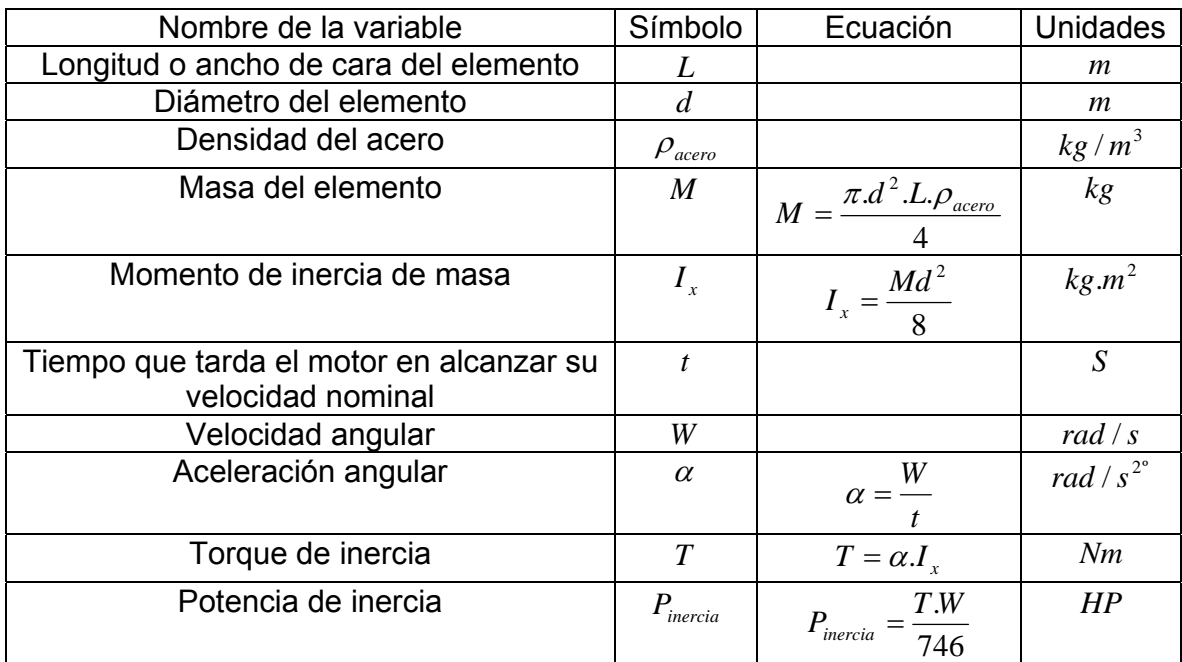

## Tabla 43. Fórmulas para calcular la potencia de inercia

|                | $\boldsymbol{M}$ | $I_{x}$ | $\alpha$ | T       | $P_{\text{inercia}}$ |
|----------------|------------------|---------|----------|---------|----------------------|
| Eje a          | 2,38             | 0,001   | 7,261    | 0,0078  | 0,0001137            |
| Eje b          | 476,30           | 1,167   | 0,419    | 0,4888  | 0,0004117            |
| Gusano 2       | 7,90             | 0,014   | 122,173  | 1,7374  | 0,4268152            |
| Corona 3       | 15,65            | 0,081   | 7,261    | 0,5911  | 0,0086291            |
| Gusano 4       | 387,88           | 9,387   | 7,261    | 68,1532 | 0,9949689            |
| Corona 5       | 772,61           | 54,035  | 0,419    | 22,6342 | 0,0190636            |
| Potencia total |                  |         |          |         | 1,45                 |
|                |                  |         |          |         |                      |

Tabla 44. Potencia por perdidas de inercia

## 4.8 DISEÑO DE LAS ASPAS HELICOIDALES

Figura 33. Aspas helicoidales

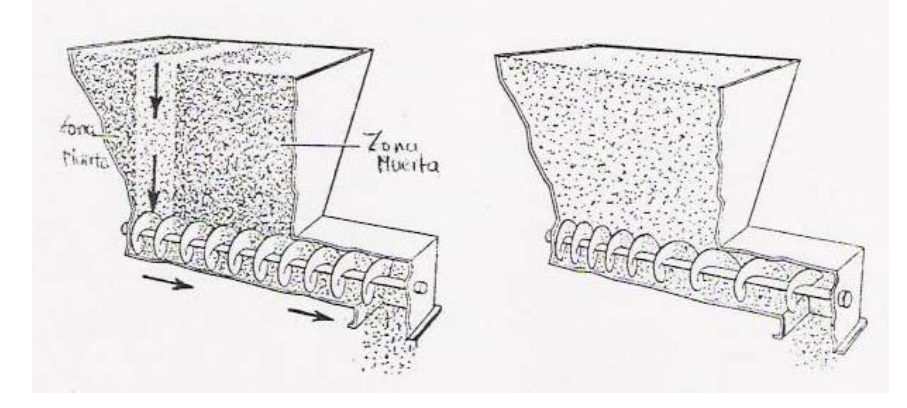

Manual del ingeniero químico. PERRY**.** 

El diseño del sistema de aspas helicoidales consiste en determinar la geometría y el material de las hélices. Es importante la necesidad de un tornillo helicoidal de paso variable para producir un arrastre uniforme del material por la abertura completa de la tolva evitando la formación de zonas muertas, para determinar el paso mínimo del tornillo helicoidal se debe tener en cuenta el tamaño máximo de

partícula del material transportado, en el caso del caolín el tamaño máximo de partícula es de 7.60cm (el cual constituye menos del 5%); se selecciona un paso mínimo 10cm, lo cual garantiza que el material pueda ser transportado sin complicaciones; además el paso se aumenta gradualmente 5cm por vuelta hasta llegar a un paso máximo de 45cm.

Las hélices son secciones individuales cortadas y formadas a partir de una placa plana.

#### 4.9.1 Cargas soportadas por las hélices

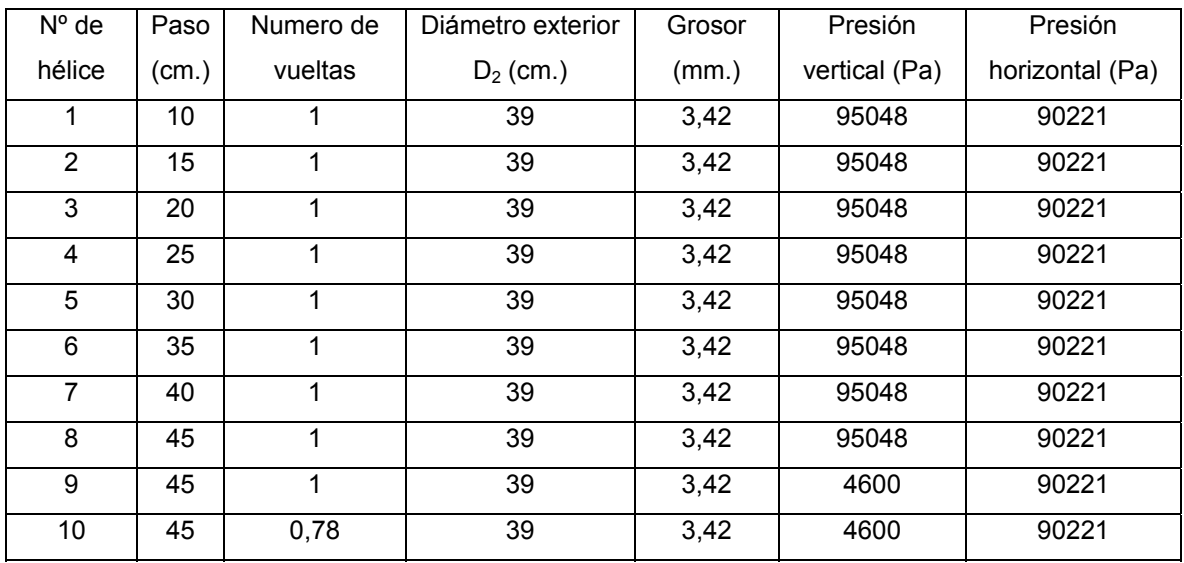

### Tabla 45. Cargas soportadas por las hélices

Se emplea una lámina de acero 1018 laminado en caliente calibre 10 (3,42mm). Los esfuerzos principales se determinan mediante el análisis de elementos finitos.

Las propiedades del material son las siguientes:

*Flexión* :  $\sigma_{perm} = 0.6 S_y = 110 MPa$ *Cor*  $\tan t e$ :  $\tau_{perm} = 0.4 S_y = 88 MPa$ *Tension*:  $\sigma_{perm} = 0.5 S_y = 110 MPa$ *De donde* :  $S_{\mu t} = 400 MPa$  $S_y = 220 MPa$ 

Los resultados de la simulación se aprecian en Anexo D

Tabla 46. Esfuerzos principales sobre las hélices del tornillo helicoidal

|                           | Valor máximo   Valor mínimo |             |
|---------------------------|-----------------------------|-------------|
| Esfuerzo principal máximo | 105,4MPa                    |             |
| Esfuerzo principal mínimo |                             | 107,86MPa   |
| Esfuerzo cortante         | 23,56MPa                    | $-31,86MPa$ |

#### 4.9 DISEÑO DE LAS COLUMNAS

Los silos-torre deben estar sostenidos por columnas encargadas de soportar las paredes laterales y las placas de la tolva, transmitiendo todas sus cargas al suelo. Para el caso de esta máquina la tolva esta ubicada entre las paredes de la bodega de almacenamiento del producto en bruto. Las paredes de la máquina y las del recinto encajan exactamente entre si; significa que las paredes de la bodega son el apoyo que debe tener la máquina para soportar las cargas en dirección horizontal, por esta razón las columnas son diseñadas para soportar únicamente carga axial y no tienen mayores requerimientos.

#### 4.9.1 Parámetros para las columnas

Se asume para el diseño cuatro columnas de acero estructural ASTM A-36 perfil L 8x8x3/4, además la carga total del peso de la estructura se toma como la suma de la carga muerta y a la carga viva que corresponde al peso de la estructura y al peso del producto almacenado respectivamente.

Tabla 47. Cálculo de las columnas

| Nombre de la variable                          | Símbolo                       | Ecuación                                                                                                    | <b>Unidades</b> | Valor          |
|------------------------------------------------|-------------------------------|----------------------------------------------------------------------------------------------------|-----------------|----------------|
| Peso total del silo.                           | $W_{\scriptscriptstyle silo}$ |                                                                                                    | kN              | 681,13         |
| Peso total de la artesa.                       | $W_{\text{artesa}}$           |                                                                                                    | kN              | 18,71          |
| Peso total de la<br>estructura.                | $W_{\text{Estruc}}$           | $W_{Estruc} = W_{silo} + W_{artesa}$                                                                                                | kN              | 699.84         |
| Numero de columnas.                            | $N^{\circ}$                   |                                                                                                    | Adimensional    | 4              |
| Peso soportado por<br>columna.                 | $W_{E/c}$                     | $W_{E/c} = \frac{W_{Estruc}}{N^{\circ}}$                                                                                            | kN              | 174.96         |
| Longitud de la columna.                        | $\frac{L}{K}$                 |                                                                                                    | $\mathfrak{m}$  | 3,9            |
| Factor de longitud<br>efectiva.                |                               |                                                                                                    | Adimensional    | $\overline{2}$ |
| Esfuerzo de fluencia.                          | $\sigma_{y}$                  |                                                                                                    | MPa             | 250            |
| Modulo de elasticidad.                         | E                             |                                                                                                    | MPa             | 199950         |
| Radio de giro.                                 |                               |                                                                                                    | m               | 0,06274        |
| Área.                                          | $\boldsymbol{A}$              |                                                                                                    | $m^2$           | 0,00735        |
| Relación de esbeltez de<br>la columna.         | $K^{\perp}$                   | $= K - \frac{L}{2}$                                                                                                    | Adimensional    | 124,33         |
| Relación de esbeltez<br>critica de la columna. | $\left(K\frac{L}{r}\right)$   | $\left(K\frac{L}{r}\right)_r = \sqrt{\frac{2\pi^2.E}{\sigma}}$                                                                      | Adimensional    | 125,65         |
| Factor de seguridad.                           | $n_{1}$                       | $n_1 = \frac{5}{3} + \frac{3(K - \frac{L}{r})}{8(K - \frac{L}{r})} - \frac{K - \frac{L}{r}}{8(K - \frac{L}{r})^3}$                  | Adimensional    | 1,92           |
| Esfuerzo permisible.                           | $\sigma_{\text{Perm}}$        | $\sigma_{\text{Perm}} = \frac{\sigma_y}{n_1} \left[ 1 - \frac{\left(K \frac{L}{r}\right)^2}{2\left(K \frac{L}{r}\right)^2} \right]$ | <b>MPa</b>      | 66,58          |
| Carga axial permisible.                        | $P_{\it Perm}$                | $P_{\text{Perm}} = \sigma_{\text{Perm}}$ .                                                                                          | kN              | 489,71         |

## 4.10 CELDA DE DESCARGA

#### 4.10.1 Descripción de la celda de descarga

La celda de descarga es el sistema mecánico que permite controlar la descarga de flujo másico en la máquina transportadora, la estructura de la celda consta primordialmente de dos partes; la primera se refiere a la parte móvil (sistemas de cierre o de apertura), la segunda corresponde a la estructura estática de la misma (contenedor, columnas de soporte, elementos de sujeción etc.) Para garantizar el flujo ininterrumpido de masa la celda de descarga esta dividida en dos secciones; la cámara baja y la cámara alta.

Figura 34. Celda de descarga

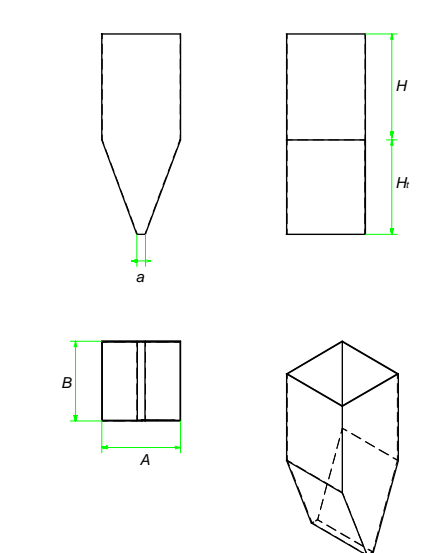

Elaborado en Solid Edge V15.

Predimensionamiento:

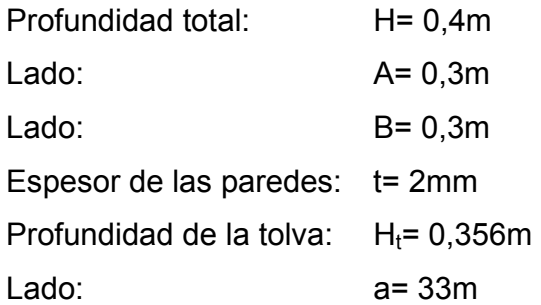

Para hallar los diferentes empujes horizontales y fuerzas verticales debidos al material sobre la celda se emplea el método de JANSSEN.

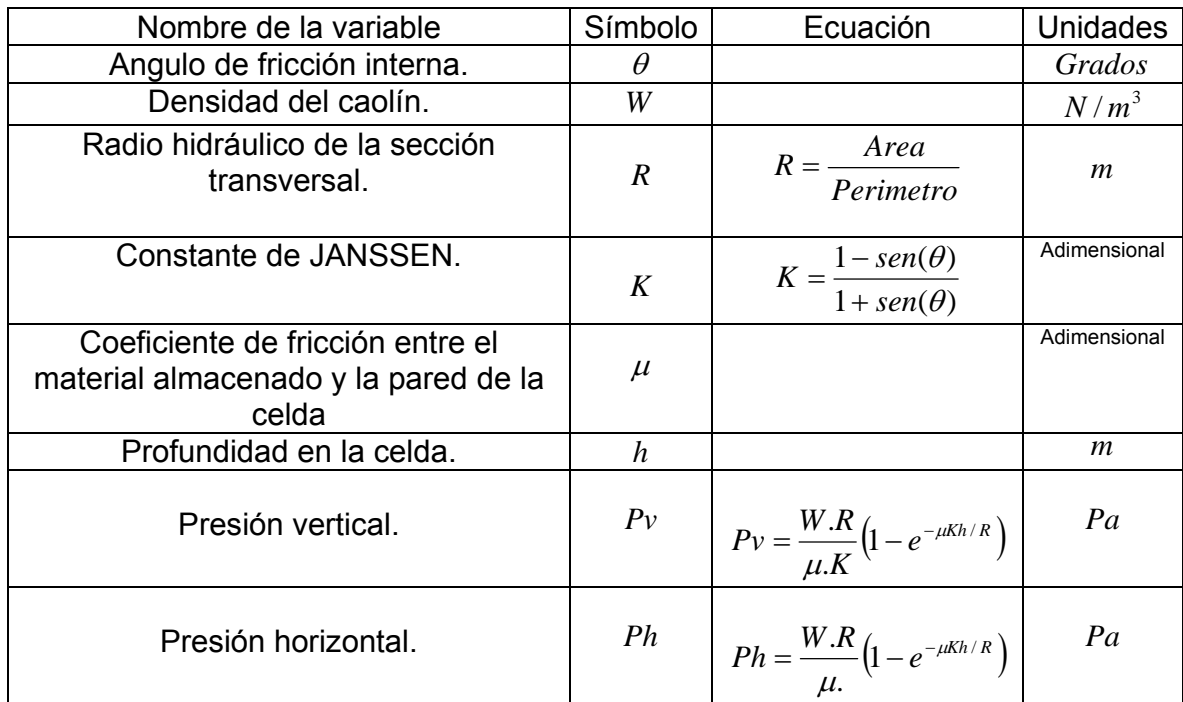

Tabla 48. Ecuaciones para determinar las presiones sobre las paredes de la celda

Tabla 49. Presiones sobre las paredes de la celda

| h(m) |       |        | $Area(m^2)$   Perímetro(m) | R(m)   | Ph (Pa) | $PV$ (Pa) |
|------|-------|--------|----------------------------|--------|---------|-----------|
| 0    | 0,376 | 0,09   | 1,2                        | 0,075  |         |           |
| 0,2  | 0,376 | 0,09   | 1,2                        | 0,075  | 1664,01 | 4431,17   |
| 0,4  | 0,376 | 0,09   | 1,2                        | 0,075  | 2824,37 | 7521,13   |
| 0,6  | 0,376 | 0,045  | 0,9                        | 0,05   | 2941,44 | 7832,89   |
| 0,8  | 0,376 | 0,0009 | 0,606                      | 0,0015 | 108,87  | 289,90    |

Figura 35. División de las cámaras de la celda

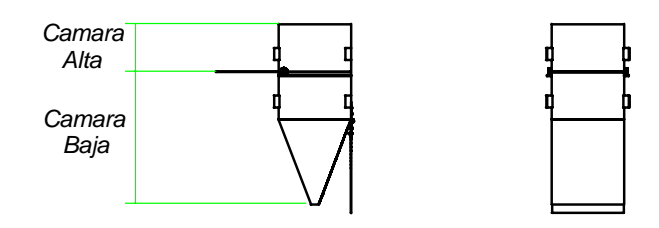

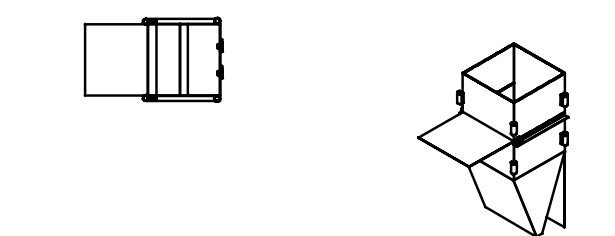

Elaborado en Solid edge V 15.

Altura cámara alta: CA=0.2m Altura cámara baja: CB=0,556m

La placa uno (placa superior) permite la descarga del material a la cámara baja dependiendo si esta abierta o cerrada; la placa dos (placa inferior) permite la

descarga del material fuera de la maquina de transporte. El peso máximo ejercido por la cantidad de masa almacenada en la Cámara Alta sobre la lámina uno:

$$
W_{\text{alta}} = W \frac{HAB}{2} = \left( 26400 \frac{N}{m^3} \right) \left( \frac{(0,4m)(0,3m)(0,3m)}{2} \right)
$$
  

$$
W_{\text{alta}} = 475N
$$

Peso ejercido por la cantidad de masa almacenada en la cámara baja:

$$
W_{baja} = W \left[ BH_r \left( \frac{A - a}{2} \right) + \frac{HAB}{2} \right] = \left( 26400 \frac{N}{m^3} \right) \left[ (0, 3m)(0, 356m) \left( \frac{0, 3m - 0, 033m}{2} \right) \right]
$$
  
\n
$$
W_{baja} = 522,83N
$$

Peso del material dentro de la celda:

$$
W_{\text{caolin}} = W_{\text{alta}} + W_{\text{baja}}
$$

$$
W_{\text{caolin}} = 997,83N
$$

Figura 36. Placa uno

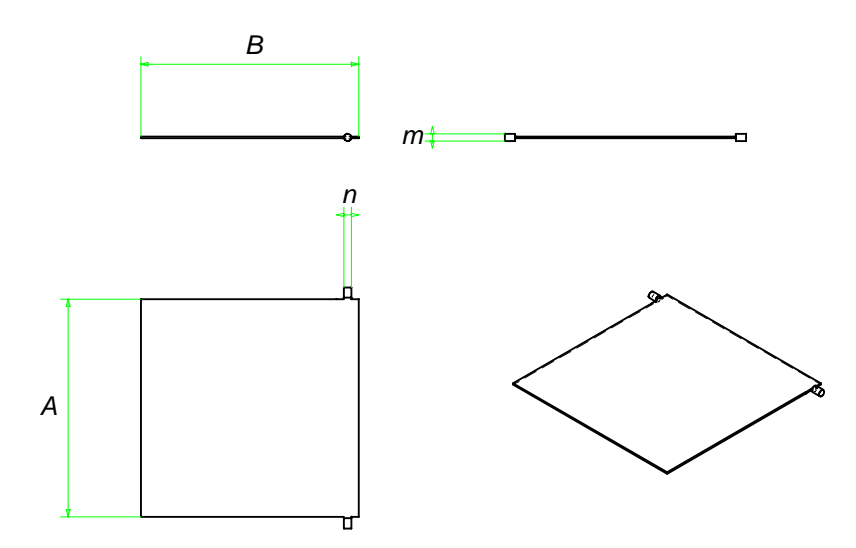

Elaborado en Solid V15.

Área mínima de la sección transversal m-n utilizando un acero 1006 laminado en caliente:

$$
Sy = 170 MPa
$$
  
\n
$$
\sigma_{perm} = 0.45 S_y = 76.5 MPa
$$
  
\n
$$
\tau_{perm} = 0.4 S_y = 68 MPa
$$
  
\n
$$
A = \frac{W_{\text{atla}}}{\sigma_{perm}} = \frac{475 N}{76.5 * 10^6 N / m^2} = 6.21 mm^2
$$
  
\n
$$
A = \frac{W_{\text{atla}}}{\tau_{perm}} = \frac{475 N}{2(68 * 10^6 N / m^2)} = 3.492 mm^2
$$

El diámetro n debe ser de por lo menos 2.2mm.

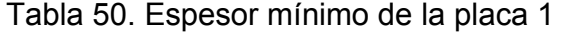

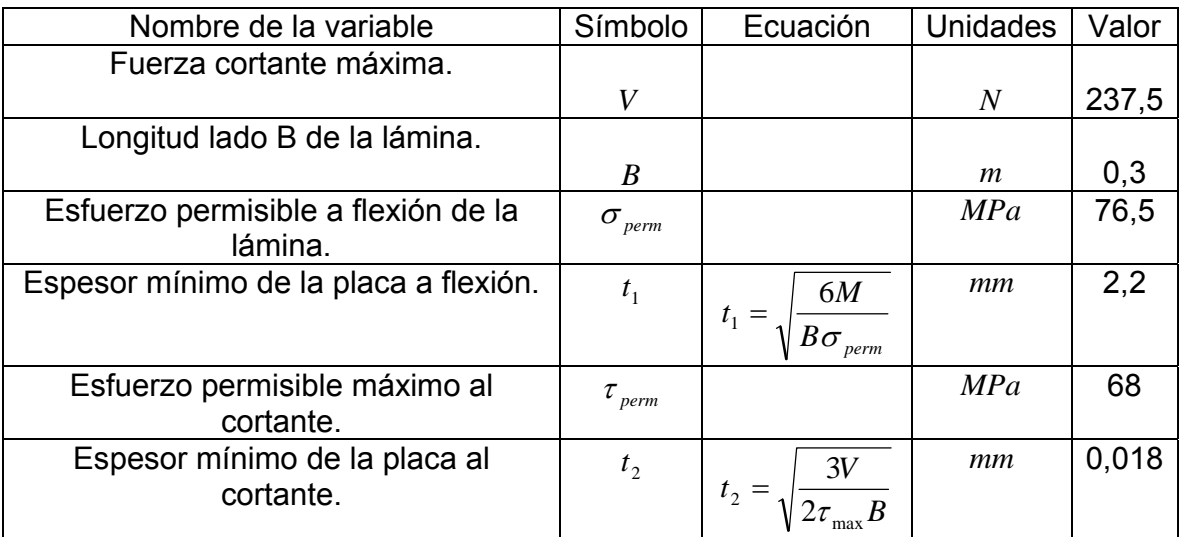

Con el valor de la fuerza ejercida sobre la placa uno, un espesor de pared de 2,2mm y un acero 1095 templado y revenido se determinan el esfuerzo principal y cortante en ALGOR. Los resultados de la simulación se encuentran en el Anexo 5 y en la "Tabla 51. Esfuerzo principal y cortante en la placa 1". Las características del material son:

 $\tau_{perm} = 0.4 Sy = 325, 2MPa$  $\sigma_{\text{perm}} = 0.6 S_{y} = 487,5 MPa$  $Sy = 813 MPa$ 

Tabla 51. Esfuerzo principal y cortante en la placa 1

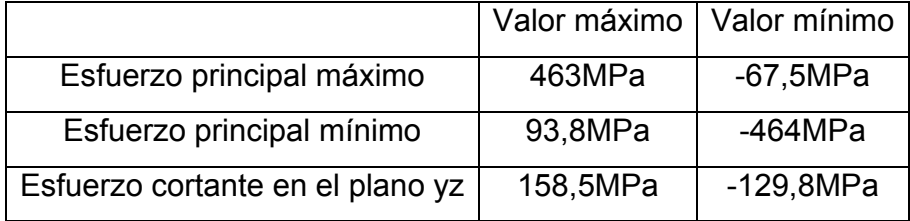

4.10.2 Potencia requerida para el desplazamiento de la lámina 1

Peso de la lámina 1:

 $W_{l\acute{a}min\,a} = BAtW = (0.3m)(0.3m)(0.00220)(77kN/m^3) = 15,25N$ 

- *F*1: *Fuerza requerida para realizar el deslizamiento tan gencial (cor tan te)*
- $W_1$ : Peso del material A
- $W_2$ : Peso del material B
- *Coeficiente de fricción estatica entre el caolín y el acero s* : µ  $\mu_{s} = 0.36$
- *F Fuerza de fricción entre el caolín y acero* : 2

 $w = 0,035HP$ *s Potencia* =  $F_1V = (171N) \left( \frac{0.3m}{2} \right) = 25{,}65w = 0{,}035$  $F_1 = F_2 = 171N$  $F_2 = \mu_s W_1 = 171N$ 2  $\Gamma_1 V = (171N) \left( \frac{0.3m}{2s} \right) = 25{,}65w =$ ⎝  $= F_1 V = (171N)$ 

4.10.3 Selección del rodamiento de la placa 1

*Debido a las c as se usa un rodamiento de bolas a rotula* arg  $F_z \cong 0$  $F_x = 171N$  $F_y = 118.75N$ 

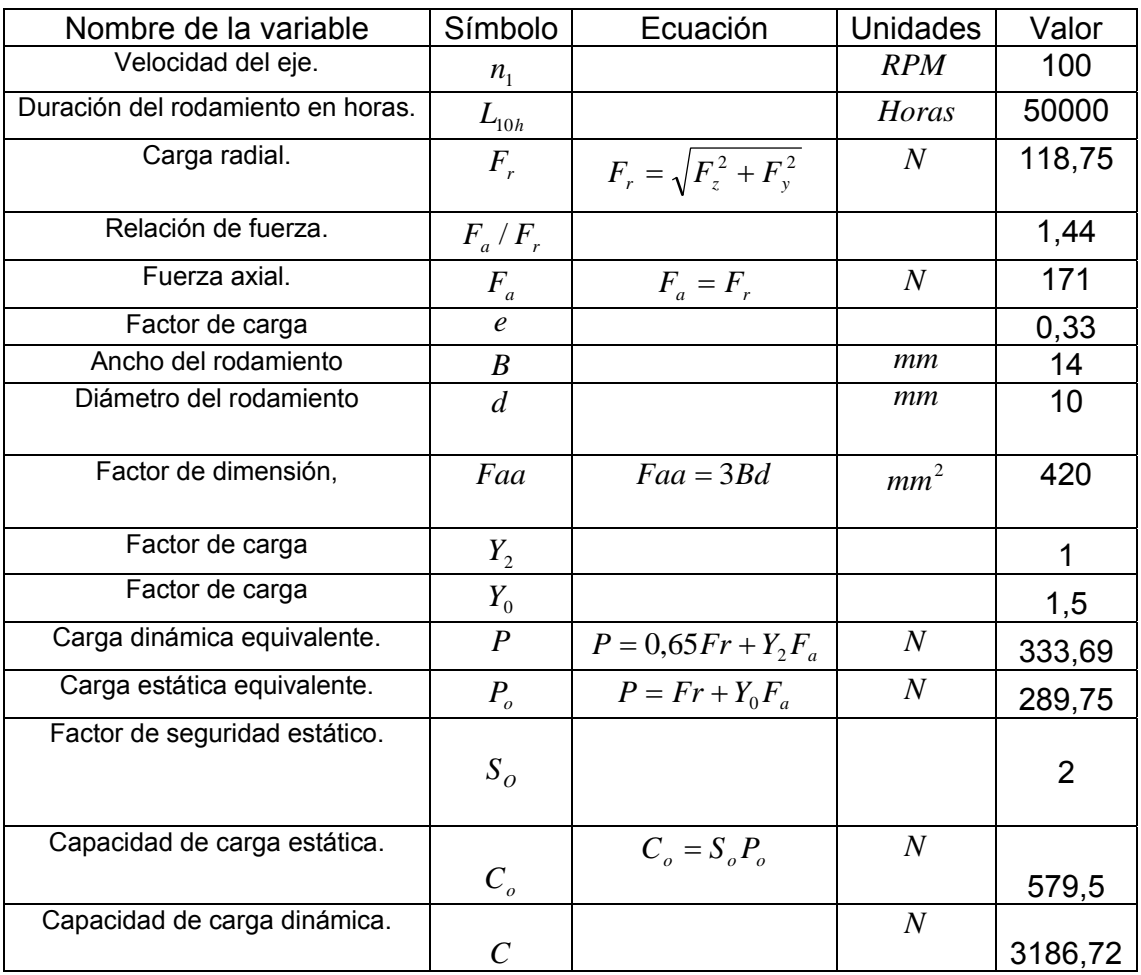

Tabla 52. Cálculo del rodamiento de bolas a rotula

La designación del rodamiento seleccionado es 2200.

4.10.4 Diseño de las columnas de soporte para la celda de descarga

La celda de descarga esta acoplada a cuatro columnas de sección transversal circular encargadas de alinear la celda con el orificio de salida de la artesa; además las columnas permiten transmitir el peso del material descargado al sensor de peso ubicado en la parte inferior de la celda de carga, transmitiendo todas sus cargas hasta la cimentación.

• Parámetros para las columnas: El diseño consta de cuatro columnas de acero estructural ASTM A-36 perfil circular; además la carga total de la estructura es la suma de la carga muerta y la carga viva que corresponde al peso de la estructura y al peso del producto almacenado respectivamente:

| Nombre de la                           | Símbolo                 | Ecuación                                                                                           | <b>Unidades</b>  | Valor   |
|----------------------------------------|-------------------------|----------------------------------------------------------------------------------------------------|------------------|---------|
| variable                               |                         |                                                                                                    |                  |         |
| Peso de la celda de                    | $W_{\text{celda}}$      | $W_{\text{celda}} = 2.W_c t \left  2AH + H_t \left( \frac{B}{\cos \alpha} + A + a \right) \right $ |                  |         |
| descarga.                              |                         |                                                                                                    | $\boldsymbol{N}$ | 88.03   |
| Peso del material                      |                         |                                                                                                    | $\boldsymbol{N}$ | 1419,2  |
| almacenado en la<br>celda de descarga. | $W_{\textit{material}}$ | $W_{material} = W \left\{ B.H, \left  \frac{A+a}{2} \right  + HAB \right\}$                        |                  |         |
| Peso total de la<br>estructura.        | $W_{\mathit{Estnic}}$   | $W_{\scriptscriptstyle Estruc} = W_{\scriptscriptstyle celda} + W_{\scriptscriptstyle material}$   | kN               | 1,6     |
| Numero de                              | $N^{\circ}$             |                                                                                                    |                  | 4       |
| columnas.                              |                         |                                                                                                    |                  |         |
| Peso soportado por                     | $W_{E/c}$               |                                                                                                    |                  |         |
| columna.                               |                         | $W_{E/c} = \frac{W_{Estruc}}{N^{\circ}}$                                                           | kN               | 0,4     |
| Longitud de la                         | L                       |                                                                                                    | $\boldsymbol{m}$ | 0,8     |
| columna.                               |                         |                                                                                                    |                  |         |
| Factor de longitud                     | K                       |                                                                                                    |                  | 2       |
| efectiva.                              |                         |                                                                                                    |                  |         |
| Esfuerzo de fluencia.                  | $\sigma_{y}$            |                                                                                                    | <b>MPa</b>       | 250     |
| Modulo de                              |                         |                                                                                                    | MPa              | 199950  |
| elasticidad.                           | $E\,$                   |                                                                                                    |                  |         |
| Diámetro de las                        | D                       |                                                                                                    | $\boldsymbol{m}$ | 0,021   |
| columnas                               |                         |                                                                                                    |                  |         |
| Radio de giro.                         | $\mathbf{r}$            | $r = \sqrt{\frac{\pi D^2}{8}}$                                                                     | $\boldsymbol{m}$ | 0,01316 |

Tabla 53. Diseño de las columnas de soporte de la ceda

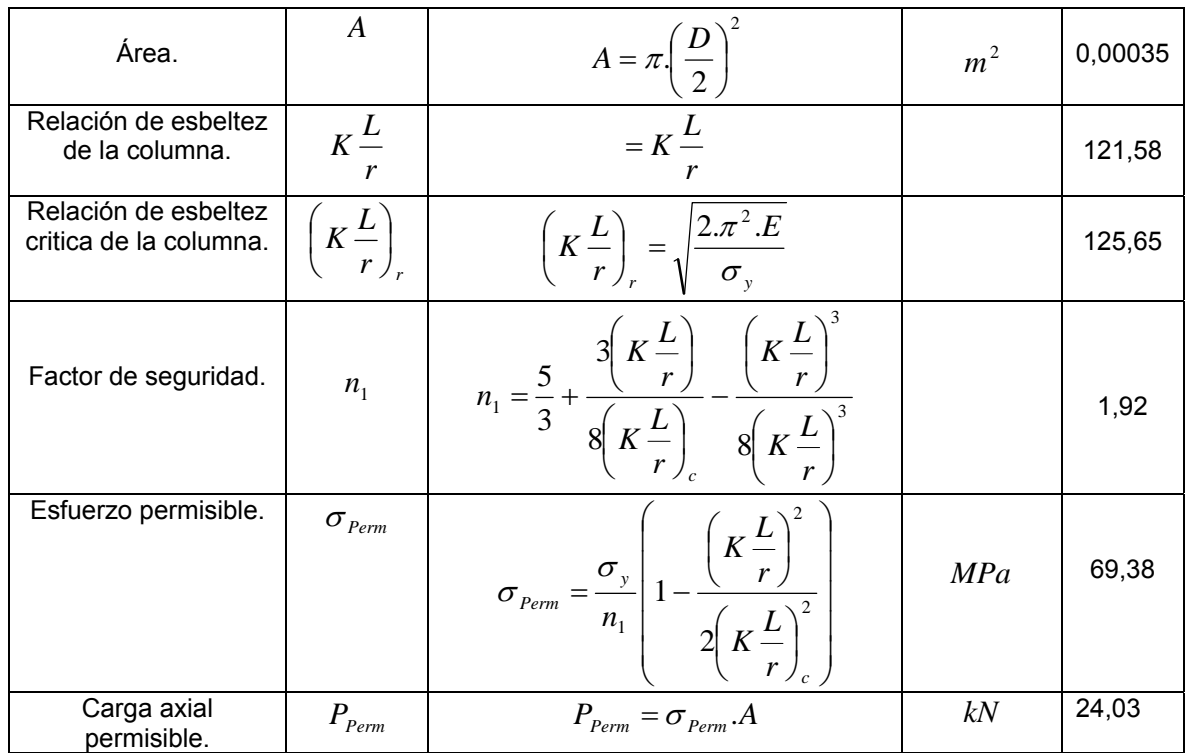

## 4.10.5 Diseño de la articulación tipo bisagra

La articulación tipo bisagra es el elemento mecánico mediante el cual es posible la unión de la celda de descarga y la placa dos permitiendo la rotación de la placa.

Figura 37. Unión tipo bisagra

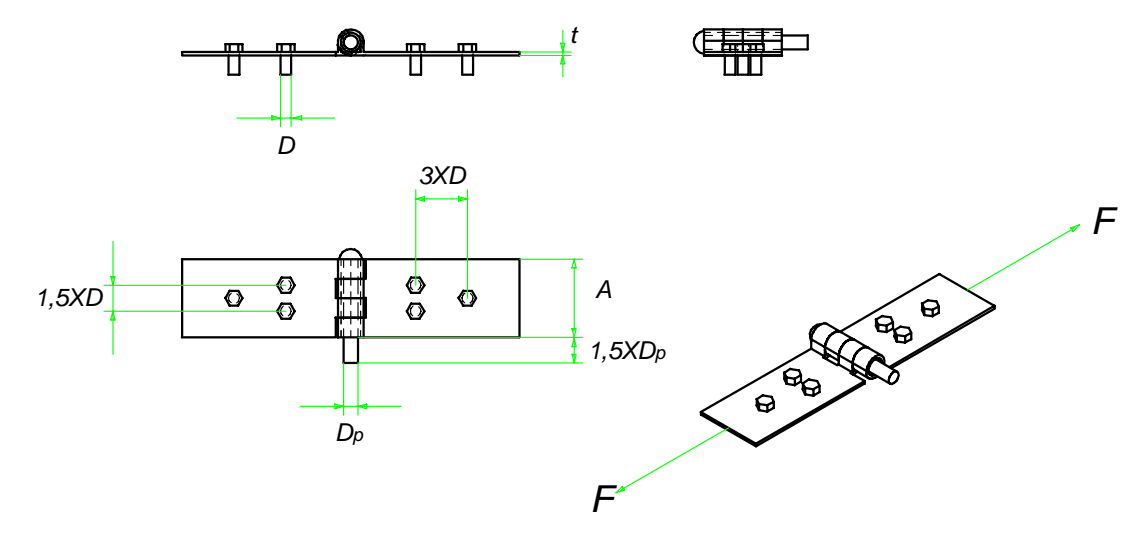

Elaborado en Solid Edge V15.

La fuerza F es calculada como la acción del peso generado por el material almacenado en la celda de descarga más el peso de la placa móvil dos.

| Nombre de la<br>variable                                            | Símbolo                    | Ecuación                                      | <b>Unidades</b>  | Valor |
|---------------------------------------------------------------------|----------------------------|-----------------------------------------------|------------------|-------|
| Peso de la celda de descarga.                                       | $W_{L2}$                   | $W_{L2} = W_c . B.t \frac{H_t}{\cos(\alpha)}$ | $\boldsymbol{N}$ | 48    |
| Peso del material almacenado en la<br>celda de descarga.            | $W_{\scriptsize material}$ |                                               | $\it N$          | 1419  |
| Fuerza F                                                            | F                          | $F = W_{L2} + W_{material}$                   | N                | 1467  |
| Esfuerzo de fluencia para el acero<br>1006 laminado en caliente.    | $S_{v}$                    |                                               | <i>MPa</i>       | 170   |
| Esfuerzo admisible a tensión para el<br>acero 1006.                 | $\sigma_{_{perm}}$         | $\sigma_{perm} = 0.45S_v$                     | MPa              | 76,5  |
| Esfuerzo admisible al cortante para el<br>acero 1006.               | $\tau_{\text{perm}}$       | $\tau_{perm} = 0.4S_v$                        | MPa              | 68    |
| Area mínima de la sección transversal<br>de la bisagra a tensión.   | $\boldsymbol{A}$           | $A=\frac{F}{\sqrt{2}}$<br>$\sigma_{_{perm}}$  | mm <sup>2</sup>  | 18,75 |
| Area mínima de la sección transversal<br>de la bisagra al cortante. | A                          |                                               | mm <sup>2</sup>  | 10,53 |

Tabla 54. Área mínima de la sección transversal de la bisagra

4.10.6 Diseño de los remaches

## Decisión a priori

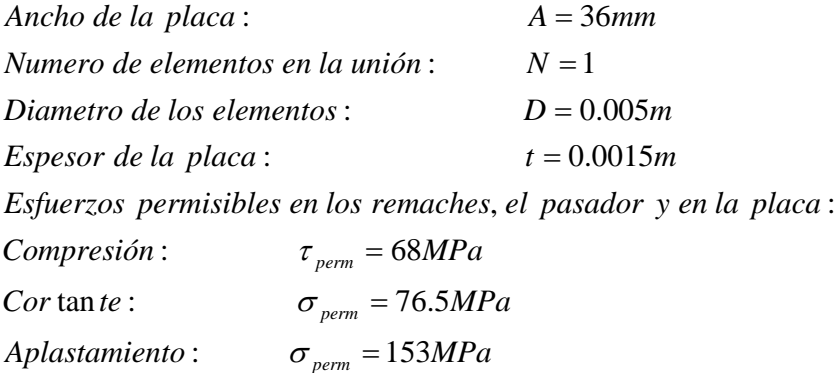

## Tabla 55. Cálculo de la unión con remaches

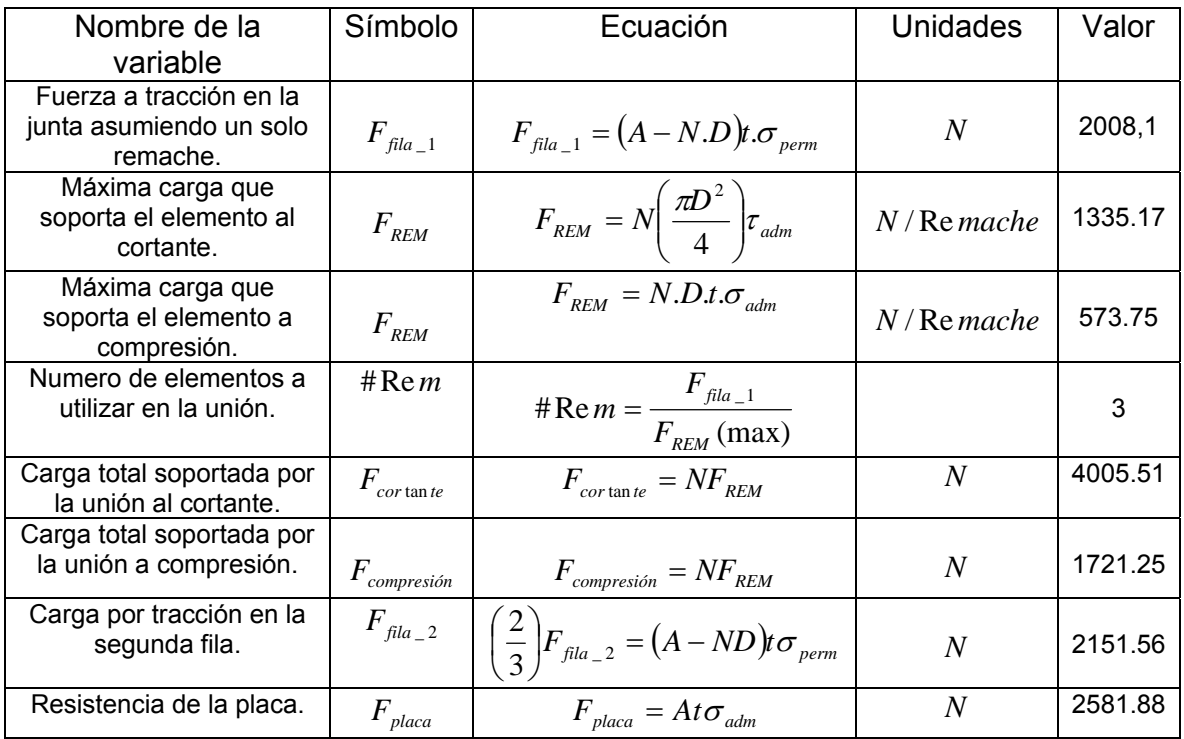

4.10.7 Diseño del pasador.

El pasador esta sujeto a la siguiente fuerza.

Figura 38. Pasador

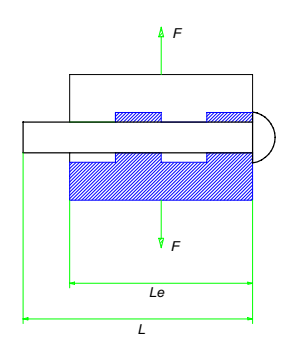

Elaborado en Solid Edge V15.

Donde: F=716,2N L=48mm  $L_e = 36$ mm  $M<sub>5</sub> = M<sub>2</sub> = 2,014 N.m$  $M_{4} = M_{3}$  $M_{3} = 2.014 N.m$  $M_{\text{A}} - M_{\text{B}} = \frac{(716.2N)(0.005625 \text{ m})}{s}$  $M_{2} = 1.511 N.m$  $M_2 - M_1 = \frac{3}{2}(0.005625 \text{ m})\left(\frac{716.2N}{s}\right)$  $M_1 = M_6 = 0$ 8  $(716.2 N)(0.005625 m)$  $\frac{3}{4}(0.005625 \ m) \left( \frac{716.2}{2} \right)$  $_3 - M_{2} =$  $\frac{1}{2} - M_1 = \frac{5}{4} (0.005625 \text{ m}) \frac{716.211}{2}$ ⎠  $\left(\frac{716.2N}{2}\right)$ ⎝  $-M_1 = \frac{3}{4}(0.005625 m)$ 

 $Diametero$  *al cor tan te*: *AISI* 1006

$$
(D_p)^2 = \frac{18V}{3\tau_{perm}\pi}
$$

$$
D_p = 2.114mm
$$

*Diametro a flexión* :

$$
(D_p)^3 = \frac{32M}{\sigma_{perm}\pi}
$$

$$
D_p = 6.45 \text{mm}
$$

### 4.11 ACTUADORES

#### 4.11.1 Selección actuador Lineal

El diámetro del embolo se determina según la tabla del Anexo E en donde para una presión de 6Bares y una fuerza de 151N el diámetro debe ser de por lo menos de 2mm además se debe tener una carrera de 300mm.

4.11.2 Selección actuador rotante

Figura 39. Actuador rotante

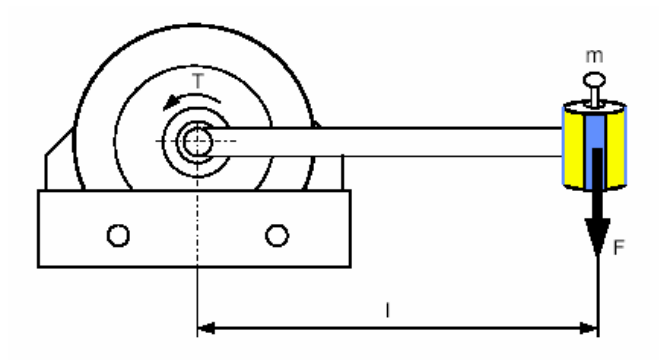

Actuadores neumáticos. FESTO DIDACTIC

 $T = F.L$ 

- $T = (1409, 5N)(0, 5m)$
- $T = 704,77 Nm$

El actuador comercial tiene un torque de 723,8Nm y se muestra en el informe de componentes

## 4.12 DISEÑO UNIONES SOLDADAS

En la "Tabla 56. Características de la soldadura" se tabulan las propiedades de la soldadura utilizada en todas las uniones soldadas.

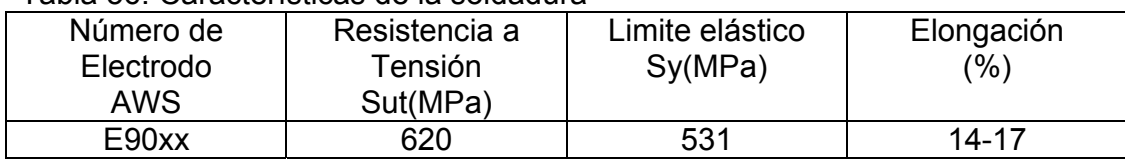

#### Tabla 56. Características de la soldadura

Diseño en Ingeniería Mecánica. Joseph Shigley

• Soldadura de la tolva

Esta soldadura permite la unión entre las diferentes paredes del recipiente. El material con el que se construye la tolva es un acero 1006 laminado en caliente.

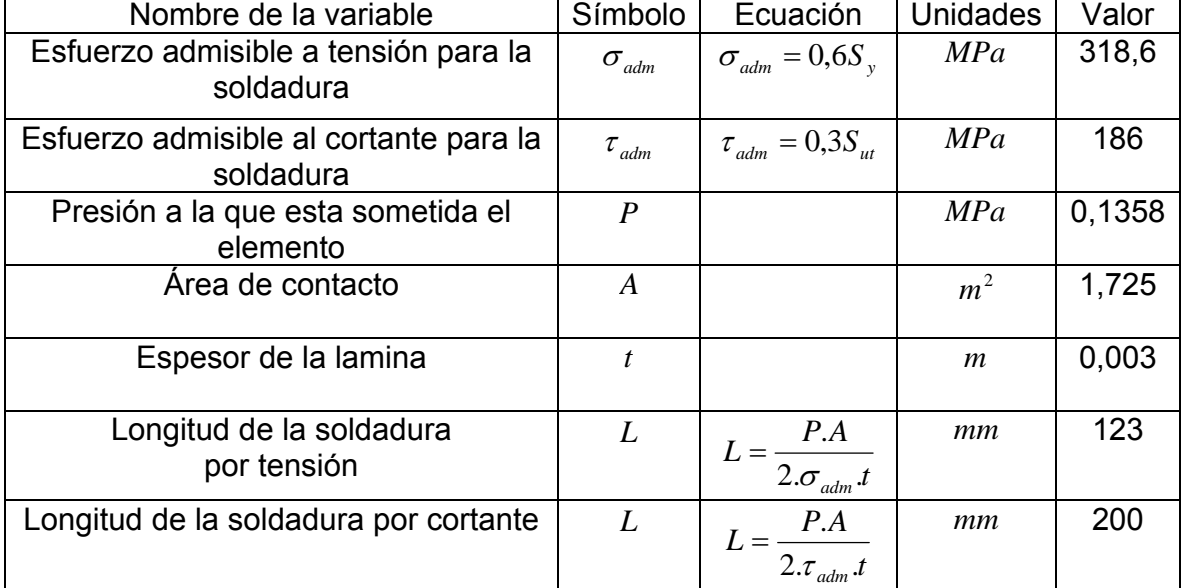

### Tabla 57. Soldadura de la tolva

Diseño en Ingeniería Mecánica. Joseph Shigley

Se elije un cordón de soldadura intermitente con una longitud de 200 mm y una distancia entre centros de 300 mm.

## • Soldadura de la artesa

Esta soldadura permite la unión entre las diferentes paredes del recipiente. El material con el que se construye la artesa es un acero 1045 laminado en caliente.

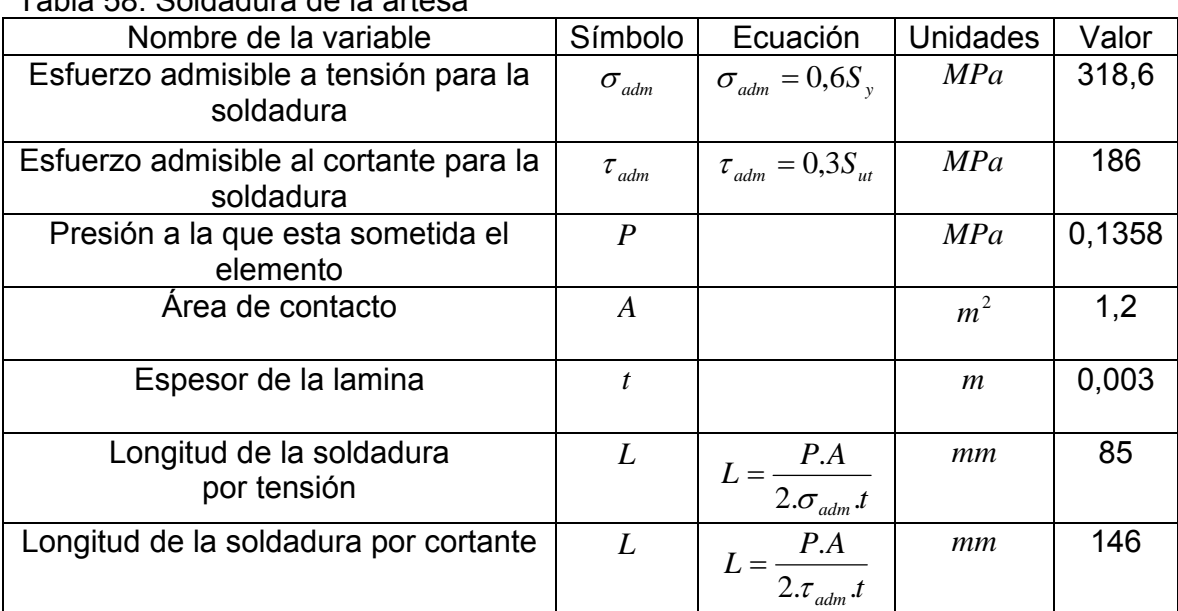

## Tabla 58. Soldadura de la artesa

Diseño en Ingeniería Mecánica. Joseph Shigley

Se elije un cordón de soldadura intermitente con una longitud de 5 mm y una distancia entre centros de 925 mm.

• Soldadura de la celda de descarga

Esta soldadura permite la unión entre las diferentes paredes del recipiente. El material con el que se construye la celda de descarga es un acero 1006 laminado en caliente.

Tabla 59. Soldadura de la celda de descarga

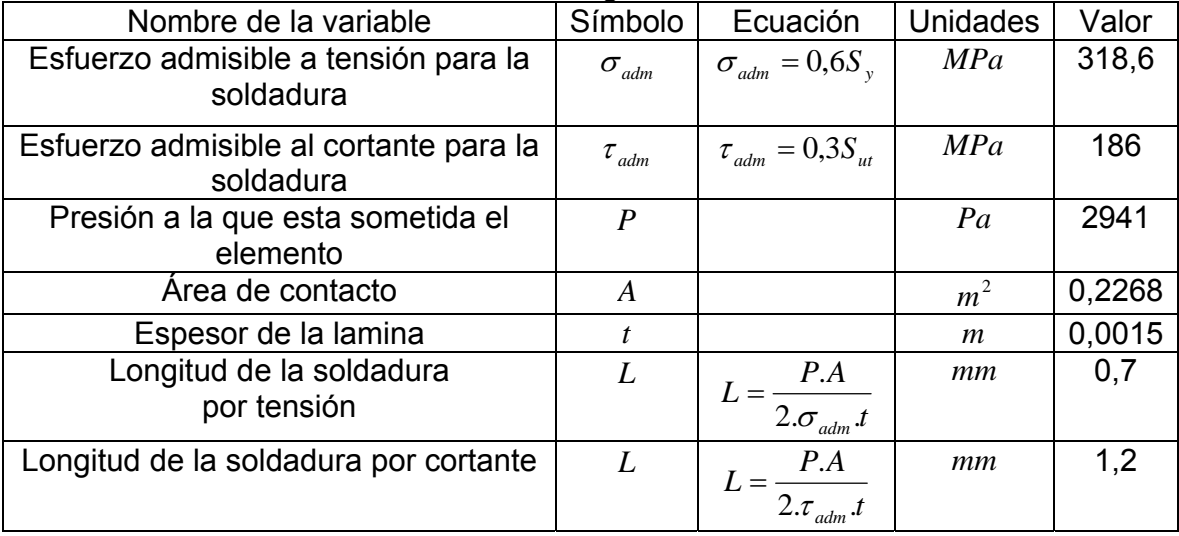

Diseño en Ingeniería Mecánica. Joseph Shigley

Se elije un cordón de soldadura intermitente con una longitud de 0,4 mm y una distancia entre centros de 377,8 mm.

• Soldadura de la unión tolva-artesa

Esta soldadura permite la unión entre la artesa y la tolva.

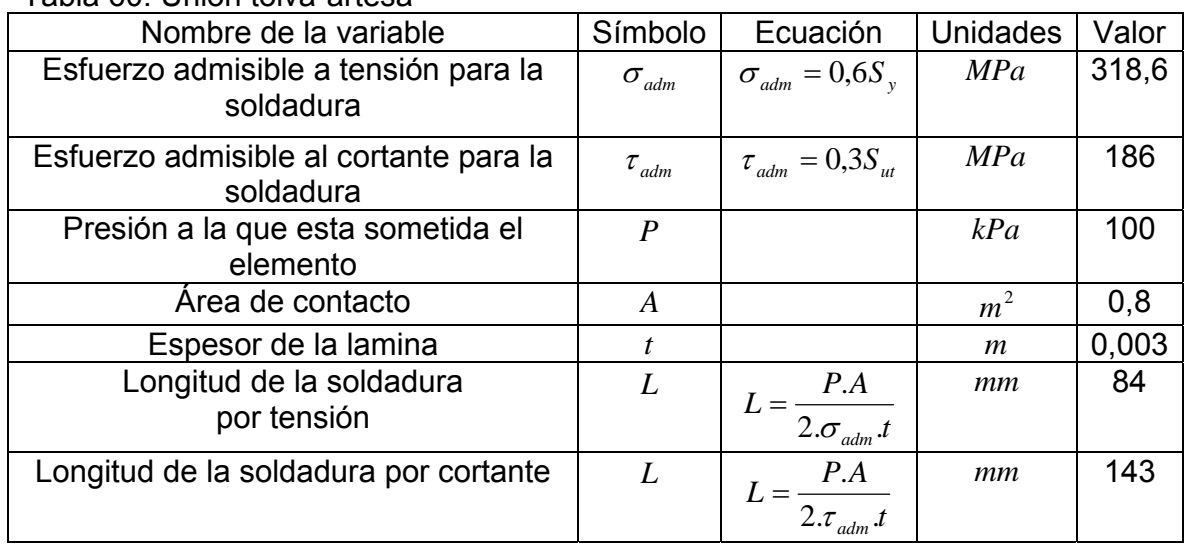

Tabla 60. Unión tolva-artesa

Diseño en Ingeniería Mecánica. Joseph Shigley

Se elije un cordón de soldadura a tope intermitente con una longitud de 50 mm y una distancia entre centros de 1580 mm.

• Soldadura de la unión columnas-tolva

Esta soldadura permite la unión entre las columnas y la tolva.

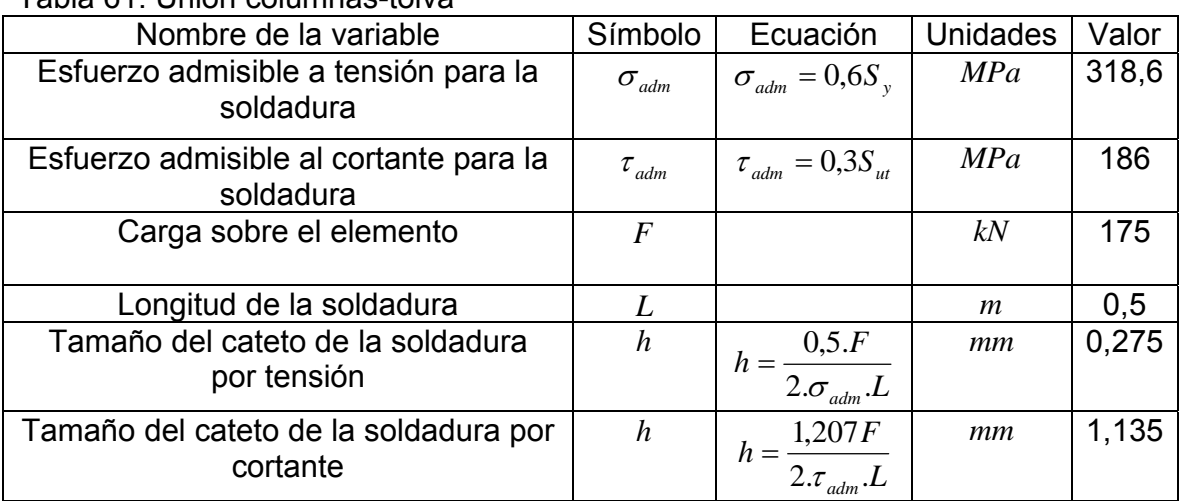

Tabla 61. Unión columnas-tolva

Diseño en Ingeniería Mecánica. Joseph Shigley

Se elije una soldadura tipo filete con una longitud de 500 mm y un tamaño de cateto de 1,5 mm.

## 4.13 SISTEMA ELECTRÓNICO

El motor que cumple con los requerimientos mecánicos obtenidos en el análisis preliminar tiene las siguientes especificaciones:
Tabla 62. Características motor

| Potencia | <b>RPM</b> | Voltaje de | Voltaje de | Amperios de | Numero de |
|----------|------------|------------|------------|-------------|-----------|
|          |            | armadura   | campo      | campo       | catalogo  |
| 15.00    | 1750       | 240        | 300/150    | .65/1.3     | D2515P    |

"www.baldor.com"

Para controlar la velocidad del motor DC en derivación se diseña un control por PWM (modulación por ancho de pulso); la modulación por ancho de pulso conmutada por transistores tiene la ventaja de transmitir mayor cantidad de potencia a la carga y muy poca se desperdicia en el sistema de control.

Figura 40. Modulación por ancho de pulso

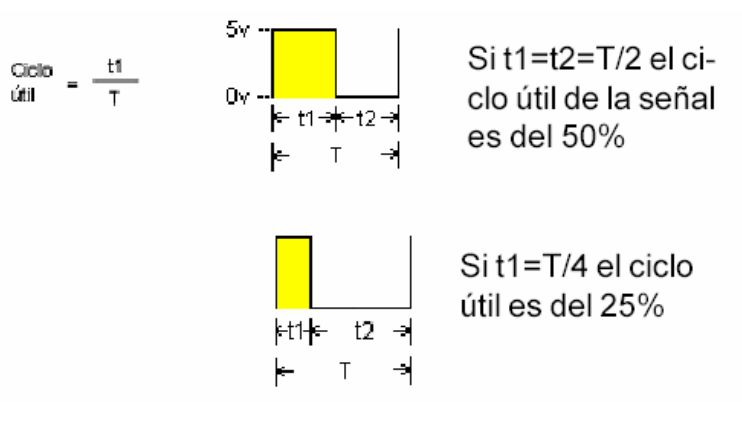

www.microgrades.com

Figura 41. Control PWM

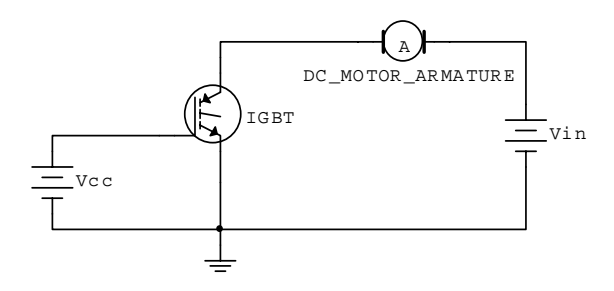

"Electronics Workbench 7"

El interruptor es un transistor IGBT (Transistor Bipolar De Compuerta Aislada) ya que este tipo de transistor ofrece ventajas en tamaño, precio y potencia.

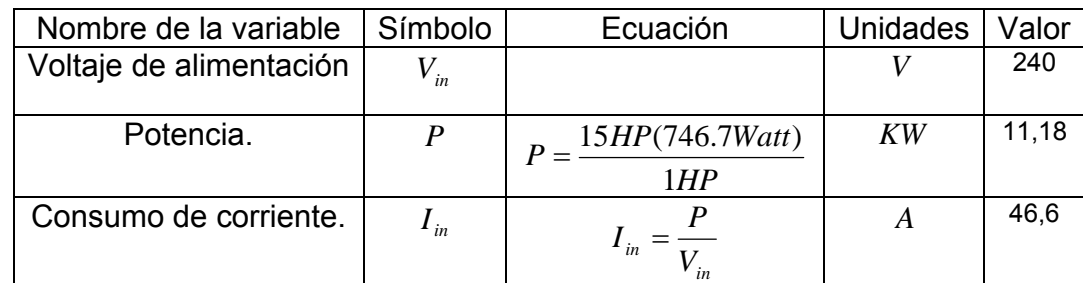

Tabla 63. Especificaciones del transistor para controlar el motor

El dispositivo IGBT que satisface estas condiciones es el GT80J101.

4.13.1 Pérdidas de potencia en el transistor

La máxima pérdida de potencia en el transistor ocurre cuando el ciclo útil del control por PWM trabaja al 100%.

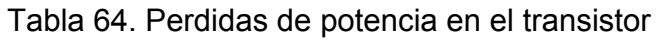

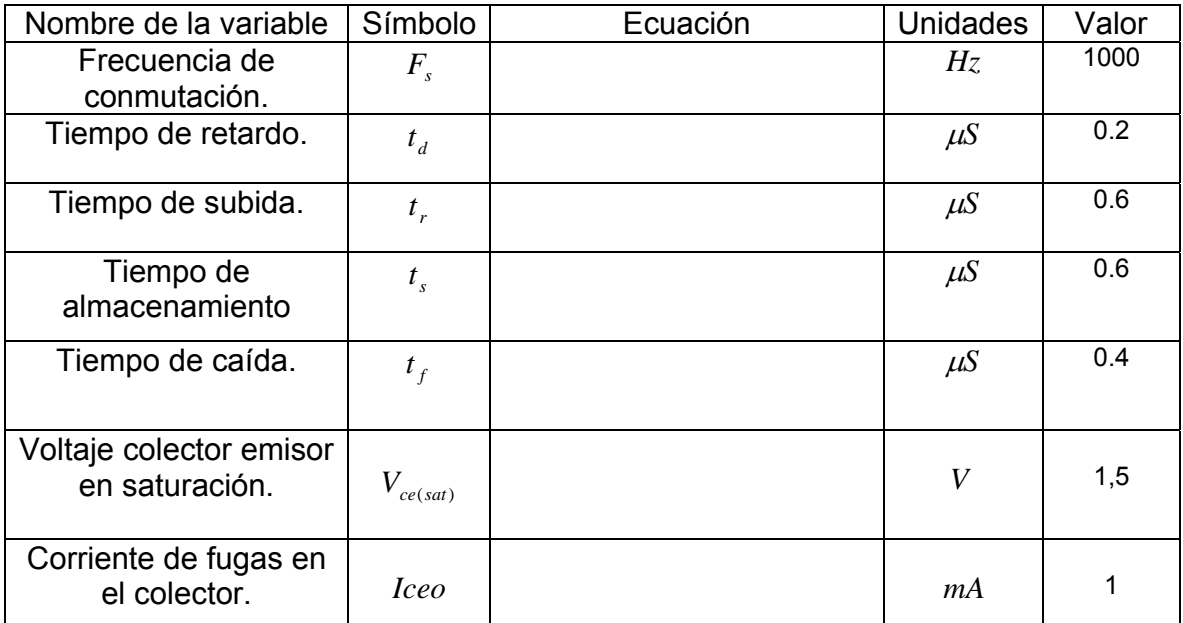

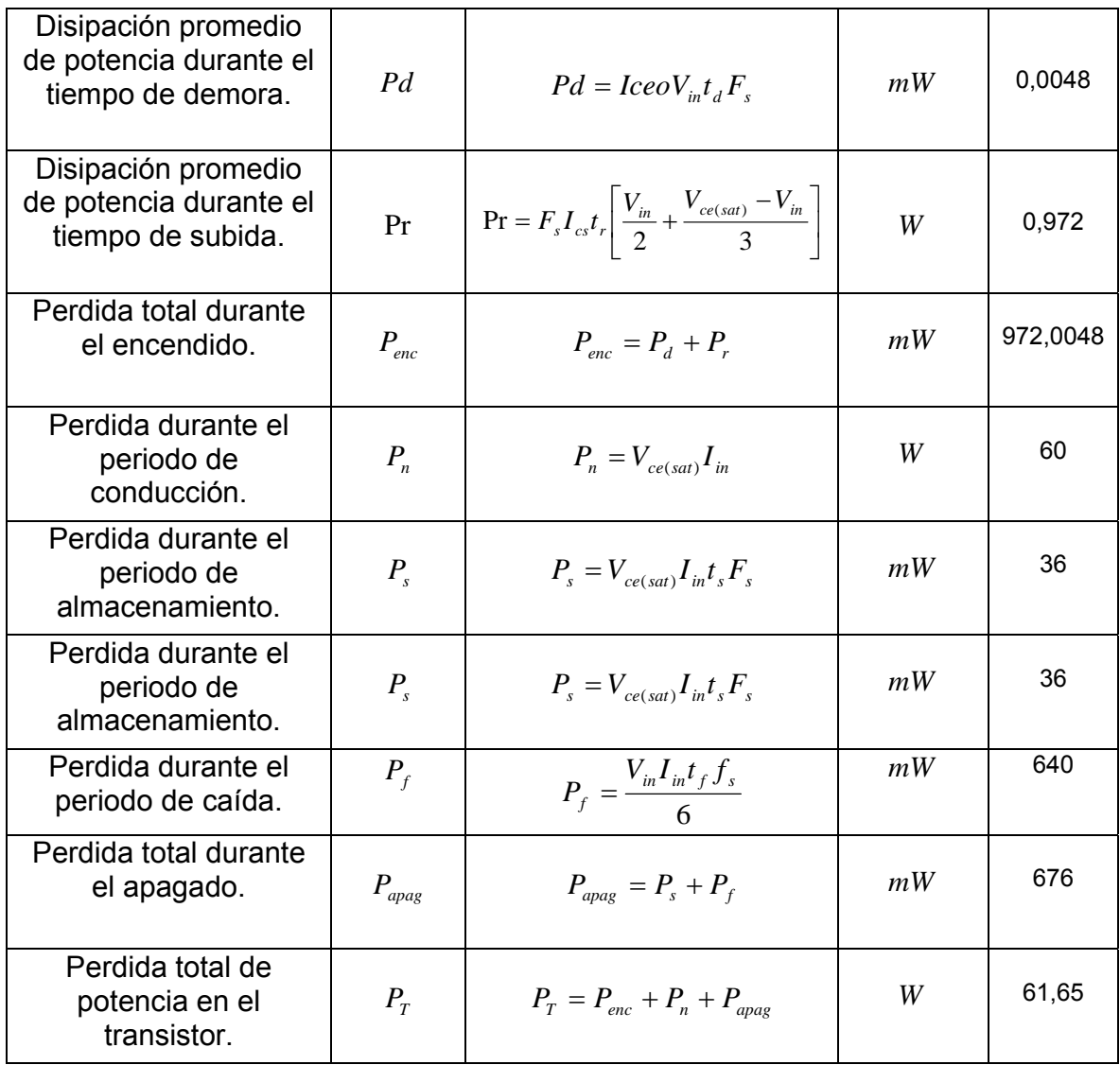

# 4.13.2 Limitaciones por DI/DT y por DV/DT en el transistor

Los transistores requieren circuitos de protección, los cuales son diseñados con el fin de atenuar los cambios súbitos en el incremento de voltaje y de corriente en el sistema.

# Figura 42. Limitaciones por DI/DT y por DV/DT en el transistor

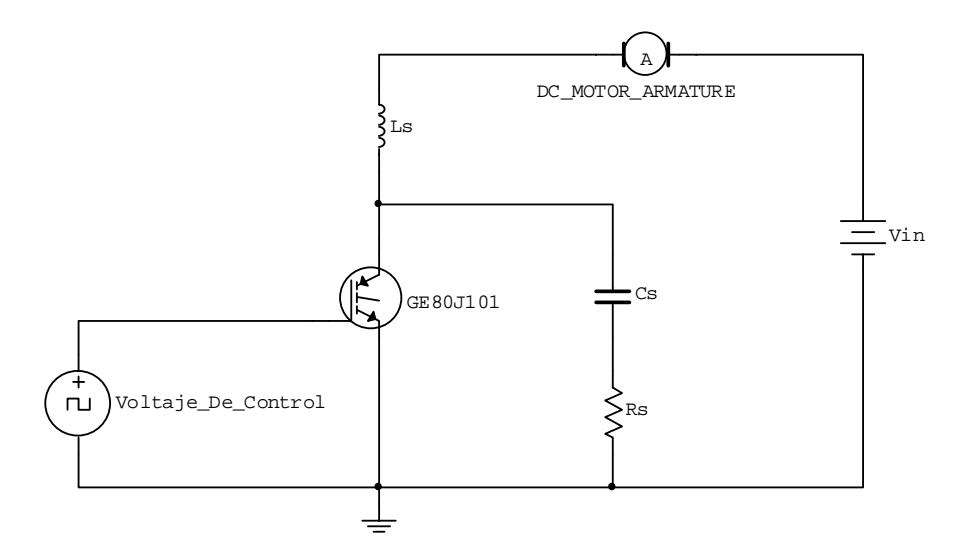

"Electronics Workbench 7"

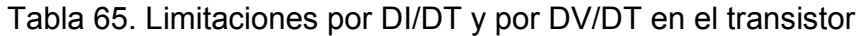

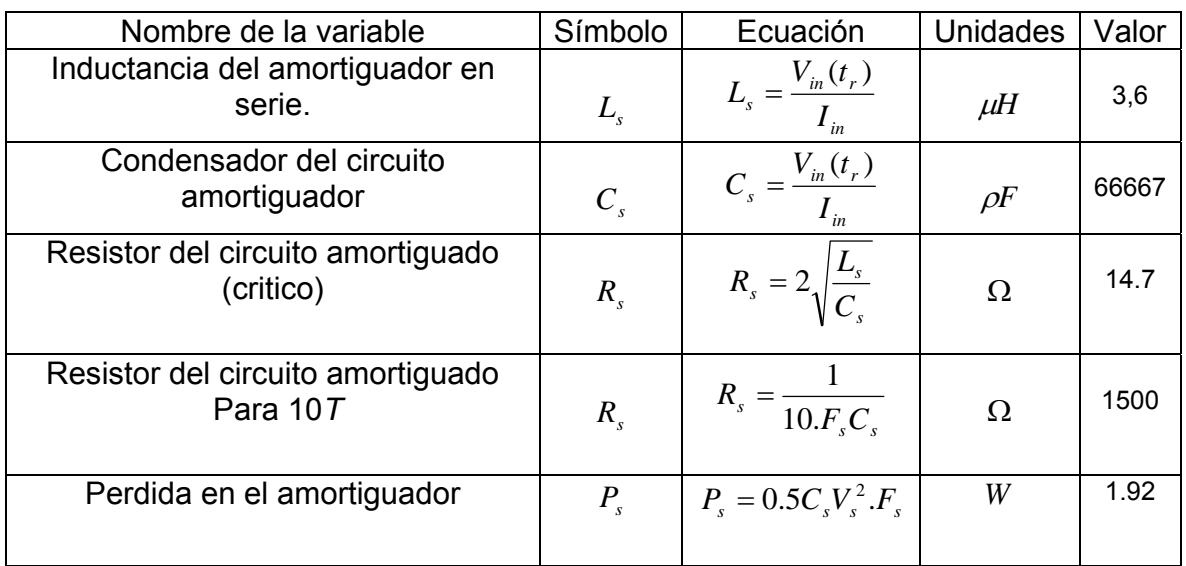

Componentes:

 $L_s = 3.6 \mu H$  $R_s = 1500$ Ω/5*W*  $C_s = 68000 \rho F / 500v$ 

#### 4.13.3 Circuito de desacople

El transistor IGBT se enciende al aplicar un voltaje de compuerta positivo, y se apaga eliminado el voltaje de compuerta; el transistor de potencia GT80J101 se activa a 15 V y se desactiva con un voltaje por debajo de los 3 V. El optoacoplador que cumple esta condición es el tipo 4N25.

Figura 43. Circuito de desacople

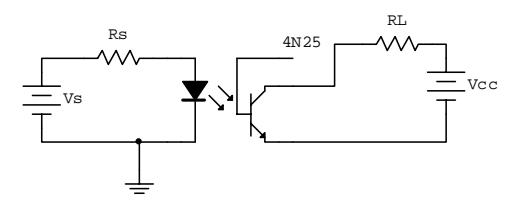

"Electronics Workbench 7"

Tabla 66. Diseño circuito de desacople

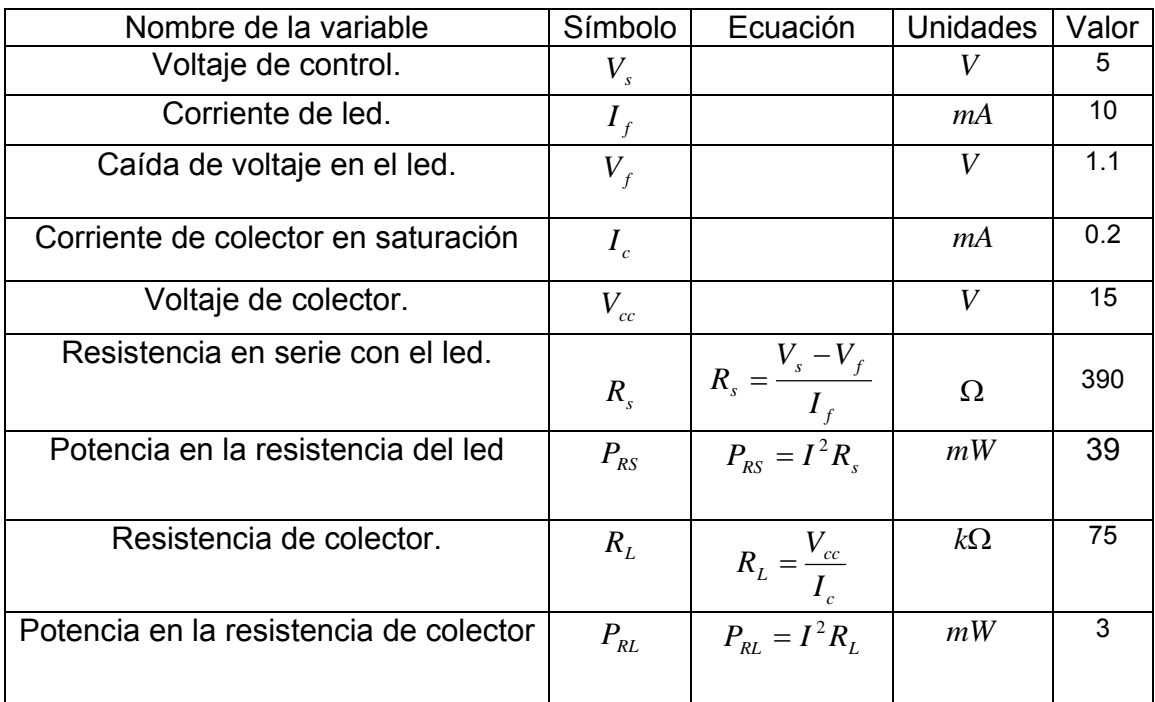

Componentes comerciales:

 $R_{L} = 75 k\Omega / 0.25W$  $R_s = 390 \Omega / 0.25W$ 

4.13.4 Circuito de potencia para las electroválvulas

Figura 44. Circuito de potencia para las electroválvulas

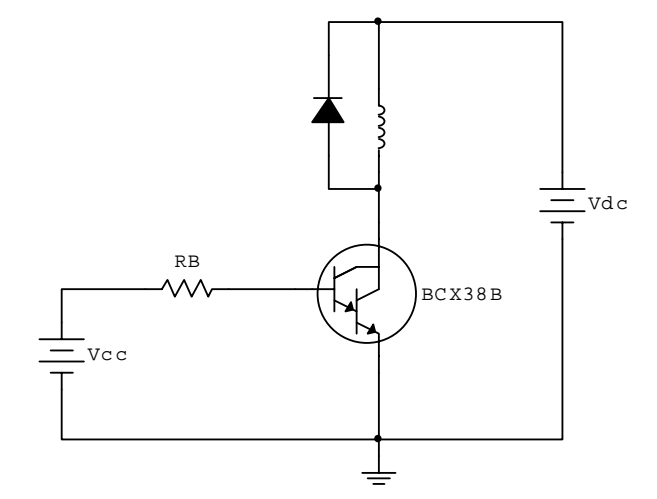

"Electronics Workbench 7"

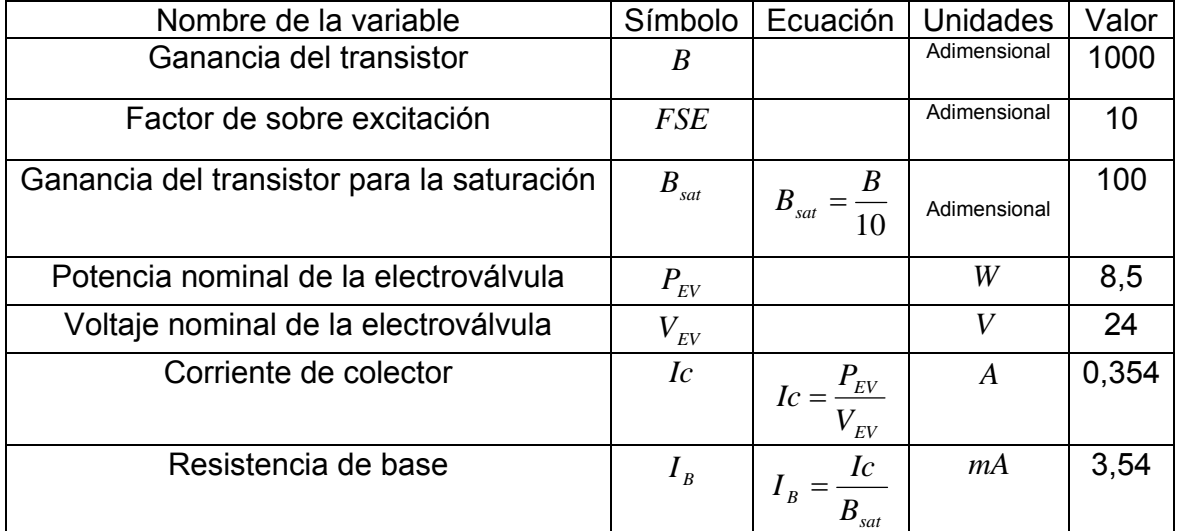

## 4.13.5 Acondicionamiento de señal para la celda de carga

Para acondicionar la señal de voltaje medida por sensor se tiene en cuenta las características del dispositivo, el peso máximo medido, la sensibilidad del sistema y el tipo conversor análogo digital, se utiliza un amplificador de instrumentación integrado del tipo AD620.

Figura 45. Amplificador de instrumentación

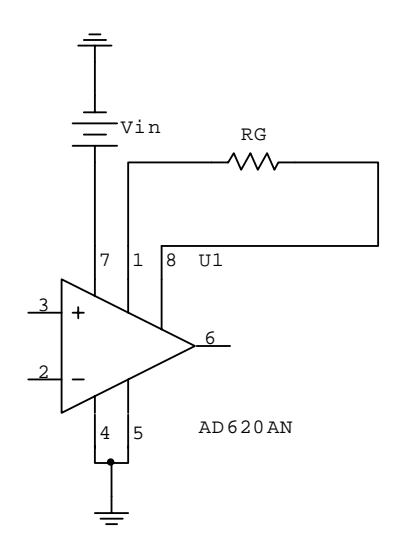

"Electronics Workbench 7"

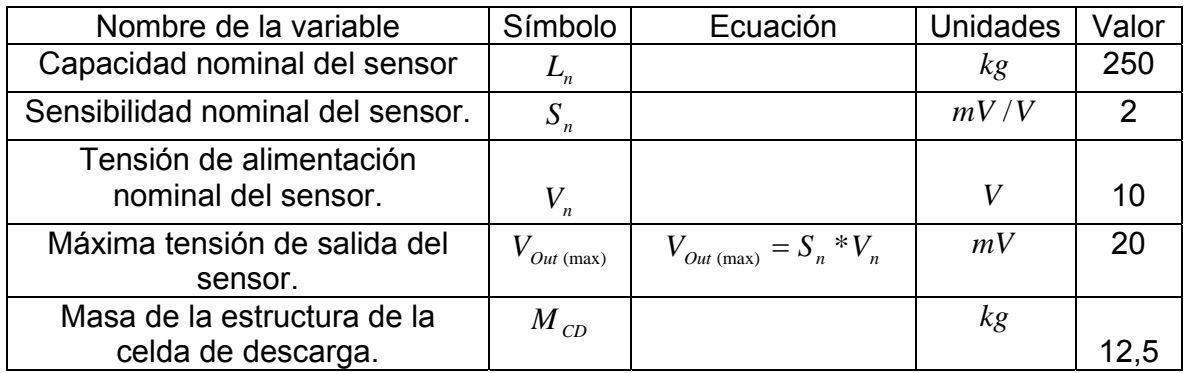

#### Tabla 67. Acondicionador de señal

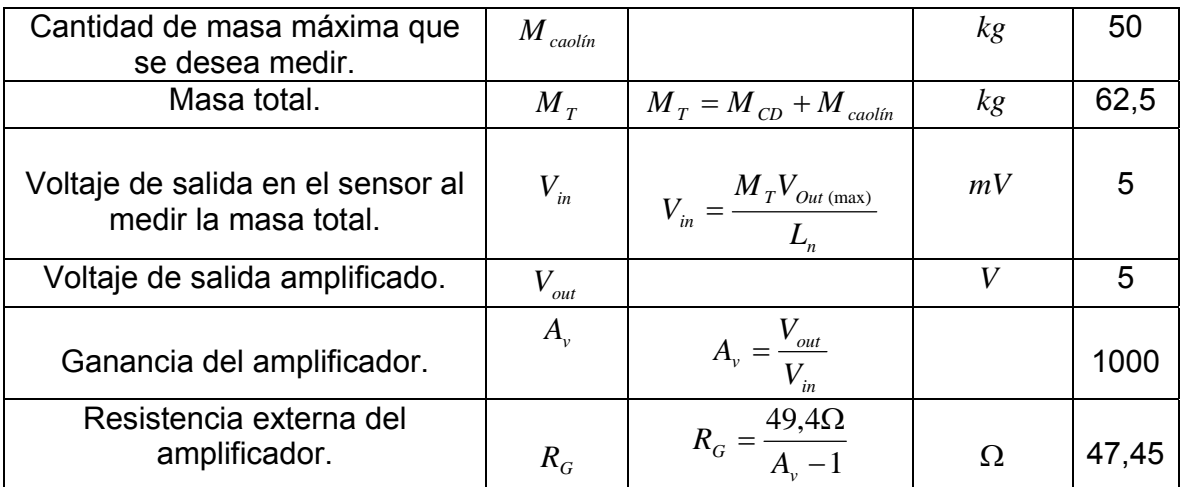

#### 4.13.6 Diseño fuentes de alimentación

El voltaje AC se conecta a un transformador que disminuye este voltaje al nivel de salida deseado, luego el voltaje se rectifica a onda completa y es filtrado inicialmente por un condensador para producir un voltaje DC. Este voltaje DC tiene un contenido de rizo el cual es eliminado por el regulador de voltaje.

## • Fuente de alimentación DC a 150 V-1.3A

Esta fuente de voltaje se diseña con el fin de alimentar el devanado de campo del motor, la fuente esta constituida por el voltaje de entrada, transformador, filtro, regulador y carga. Las características del transformador son las siguientes:

Tabla 68. Relaciones de tensión y potencia Standard

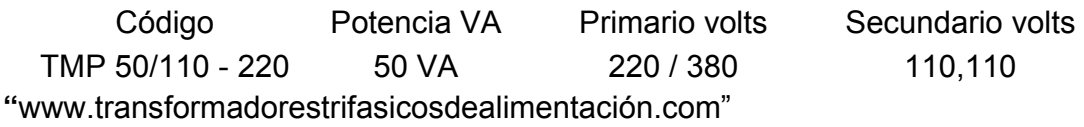

• Filtro para el devanado de campo

Figura 46. Filtro para el devanado de campo

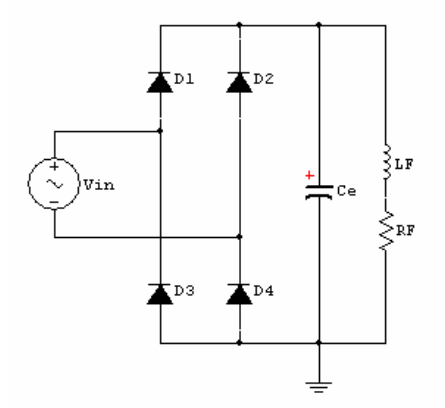

"Electronics Workbench 7"

Tabla 69 . Filtro para el devanado de campo

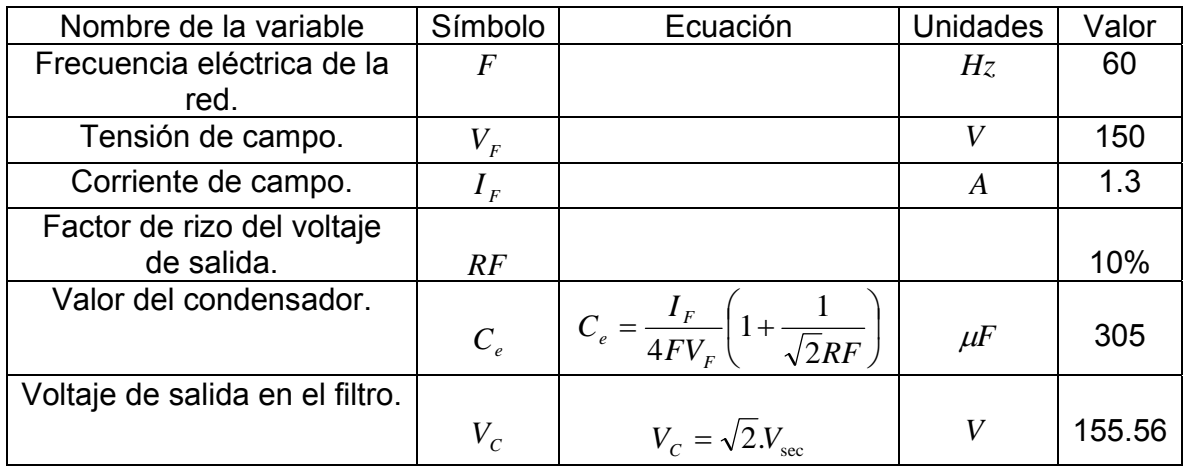

Componente comercial:

 $C_e = 330 \mu F / 200 V$ 

• Regulador para el devanado de campo

Para regular la tensión de salida del filtro se diseña un regulador con dos transistores ya que este tipo de regulador permite obtener un voltaje de salida ausente de rizo y su valor es prácticamente constante incluso aunque la corriente de carga y la tensión de entrada varíen.

Figura 47. Regulador con dos transistores

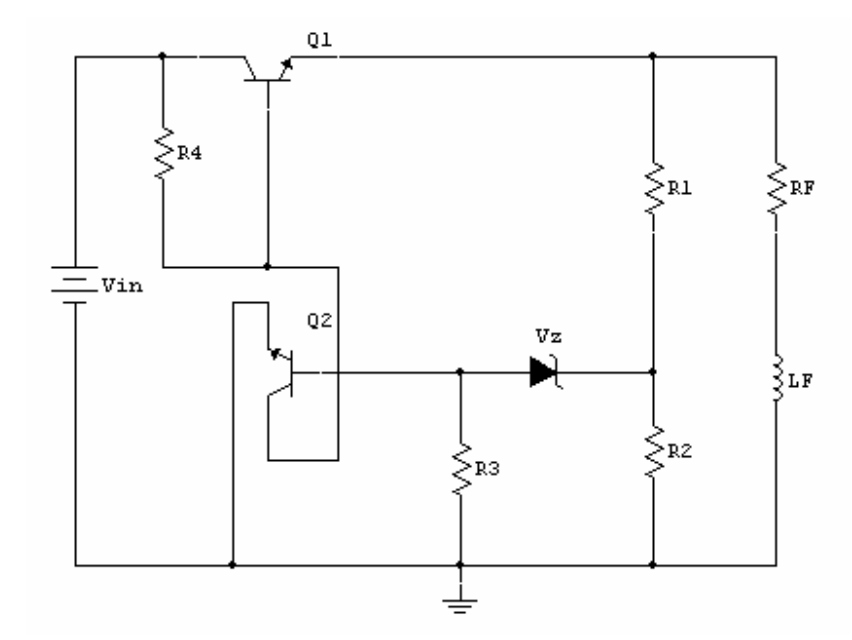

<sup>&</sup>quot;Electronics Workbench 7"

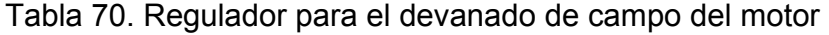

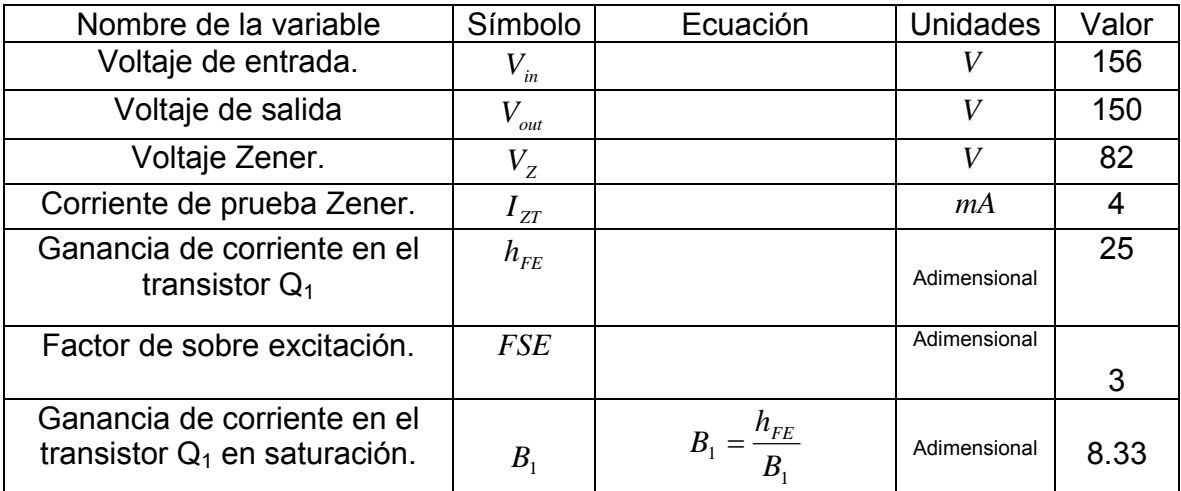

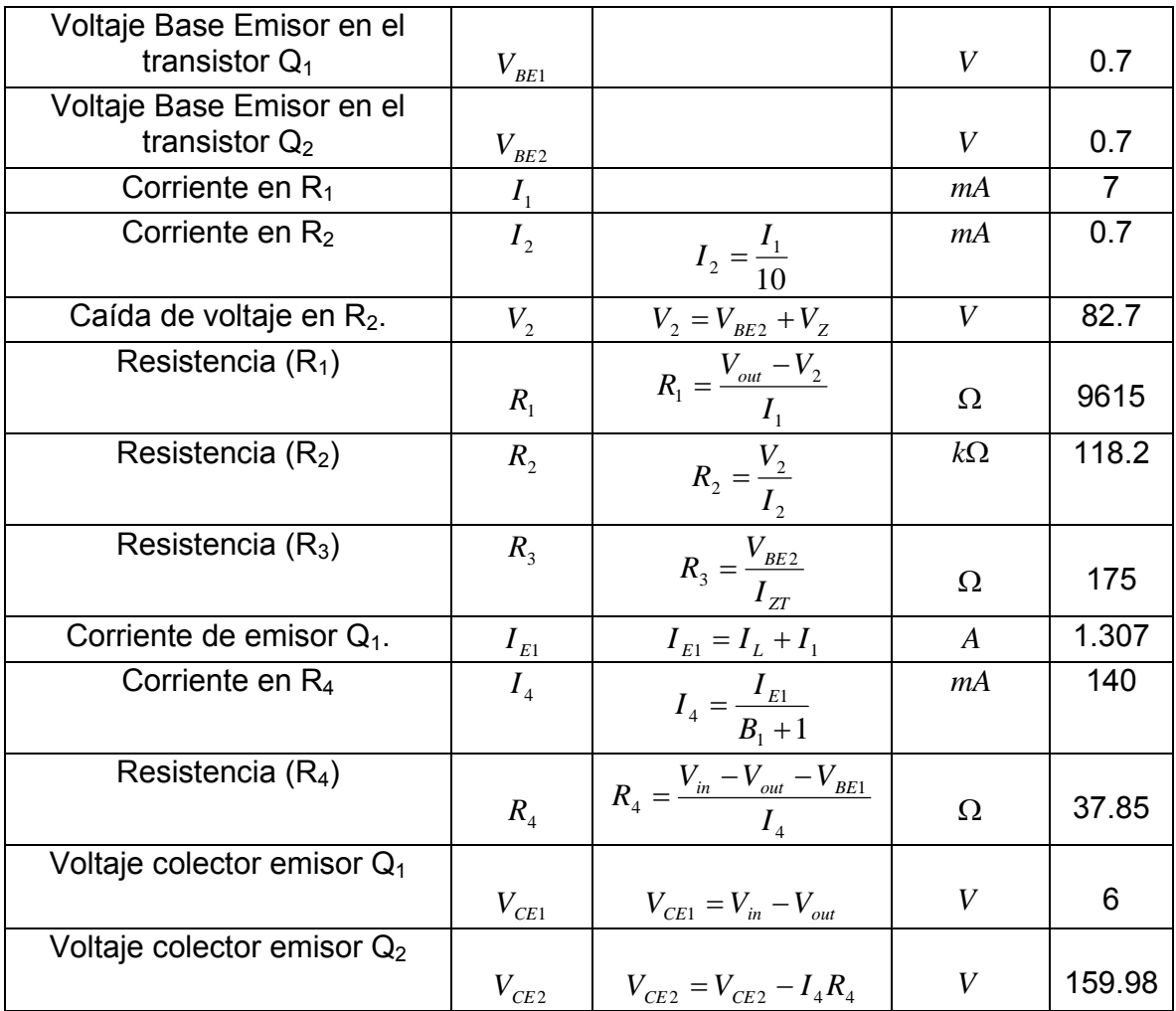

• Reguladores de voltaje CI de tres terminales

El diagrama de conexión para los reguladores de 5, 15 y 24 voltios recomendado por el fabricante es el representado en la " Figura 49. Regulador CI".

Figura 48. Transformador, recticador y filtro

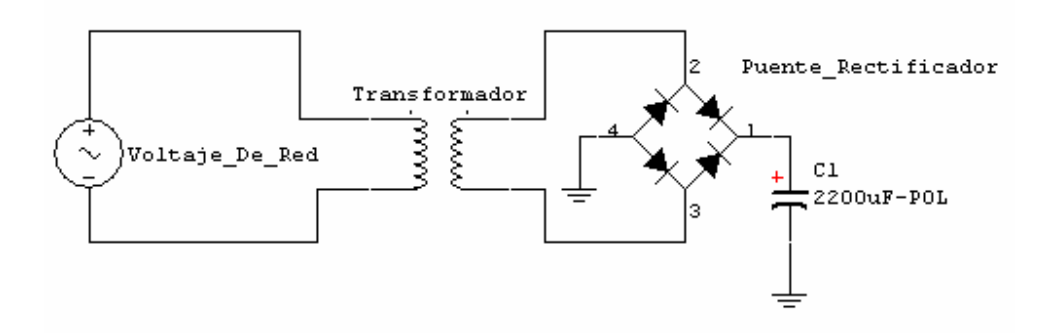

"Electronics Workbench 7"

# Tabla 71. Relaciones de tensión Standard para los reguladores CI

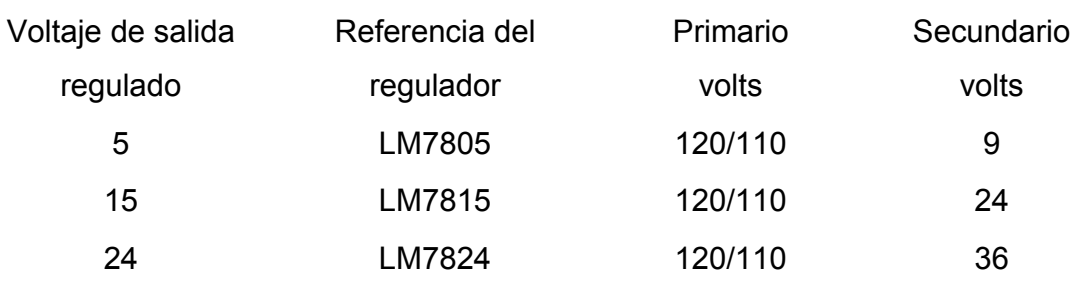

Figura 49. Regulador CI

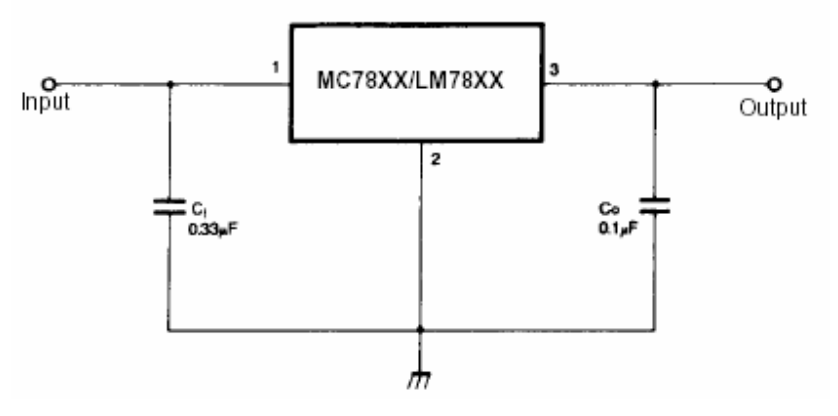

Tomada de www.alldatasheet.com

#### 4.14 SISTEMA DE CONTROL

El sistema de control se diseña a fin de permitir un flujo de caudal másico constante de 5kg/s con un margen de error de más o menos el cinco por ciento.

Figura 50. Diagrama de bloques del sistema de control

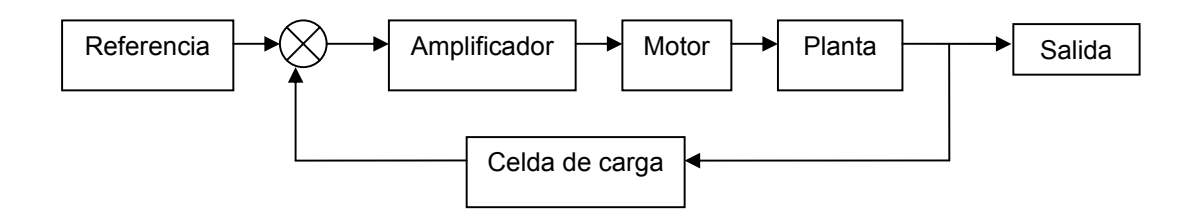

#### Figura 51. Sistema neumático

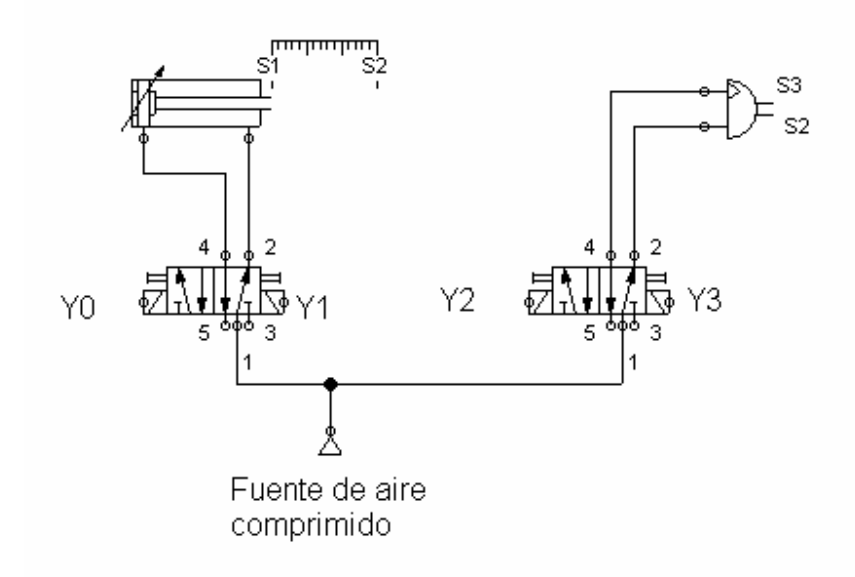

Elaborado en FLUIDSIM-P (Demo-versión)

#### 4.14.1 Conversor ADC

Para convertir el valor de la señal análogo a un valor digital se utiliza el conversor A/D del microcontrolador MOTOROLA MC68HC08GP32 que permite recibir señales de tensión entre cero y cinco voltios, donde la señal muestreada es asignada a un código de ocho bits.

Magnitud del desplazamiento

Figura 52. Conversor ADC

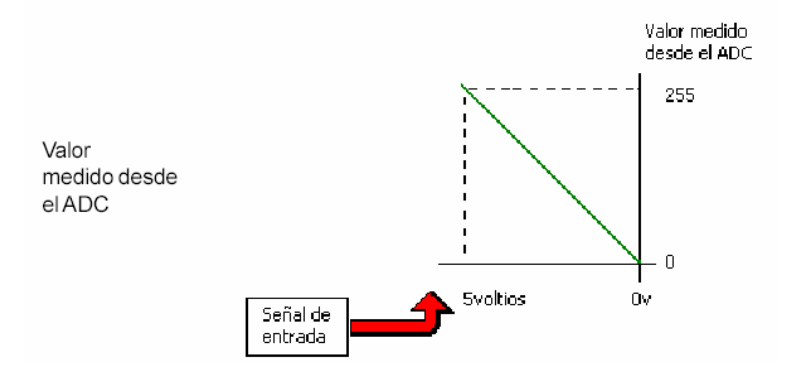

www.microgrades.com

La señal de salida del sensor inicia en el valor tomado desde el ADC de 12,5kg hasta un valor de 62,5kg; además la pendiente de asenso de la señal esta debidamente acotada por los valores máximo y mínimo del error permisible. En la "Figura 53. Acotación de la señal de salida del sensor en el tiempo" se aprecia la línea azul, las líneas rojas y la línea púrpura que representan el valor ideal, los valores de tolerancia y el valor real respectivamente.

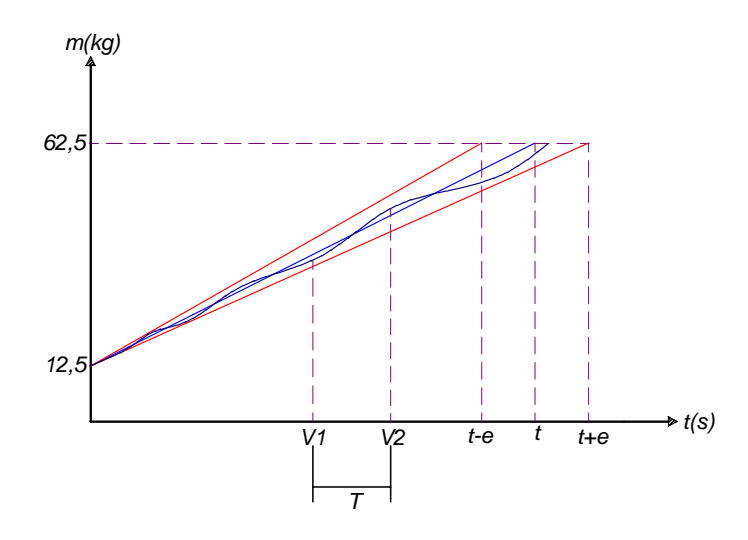

Figura 53. Acotación de la señal de salida del sensor en el tiempo

Elaborado en Solid Edge V15.

# 4.14.2 Diagramas de flujo del programa de control

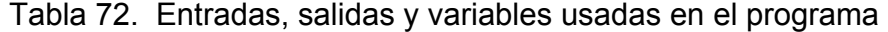

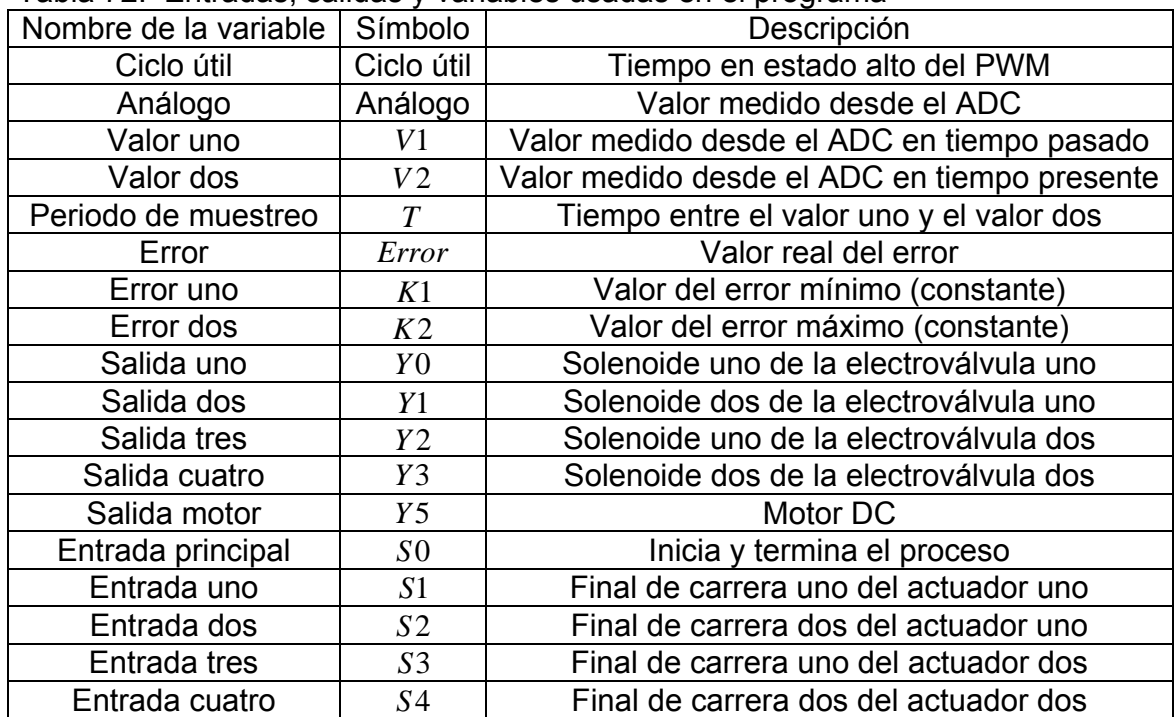

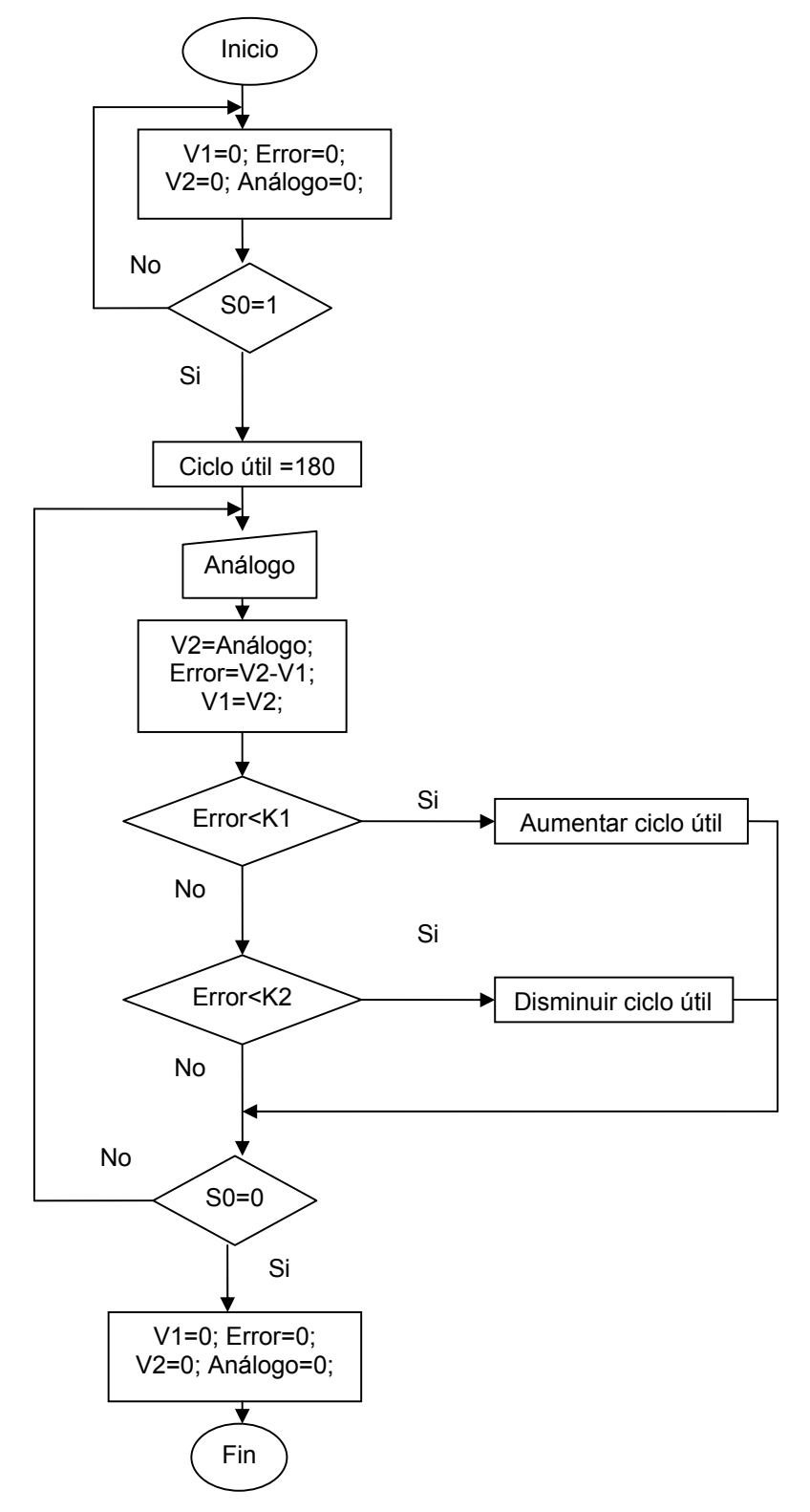

Figura 54. Diagrama de flujo para el control de velocidad del motor DC

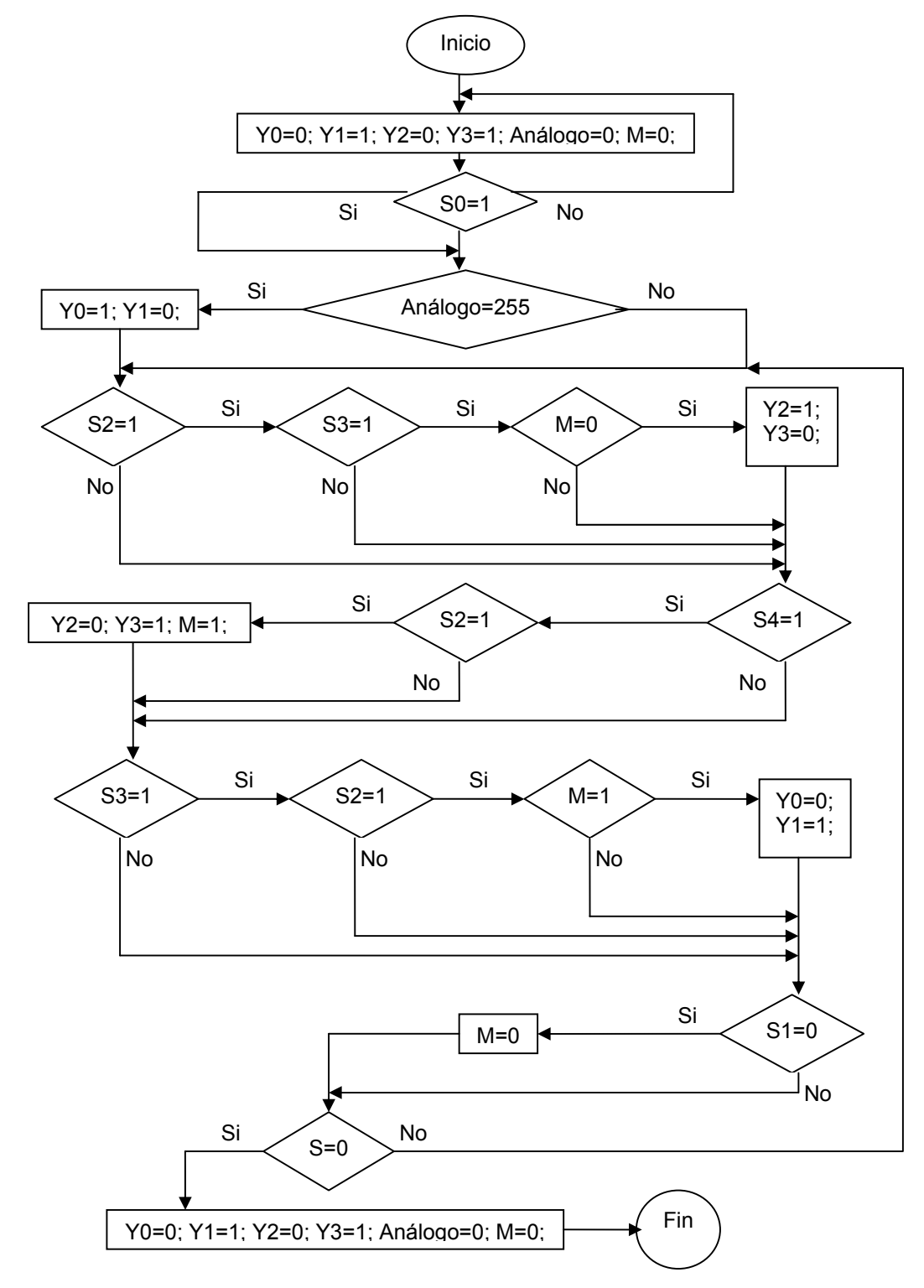

Figura 55. Diagrama de flujo para la ecuación de movimiento A+B+B-A-

El programa se desarrolla en el lenguaje de MOTOROLA MDGSTART, la precisión del sistema se limita a la del ADC y al la del sensor de carga.

#### 5. CONCLUSIONES

• El diseño y simulación de una máquina automatizada alimentadora de caolín es una posible solución al problema que puede brindar diferentes cualidades de manejo, precisión, desempeño y tecnificación en el transporte de esta importante materia prima; ya que podría remplazar el sistema usado actualmente para lograr un mayor grado de sincronización y acople en la intercomunicación de los diferentes procesos de producción.

• Mediante el análisis por elementos finitos se llego a conclusión que el diseño de las partes mecánicas halladas teóricamente se encuentran entre el rango de los valores obtenidos en la simulación

• El trabajo desarrollado no solo sirve como guía en el diseño de sistemas de transporte de caolín sino que además funciona para diferentes tipos de material a granel que necesiten ser manejados o transportados, con la salvedad de tener en cuenta las propiedades físicas de cada material para su diseño.

• Usar un microcontrolador en el proceso de diseño ofrece la posibilidad cambiar las características del sistema sin tener que realizar cambios a nivel de Hardware, además se podría implementar en un futuro sistemas de control mas avanzados como lo es un PID, LQR, sistemas de control en el espacio de estados, entre otros. Por otra parte la tecnología que ofrece MOTOROLA en sus microcontroladores especialmente haciendo referencia al MC68HC08GP32 brinda buena estabilidad y respuesta al ruido de motores y relevos.

• Es posible la implementación de un PLC para diseñar el controlador, si las características del ambiente así lo requieren ya que para entornos con demasiado

ruido o potencias muy altas es aconsejable sustituir el microcontrolador por este elemento. Se debe tener presente para la selección del PLC el número de entradas y salidas disponibles así como las características del conversor análogo digital.

La exactitud del sistema de control depende de las cualidades de los elementos que componen la máquina, tales como: sensor, controlador, circuitos eléctricos, motor, entre otros. Ya que ellos proporcionan las tolerancias del sistema y la velocidad de respuesta a la planta.

• No se debe confiar a plenitud en la simulación de los programas ya que algunas veces idealizan los sistemas, la mejor decisión es discernir estos resultados con la lógica y con los conocimientos analíticos para asegurar el diseño mas adecuado.

## BIBLIOGRAFÍA

AVALLONE, Eugene A. Manual del ingeniero mecánico, novena edición, editorial Mc Graw Hill.

BEER Ferdinand P. y Johnston Jr. E. Russell, Dinámica Vectorial Para Ingenieros, sexta edición, editorial Mc Graw Hill, 1998.

\_\_\_\_\_\_\_\_, Mecánica Vectorial Para Ingenieros, sexta edición, editorial Mc Graw Hill, 1997.

BOYLESTAD Robert, Electrónica teoría de circuitos, octava edición, editorial Mc Graw Hill.

CASTAÑEDA JIMÉNEZ Juan, Métodos De Investigación, primera edición, editorial Mc Graw Hill, 1996.

HART Daniel, Electrónica de potencia, primera edición, editorial Prentice Hall.

INSTITUTO COLOMBIANO DE NORMAS TECNICAS. Normas colombianas para la presentación de trabajos de investigación. Segunda actualización. Bogotá D.C.: ICONTEC, 1996.126p. NTC 1307.

KRELMERMAN Norma, Métodos De Investigación Para Tesis y Trabajos, Segunda edición, Editorial Trillas, 1984.

MALONEY Timothy J, Electrónica Industrial Moderna, tercera edición, editorial Hispanoamericana.

MALVINO Albert Paúl, Principios de electrónica, Sexta edición, Editorial Mc Graw Hill, 1999.

MOYA Filigrana, Silos Y Tanques.

RASHID Muhammad H, Circuitos Dispositivos y Aplicaciones, tercera edición, editorial Pearson.

SHIGLEY Joseph y MISCHKE Charles, Diseño en Ingeniería Mecánica, Sexta edición, editorial Mc Graw Hill, 2002.

SKF. Catálogo general, Italia: 2002. 974p.

TIMOSHENKO Stephen, Mecánica de materiales, cuarta edición, editorial Thomson.

Autor, secretaria de México. Día de consulta, 10 de enero del 2006. Página Web, www.caolin\Secretaría de Economía- Caolin.htm.

Autor, Control Key. Día de consulta, 30 de septiembre del 2005. Página Web, www.microgrades.com.

Autor, Baldor Electric Company. Día de consulta, 14 de abril del 2006. Página Web, www.baldor.com

## ANEXOS

#### Anexo A: Simulación de esfuerzos "Artesa"

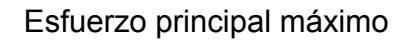

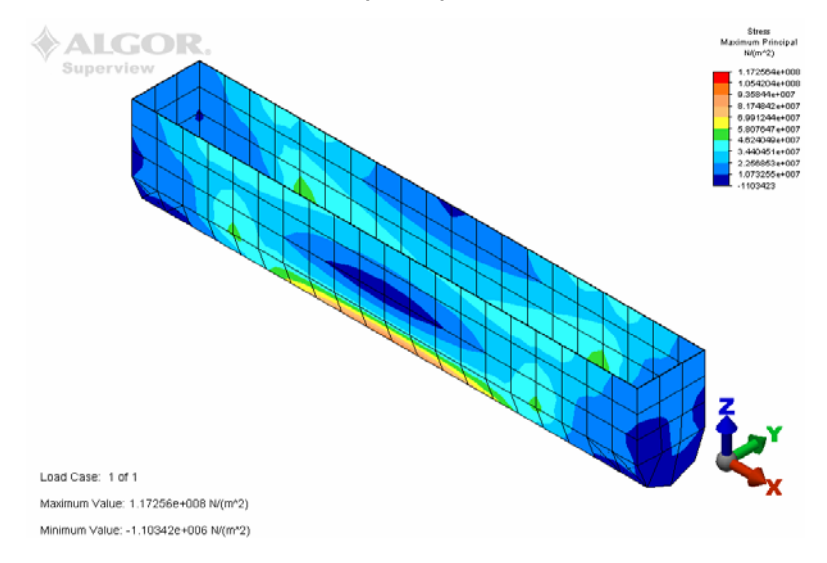

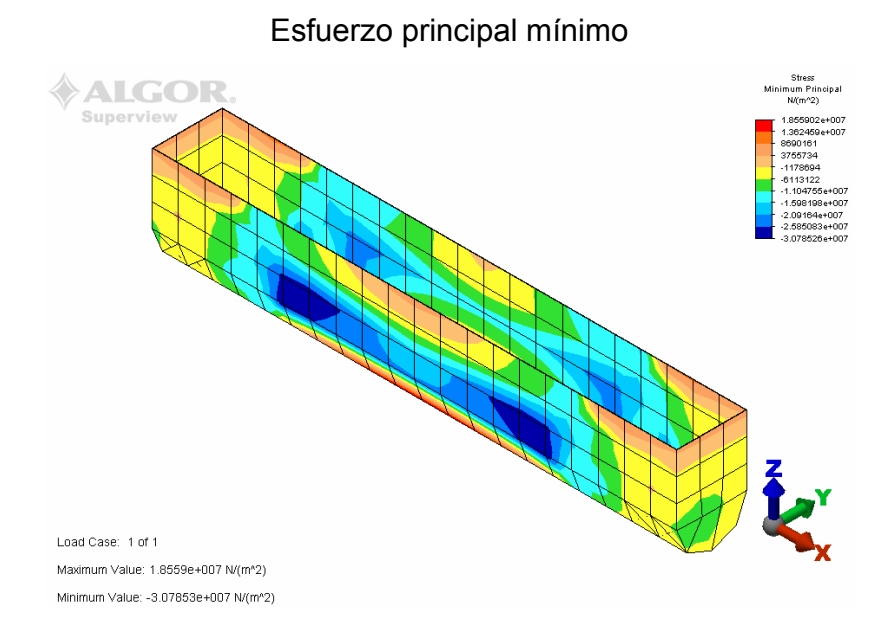

#### Esfuerzo cortante

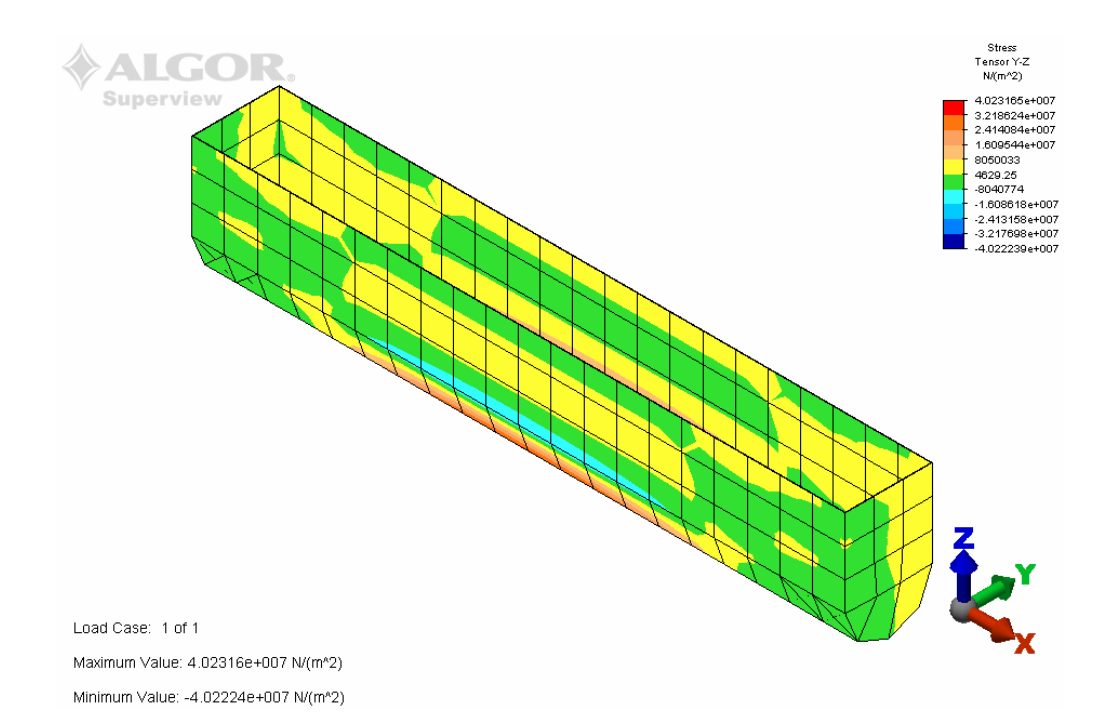

Anexo B: Simulación de esfuerzos "Eje a"

Ilustración de las cargas aplicadas

**ALGOR.** 

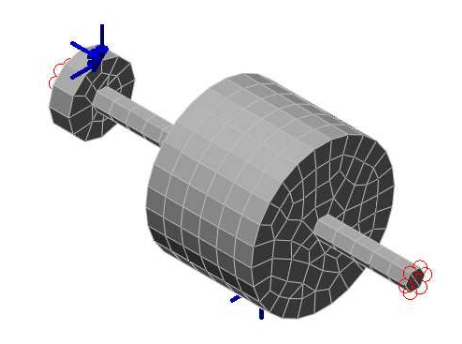

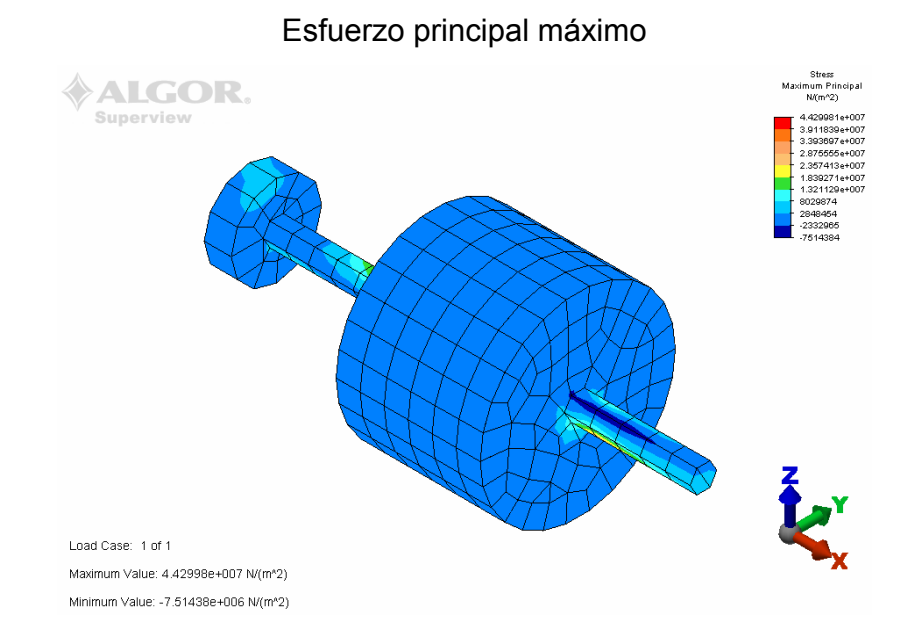

# 133

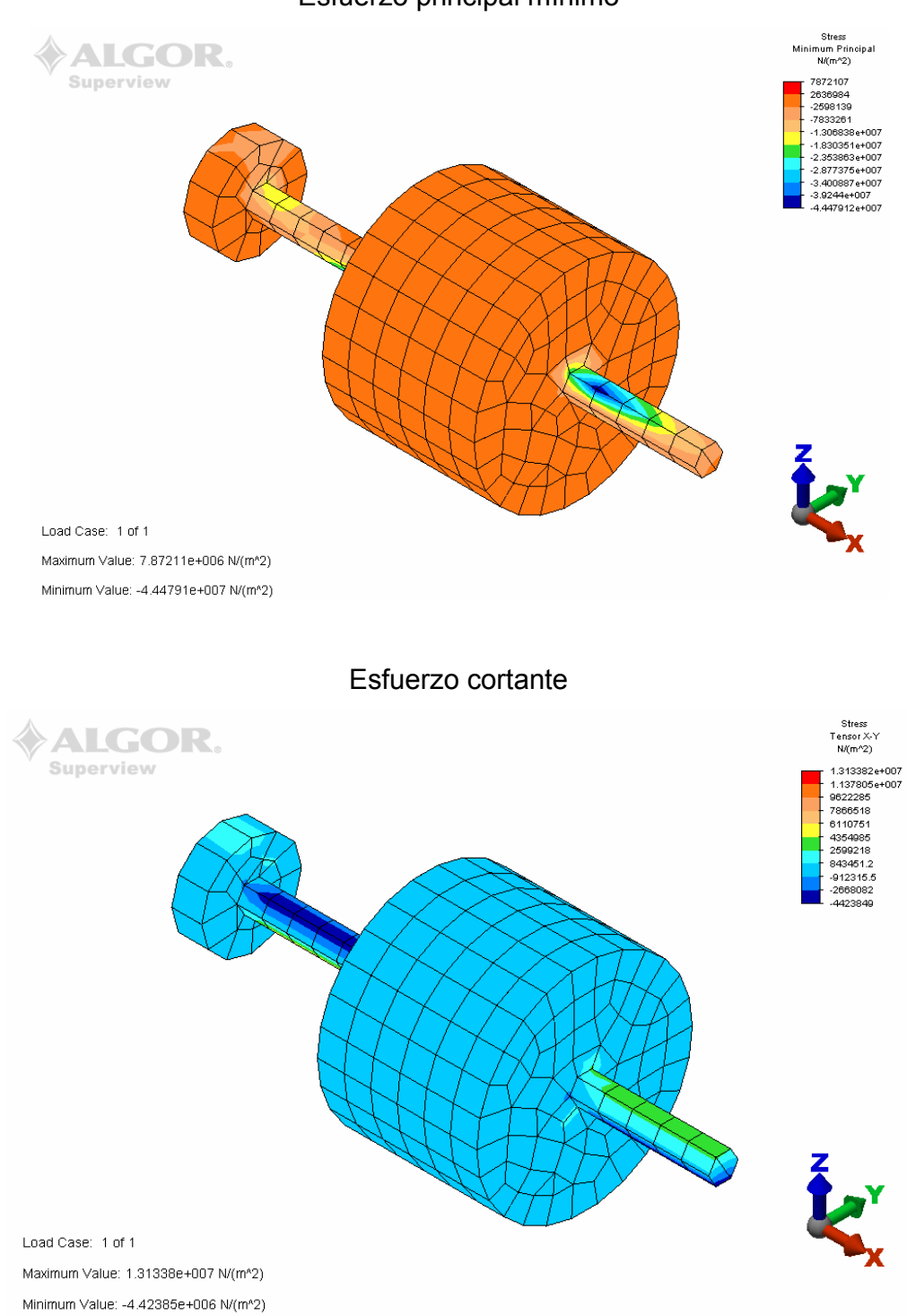

Anexo C: Simulación de esfuerzos "Eje b"

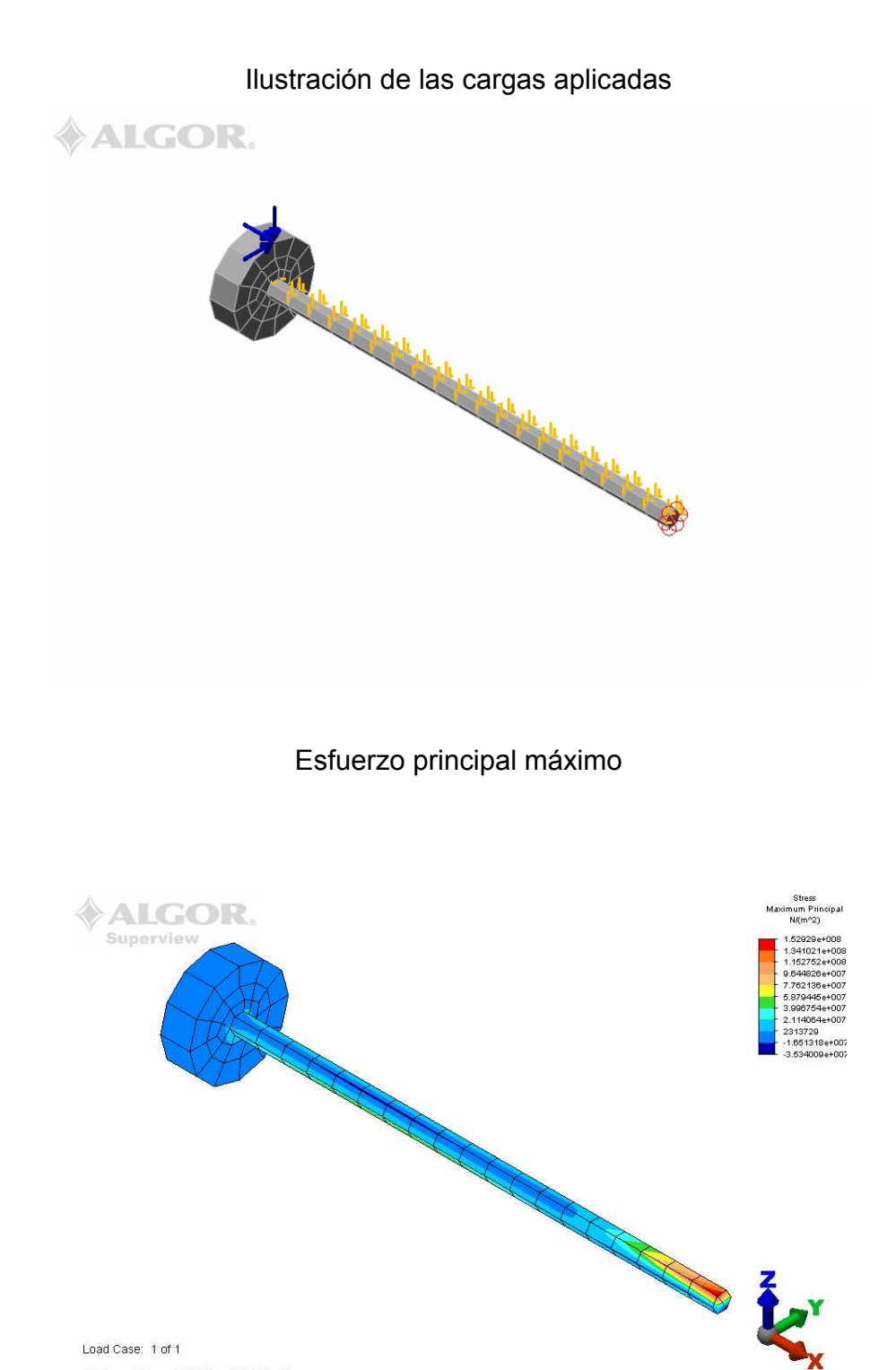

Load Case: 1 of 1 Maximum Value: 1.52929e+008 N/(m<sup>\*2)</sup> Minimum Value: -3.53401e+007 N/(m<sup>x</sup>2)

# Esfuerzo principal mínimo

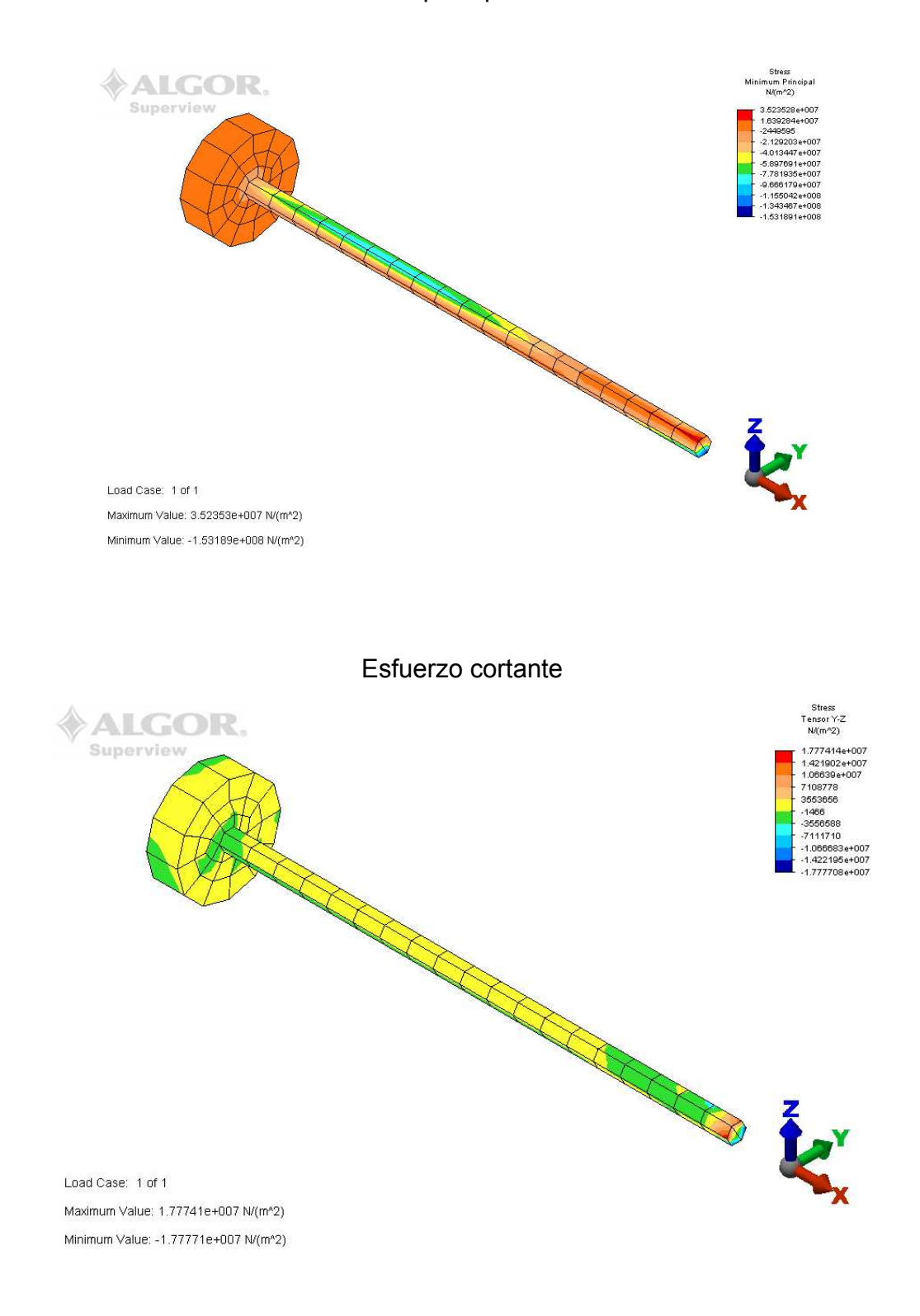

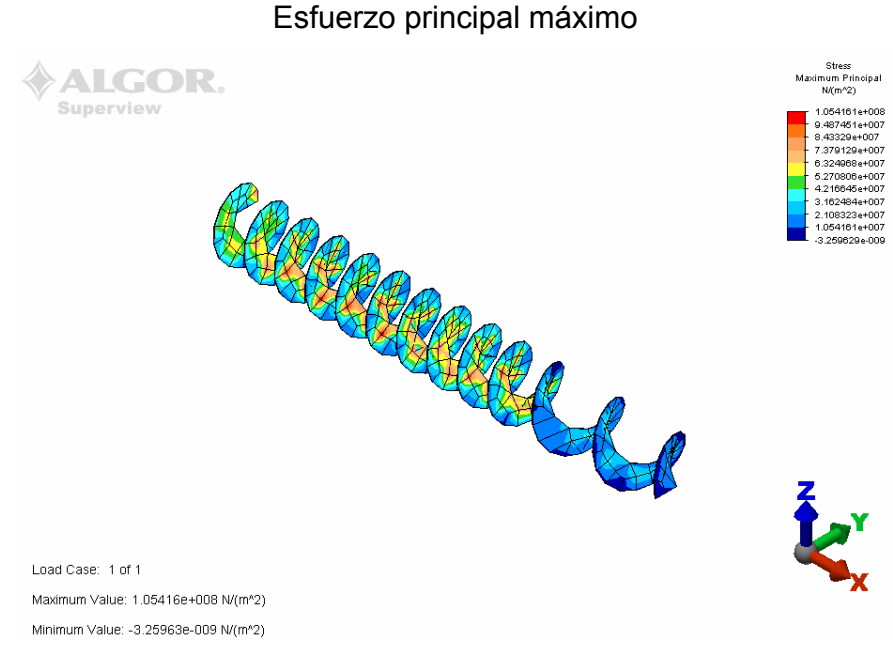

Anexo D: Simulación de esfuerzos "Hélices helicoidales"

#### Esfuerzo principal mínimo

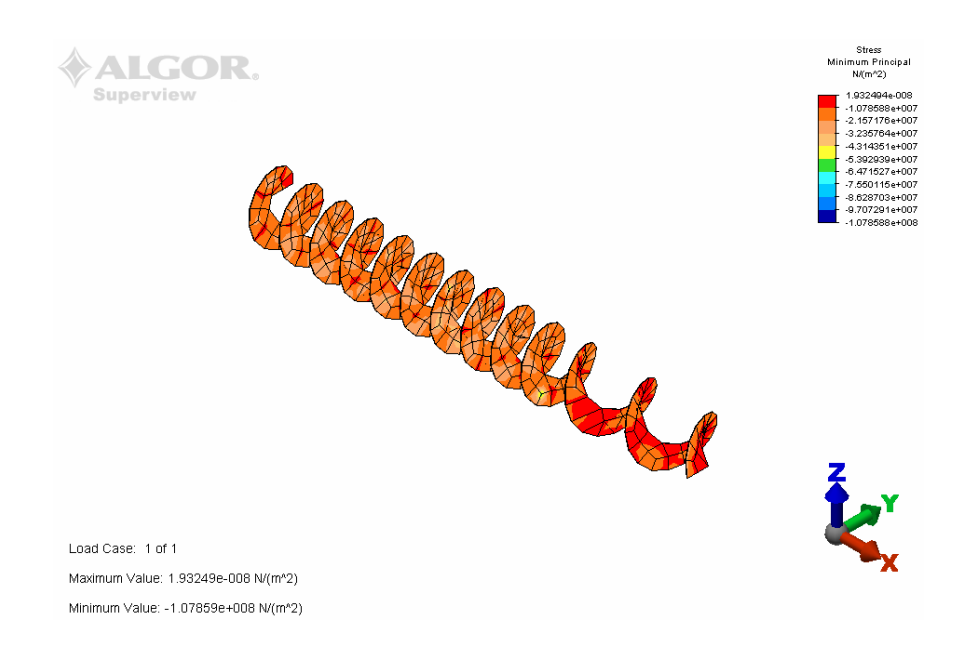

#### Esfuerzo cortante

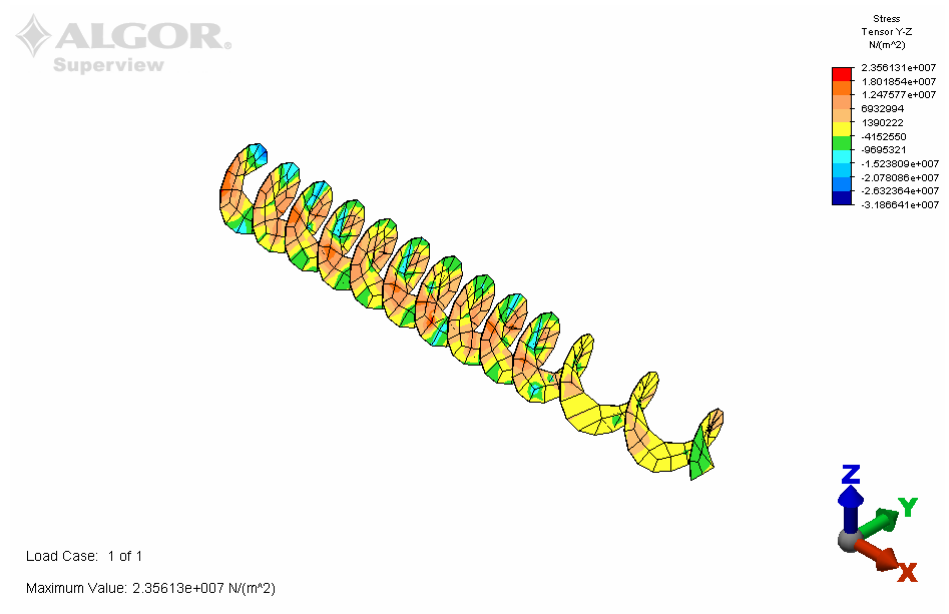

Minimum Value: -3.18664e+007 N/(m<sup>\*2</sup>)

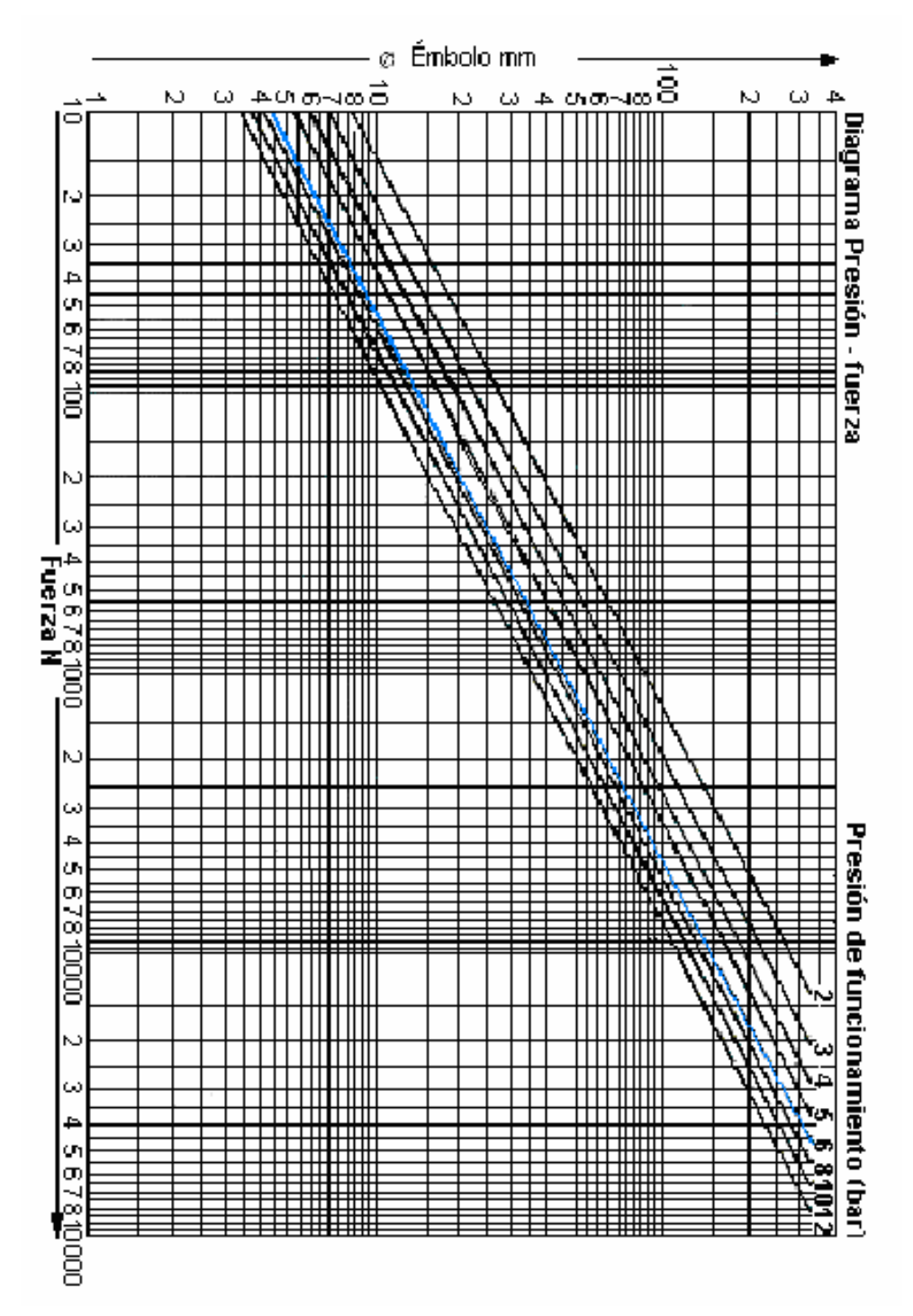

Anexo E: Tabla útil para selección de actuador lineal

Actuadores neumáticos. FESTO DIDACTIC

| Calbre No.      | Espesor pulgadas | Espesor mm | Peso lopie <sup>a</sup> | Peso kam <sup>a</sup> |
|-----------------|------------------|------------|-------------------------|-----------------------|
| $10^{\circ}$    | 0.5000           | 12.70      | 20.4175                 | 99.696                |
| THB             | 0.4375           | 11.11      | 17,8613                 | 87.214                |
| 3/8"            | 0.3750           | 9.53       | 15.3212                 | 74.811                |
| 616             | 0.3125           | 7.94       | 12.7650                 | 62.329                |
| 18"             | 0.2500           | 8.35       | 10.2068                 | 49.848                |
| 3               | 0.2391           | 6.07       | 9.7566                  | 47.650                |
| z,              | 0.2242           | 5.69       | 9.1477                  | 44.867                |
| Б               | 0.2092           | 5.31       | 8,6368                  | 41.684                |
| 6               | 0.1943           | 4.94       | 7.9419                  | 38.779                |
| 3/16            | 0.1876           | 4.76       | 7.6526                  | 37.366                |
| 7               | 0.1793           | 4.55       | 7.3149                  | 35.718                |
| 8               | 0.1644           | 4.18       | 6.7201                  | 32.613                |
| 9               | 0.1495           | 3.80       | 6.1092                  | 29.830                |
| 10              | 0.1345           | 3.42       | 5,4963                  | 26.647                |
| $16^\circ$      | 0.126            | 3.16       | 5.1124                  | 24.963                |
| 11              | 0.1196           | 3.04       | 4.8873                  | 23.864                |
| $\overline{12}$ | 0.1046           | 2.66       | 4.2764                  | 20.881                |
| 13              | 0.0697           | 2.26       | 3.6655                  | 17.698                |
| 74              | 0.0747           | 180        | 3.0546                  | 14.915                |
| 16              | 0.0673           | 171        | 2.7491                  | 13.424                |
| 1/16            | 0.0625           | 1.59       | 2.5562                  | 12.482                |
| 16              | 0.0668           | 1.52       | 2.4437                  | 11.932                |
| 17              | 0.0638           | 1.37       | 2.2025                  | 10.765                |
| 18              | 0.0478           | 121        | 1.9453                  | 9.499                 |
| 19              | 0.0418           | 1.06       | 1.7041                  | 8.321                 |
| 20              | 0.0359           | 0.91       | 1,4630                  | 7.144                 |
| $\overline{21}$ | 0.0329           | 0.84       | 1.3505                  | 6,694                 |
| 1/32"           | 0.0312           | 0.79       | 1.2701                  | 6.202                 |
| 22              | 0.0299           | 0.76       | 1.2218                  | <b>6.BBB</b>          |
| 23.             | 0.0269           | 0.68       | 1.0932                  | 5.338                 |
| $\overline{24}$ | 0.0239           | 0.61       | 0.9807                  | 4.789                 |
| 26              | 0.0209           | 0.53       | 0.6521                  | 4.161.                |
| 26              | 0.0179           | 0.45       | 0.7235                  | 3.633                 |
| 27              | 0.0164           | 0.42       | 0.6762                  | 3.297                 |
| 1/64"           | 0.0156           | 0.40       | 0.6431                  | 3.140                 |
| 28 <sup>2</sup> | 0.0149           | 0.36       | 0.6109                  | 2.883                 |
| 29.             | 0.0135           | 0.34       | 0.6466                  | 2.869                 |
| 30              | 0.0120           | 0.30       | 0.4823                  | 2.355                 |
| 31.             | 0.0105           | 0.27.      | 0.4341                  | 2.120                 |
| 32              | 0.0097.          | 0.26.      | 0.4019                  | 1.963                 |
| 33              | 0.0090           | 0.23       | 0.3696                  | 1,806                 |
| 34              | 0.0082           | 0.21       | 0.3376                  | 1.649.                |

Anexo F: Tabla útil para selección de calibre

"HANDBOOK AHMSA"

#### Anexo G: Actuador lineal

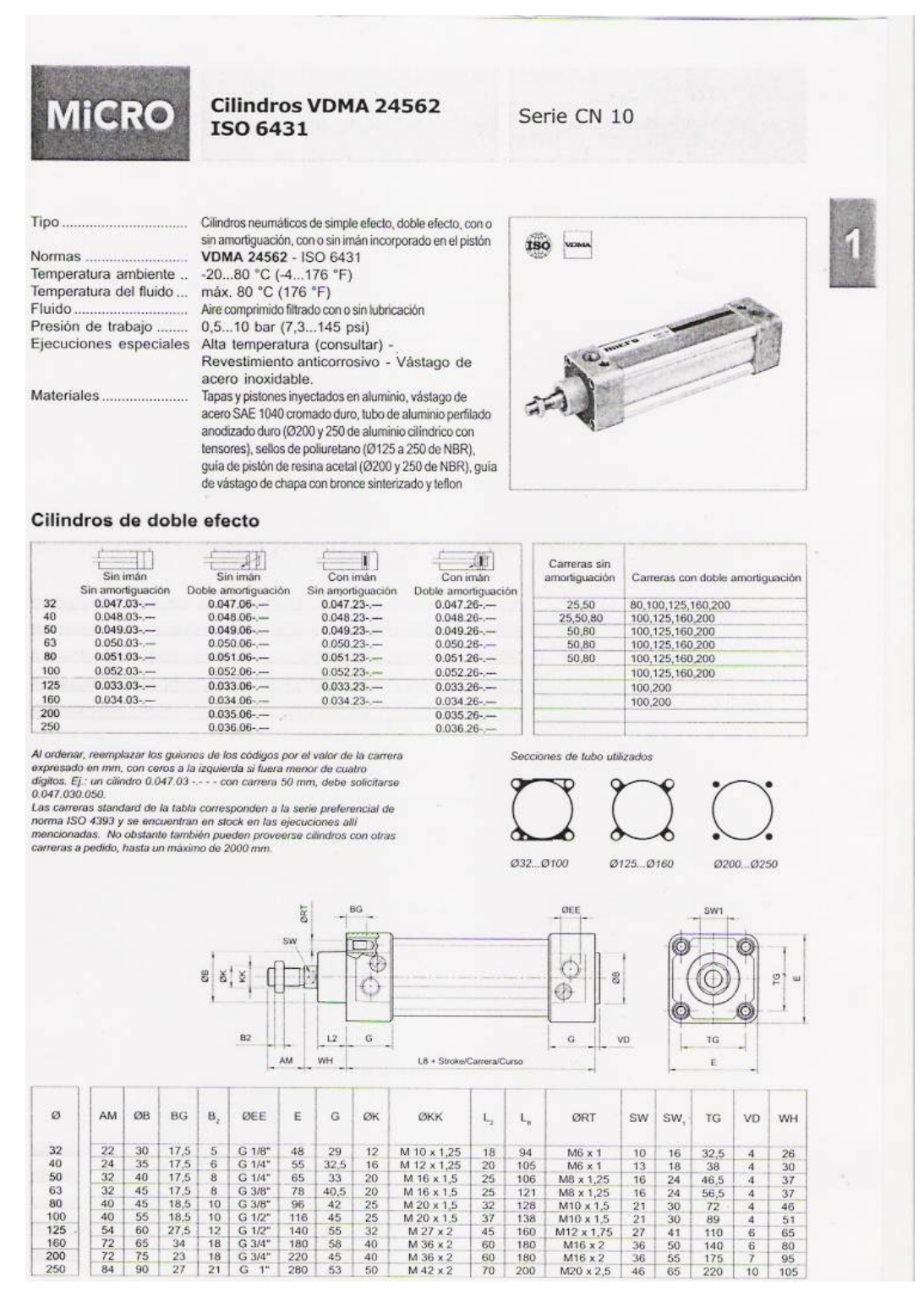

Catálogo de productos MICRO

#### Anexo H: Actuador rotante

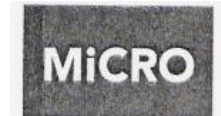

#### **Actuadores rotantes**

Serie CN 10

#### :Tipo

Materiales

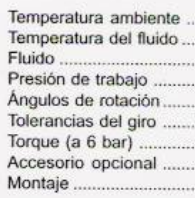

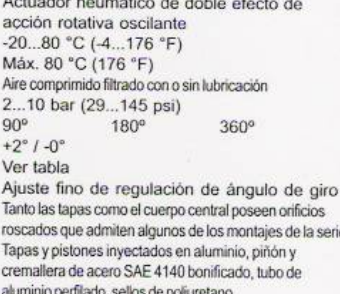

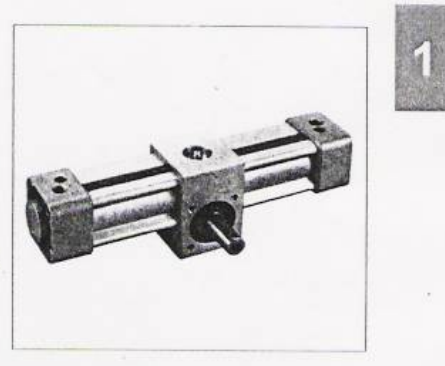

 $\mathbf{g}$ 

w.

OEE

D  $\frac{1}{2}$ Con<br>amortiguación<br>0.047.420.180<br>0.047.420.360 Con amortiguación<br>e imán incorporado<br>0.047.430.090<br>0.047.430.180<br>0.047.430.360 Sin  $\circ$ amortiguación<br>0.047.410.090<br>0.047.410.360  $\frac{90^{\circ}}{180^{\circ}}$ <br>360° á. ó  $32$  $(\circled{c})$ ö  $\frac{90^9}{180^9}$ <br> $\frac{360^9}{9}$ 0.048,410.090<br>0.048,410.180<br>0.048,410.360 0.048.420.090 0.048.430.090 φ 0.048.420.180<br>0.048.420.360 40 0.048.430.180<br>0.048.430.360  $\frac{90^{\circ}}{180^{\circ}}$ <br> $\frac{360^{\circ}}{90^{\circ}}$ 0.049.410.090 0.049.420.090 0.049.430.090 0.049 410.180<br>0.049.410.360 50 0.049.420.180<br>0.049.420.360 0.049.430.180 0.049.430.360 em<br>T  $\frac{90^{\circ}}{180^{\circ}}$ <br>360° 0.050.410.090 ø, 0.050.420.090 0.050.430.090 z. **NN**  $\mathbf{1}^{\mathbf{r}}$ 0.050.430.180 63 0.050.410.180<br>0.050.410.360 0.050.420.180<br>0.050.420.360 8 O.  $\frac{90^o}{180^o}$ <br>360° 0.051.410,090 0.051,430.090<br>0.051,430.180<br>0.051,430.360 0.051.420.090  $\circledcirc$ 0.051.410.180<br>0.051.410.360 0.051.420.180 80  $\frac{90^{\circ}}{180^{\circ}}$ <br>360° 0.052410.090 0.052.430.090<br>0.052.430.180<br>0.052.430.360 0.052.420.090 H  $\circ$ 0.052.410.180 0.052.420.180  $1.5%$ 100 W. ØM  $\frac{90^{\circ}}{180^{\circ}}$ <br>360°  $\begin{array}{c} 0.033.4\, 10.090 \\ 0.033.4\, 10.180 \\ 0.033.4\, 10.360 \end{array}$  $\begin{array}{c} 0.033.420.090 \\ 0.033.420.180 \\ 0.033.420.360 \end{array}$ 0.033.430.090  $|$  or 125 0.033.430.180<br>0.033.430.360 90°<br>180°<br>360° 0.034.410.090<br>0.034.410.180<br>0.034.410.360 0.034.420.090<br>0.034.420.180<br>0.034.420.360 0.034.430.090 160 0.034.430.180<br>0.034.430.360  $\circ$  $\mathcal{O}$  $\circ$  $\circledcirc$ iО ł Accesorio opcional para ajuste fino<br>de regulación de ángulo de giro c  $\mathbf{A}$  $\mathsf{L}$  $\circ$  $\mathbf{B}$ BG  $\mathbf C$ A ØO E ØEE  $\mathsf{F}$ G  $H$  $Q<sub>1</sub>$  $\kappa$ ØM  $\dot{\text{N}}$  $\circ$  $_{\mathsf{QP}}$ VD Torqu<br>(Nm)  $\begin{array}{|r|l|} \hline 90^\circ & 180^\circ & 360^\circ \\ \hline 237 & 284 & 379 \\ \hline 269 & 325 & 438 \\ 320 & 355 & 487 \\ 324 & 400 & 550 \\ 400 & 513 & 739 \\ 435 & 558 & 803 \\ 518 & 669 & 971 \\ 631 & 819 & 1196 \end{array}$  $\begin{array}{r|l} 50 & 70 \\ 55 & 80 \\ 65 & 95 \\ 75 & 110 \\ 115 & 170 \\ 140 & 205 \\ 180 & 260 \end{array}$  $\begin{array}{r} \mathrm{G1/8^*} \quad \ \ \, 45 \\ \mathrm{G1/4^*} \quad \ \, 52,5 \\ \mathrm{G1/4^*} \quad \ \, 62,5 \\ \mathrm{G3/8^*} \quad \ \, 72,5 \\ \mathrm{G3/8^*} \quad \ \, 100 \\ \mathrm{G1/2^*} \quad \ \, 112,5 \\ \mathrm{G1/2^*} \quad \ \, 135 \\ \mathrm{G3/4^*} \quad \ \, 170 \end{array}$  $\begin{array}{|c|c|c|c|c|}\hline 30 & \textbf{16} & \textbf{14} & \textbf{11} \\ \hline 35 & \textbf{18} & \textbf{18} & \textbf{14} \\ \hline 40 & \textbf{16} & \textbf{22} & \textbf{17} \\ \hline 40 & 20 & 25 & \textbf{19} \\ \hline 50 & 22 & 30 & \textbf{24} \\ \hline 55 & 30 & \textbf{45} & \textbf{36} \\ \hline 65 & 30 & \textbf{45} & \textbf{36} \\ \hline 60 & \textbf{$  $\begin{array}{r} 25 \\ 27,5 \\ 32,5 \\ 37,5 \\ 50 \\ 57,5 \\ 70 \\ 90 \end{array}$ 32<br>40<br>50<br>53<br>63<br>60<br>125<br>160 M 5<br>M 6<br>M 8<br>M 8<br>M 10<br>M 12<br>M 16  $7,2$ <br>  $13,6$ <br>  $24,7$ <br>  $44,9$ <br>  $108,6$ <br>  $183,8$ <br>  $353,4$ <br>  $723,8$  $\begin{array}{r} 17.5 \\ 17.5 \\ 17.5 \\ 17.5 \\ 18.5 \\ 18.5 \\ 27.5 \\ 34 \end{array}$  $\begin{array}{r} 32.5 \\ 38 \\ 46.5 \\ 56.5 \\ 72 \\ 89 \\ 110 \end{array}$  $\begin{array}{c}\nM6 \\
M6 \\
M8 \\
M8 \\
M10 \\
M10 \\
M12 \\
M16\n\end{array}$  $\begin{array}{c} 16 \\ 20.2 \\ 24.2 \\ 27.5 \\ 32.5 \\ 37.9 \\ 48.3 \\ 63.7 \end{array}$ 30<br>35<br>40<br>45<br>55<br>30<br>65<br>30<br>65 5<br>6<br>6<br>8<br>10<br>14<br>18 

 $1.3.0.13$ 

Catálogo de productos MICRO

Anexo I: Proceso de producción del caolín

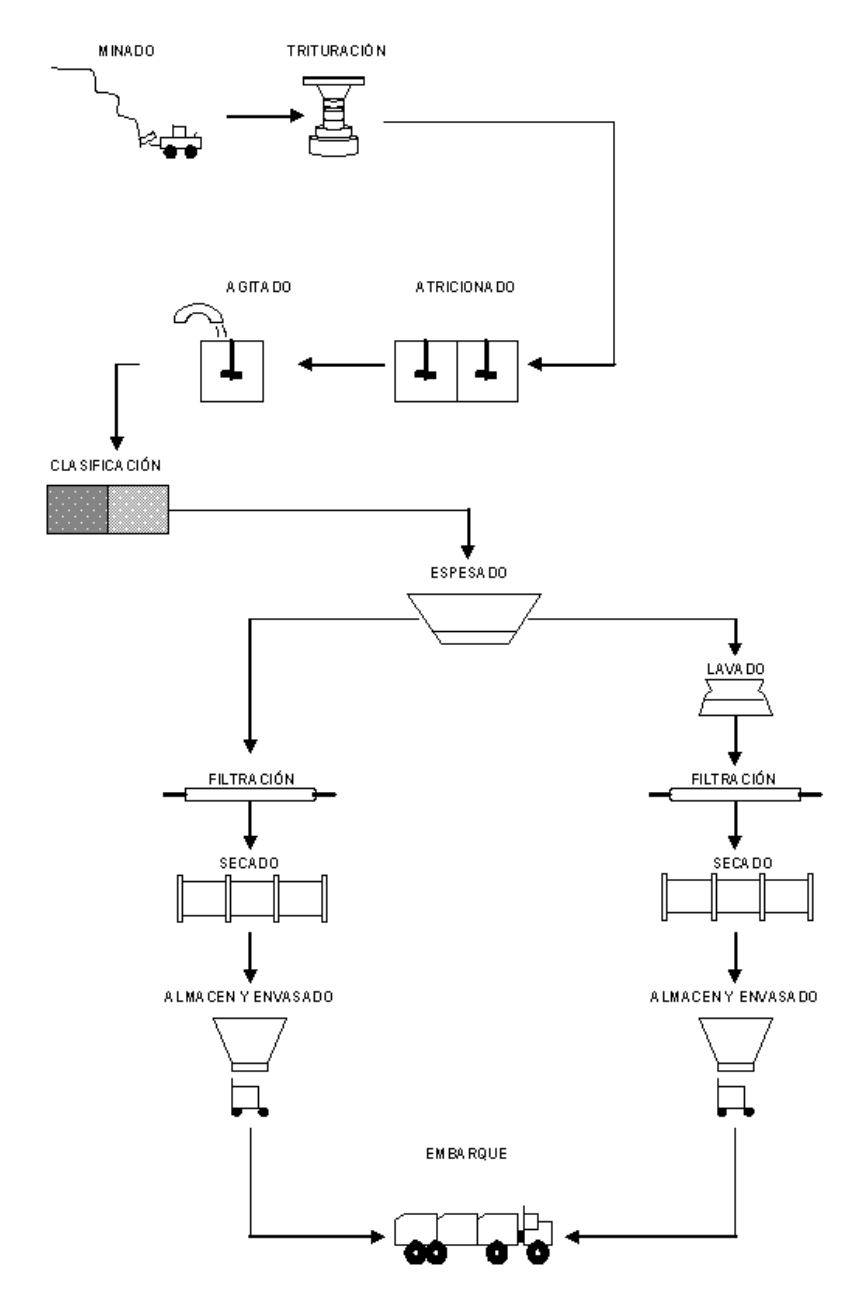

**EN HÚMEDO** 

Tomada de secretaria de economía caolín